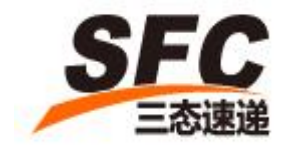

**SFC Service Ltd.**

(**2014-09-10**)

SFC Service Ltd. www.SendFromChina.com

1

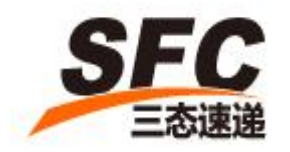

# **Table of Contents**

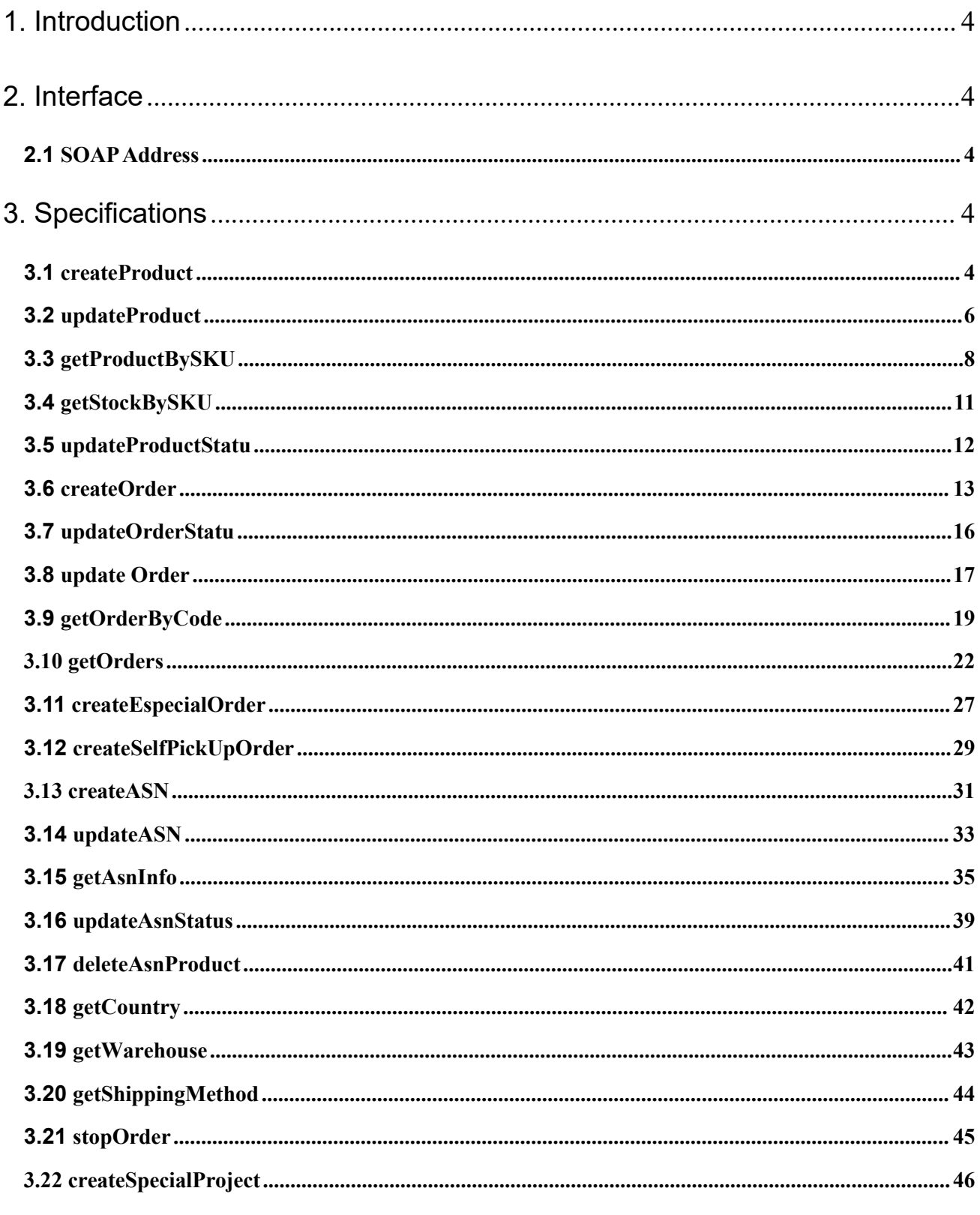

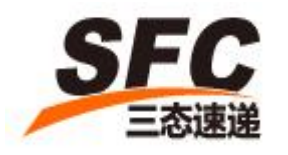

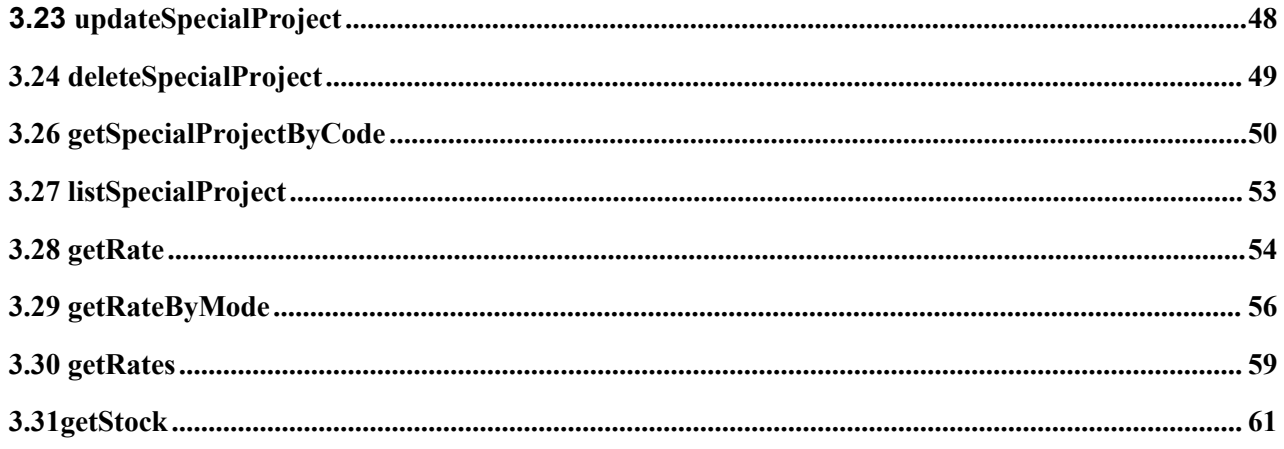

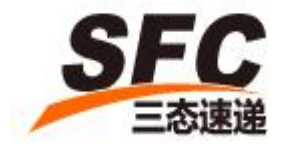

# <span id="page-3-0"></span>**1.Introduction**

SFC Service Ltd. offers a one-stop order fulfillment solution for e-commerce merchants. Webstore integration for products and orders management is available via Web Service (SOAP).

# <span id="page-3-1"></span>**2.Interface**

### <span id="page-3-2"></span>**2.1** SOAP Address

SOAP Address: <http://fulfill.sfcservice.com/default/svc/wsdl>

# <span id="page-3-3"></span>**3.Specifications**

### <span id="page-3-4"></span>**3.1 createProduct**

Call this method to upload product information to the system.

#### **3.1.1Request**

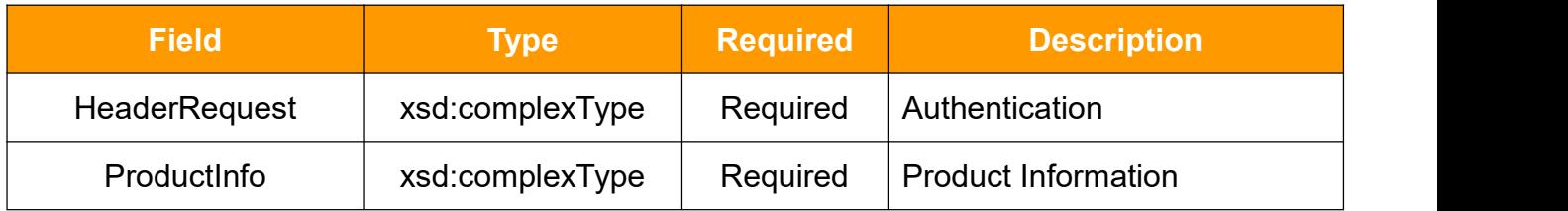

#### **HeaderRequest Type**

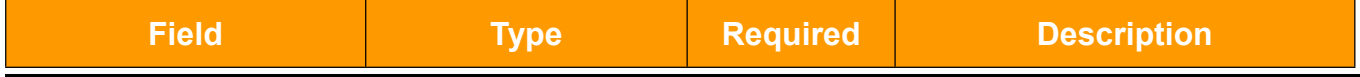

4

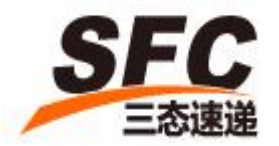

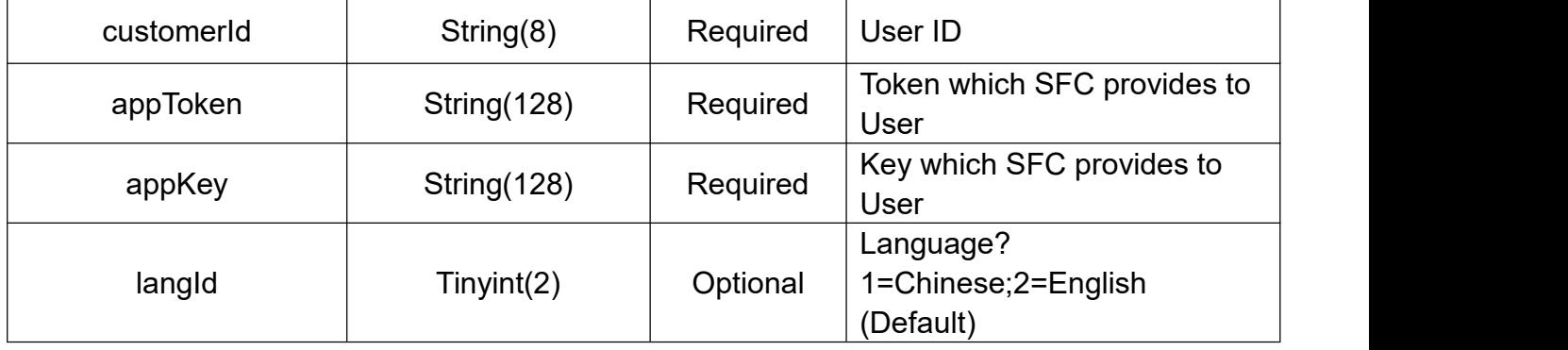

## **ProductInfo Type**

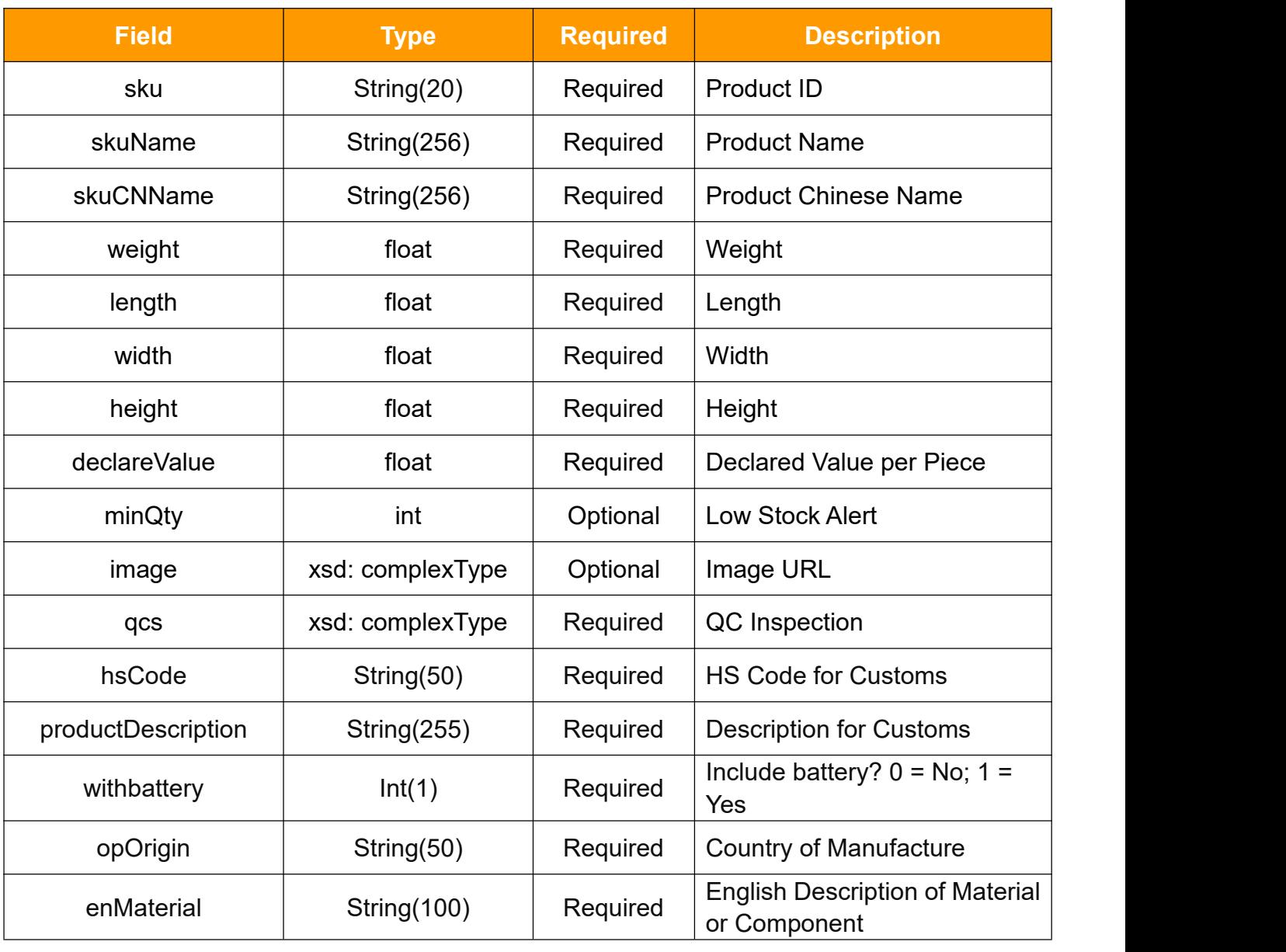

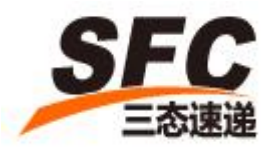

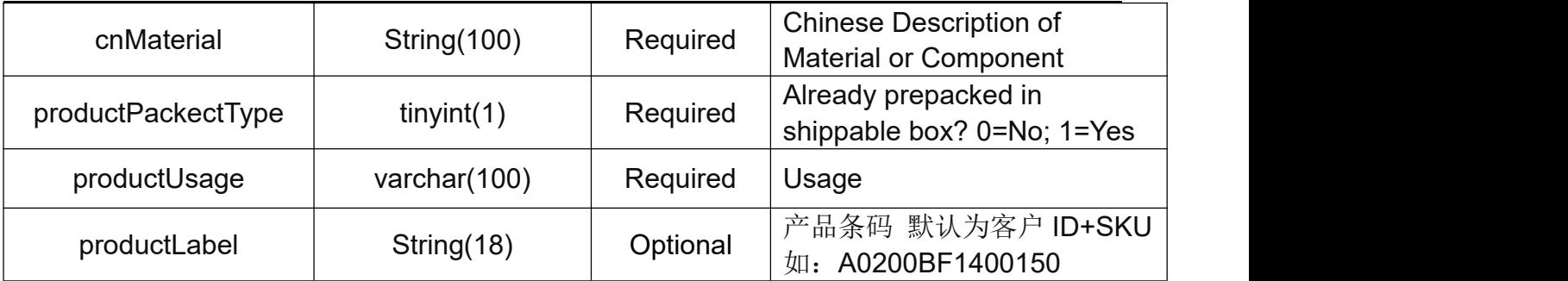

### **image Type**

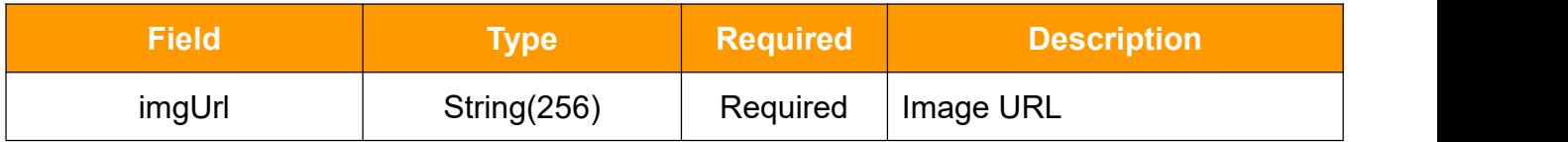

### **qcs Type**

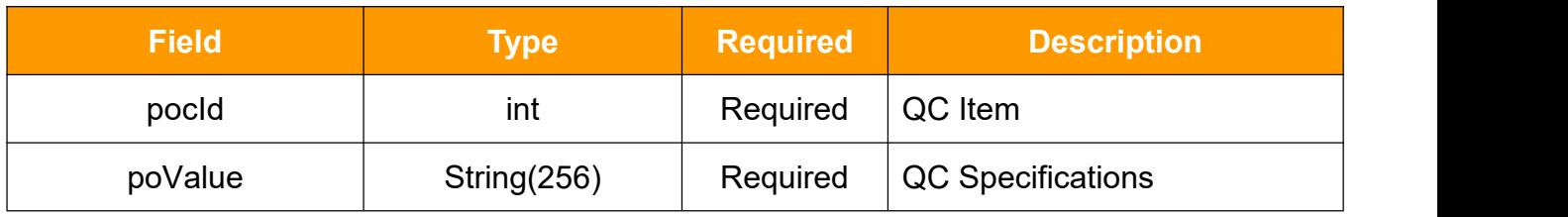

### **3.1.2Response**

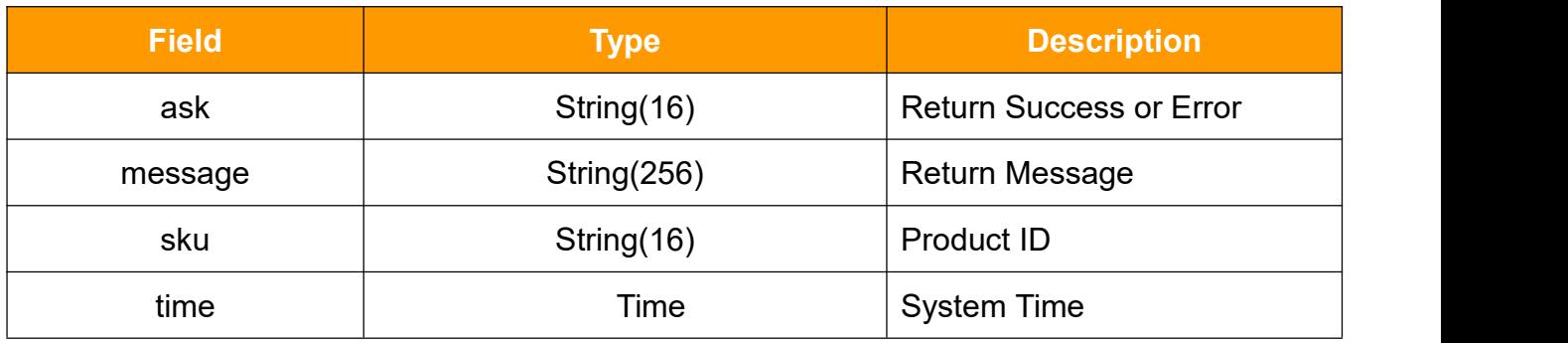

### <span id="page-5-0"></span>**3.2 updateProduct**

Call this method to edit product information.

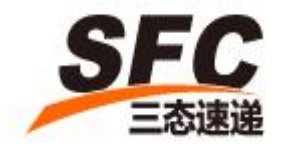

### **3.2.1Request**

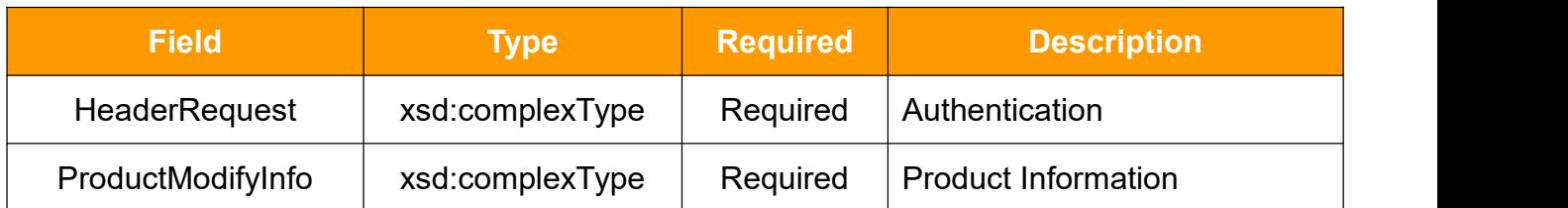

### **HeaderRequest Type**

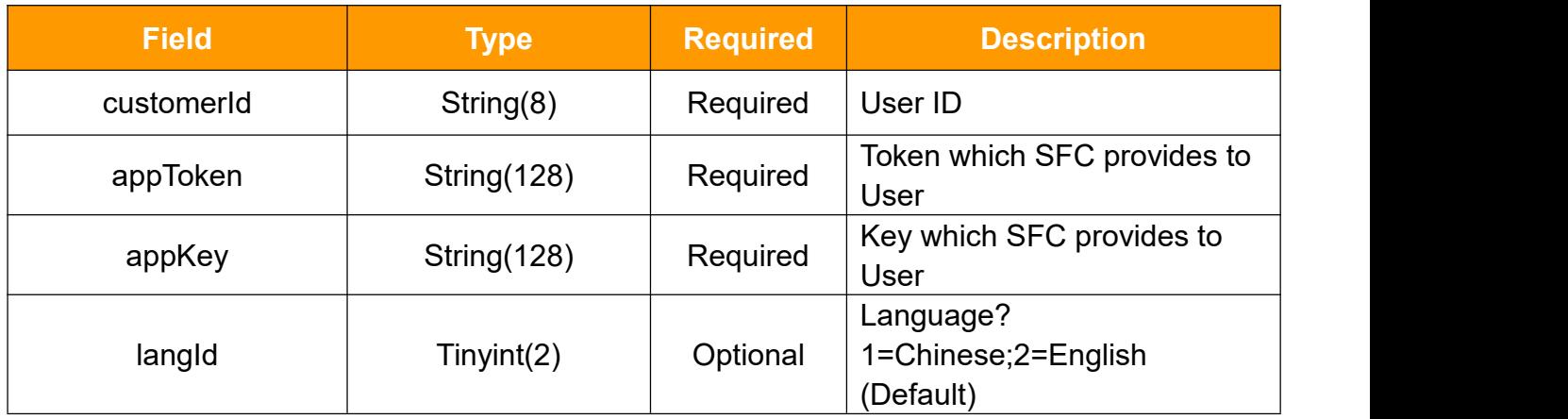

### **ProductModifyInfo Type**

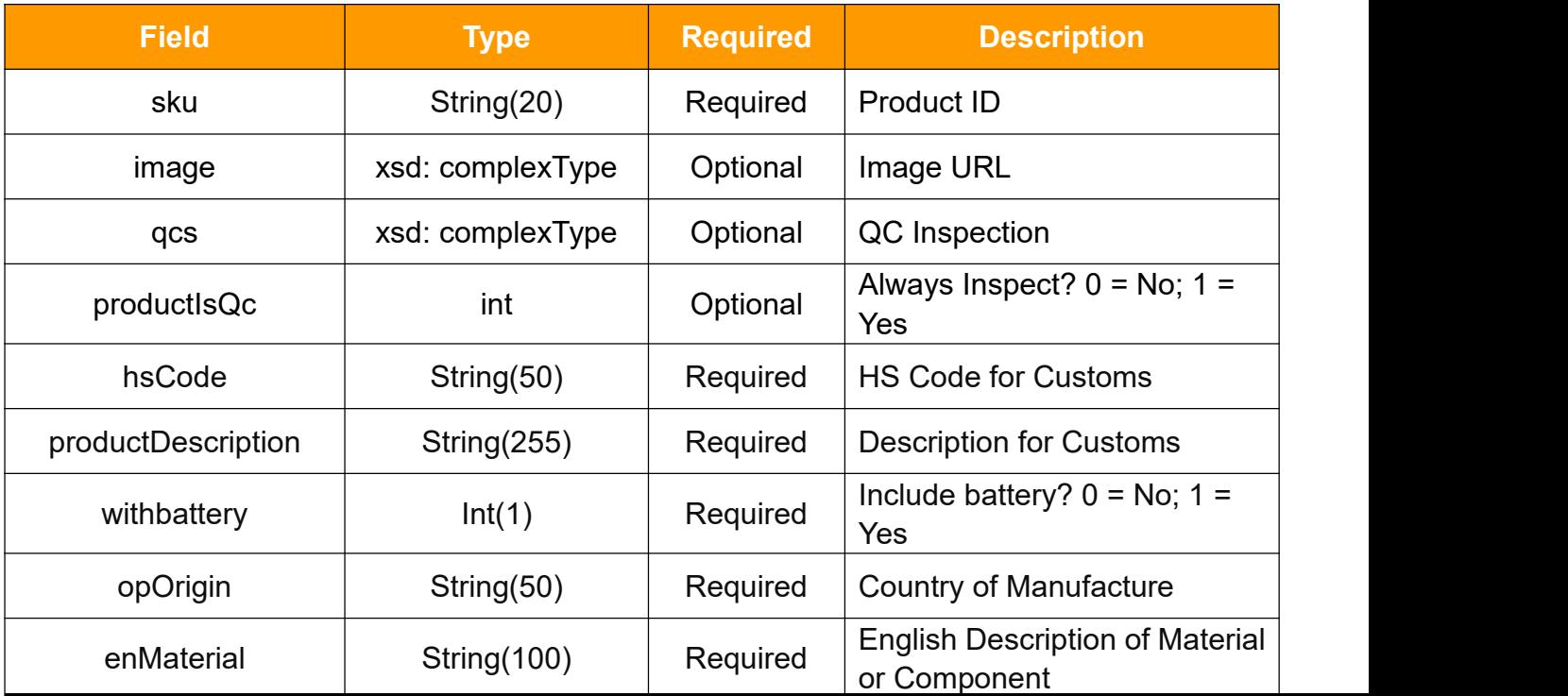

SFC Service Ltd. www.SendFromChina.com

7

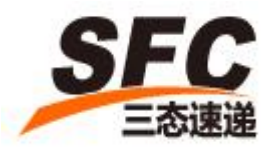

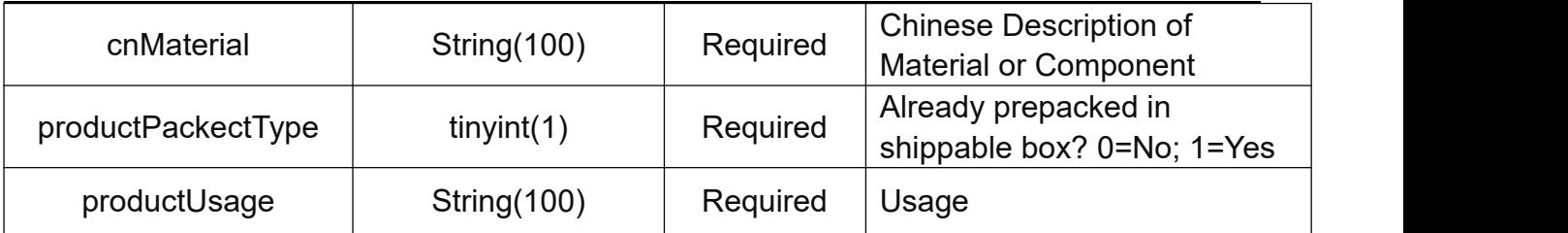

### **image Type**

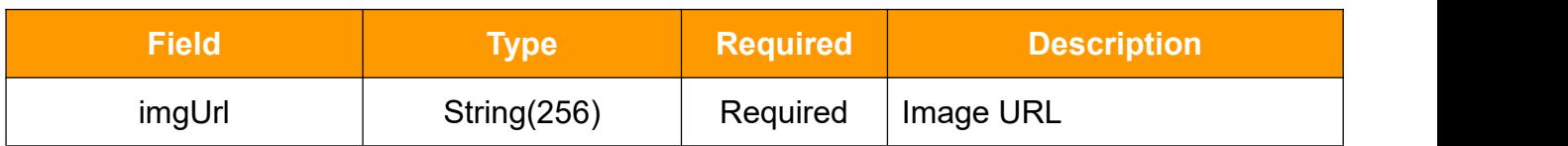

#### **qcs Type**

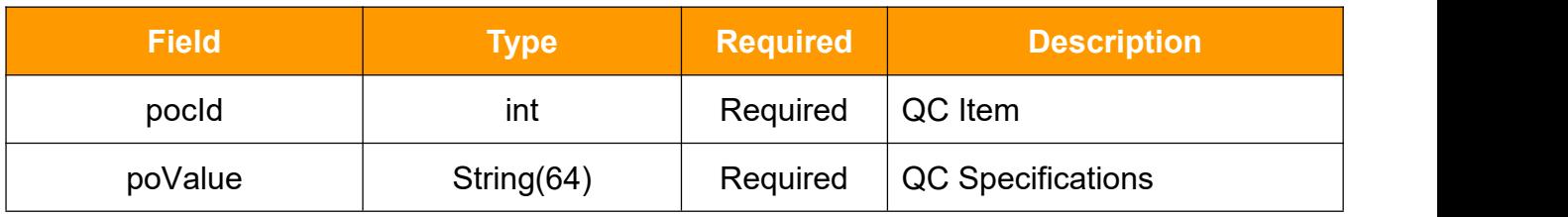

#### **3.2.2Response**

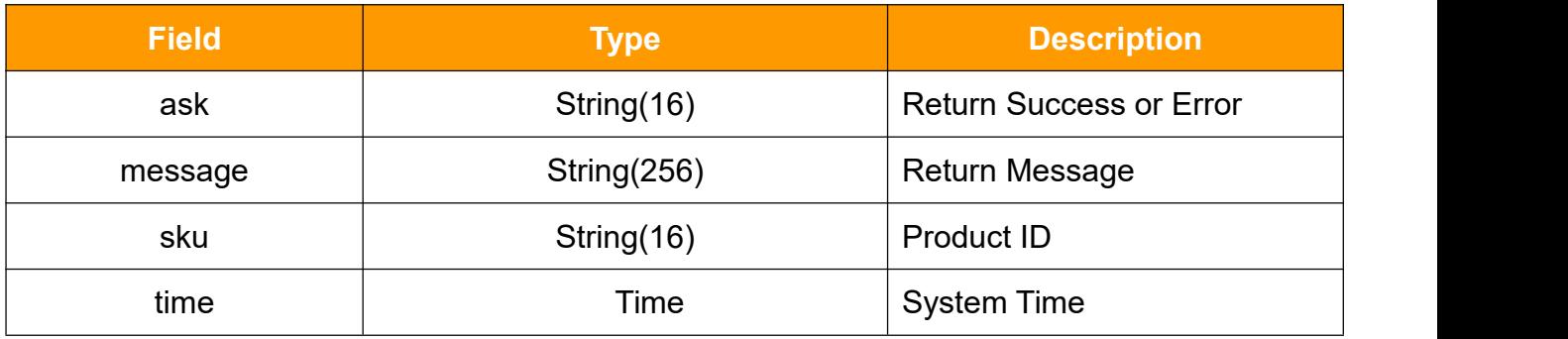

## <span id="page-7-0"></span>**3.3 getProductBySKU**

Call this method to get product information using SKU.

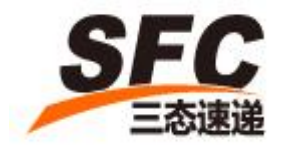

### **3.3.1Request**

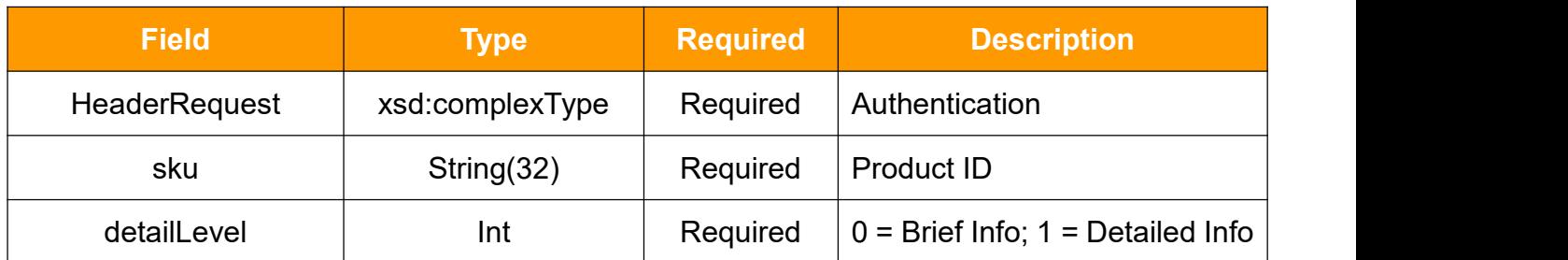

### **HeaderRequest Type**

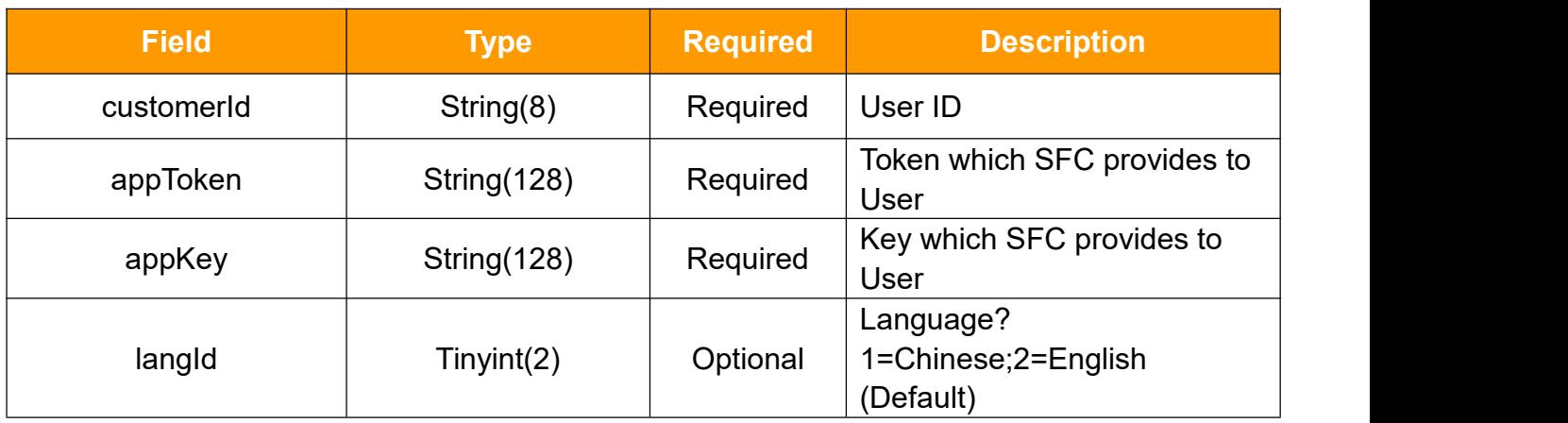

#### **3.3.2Response**

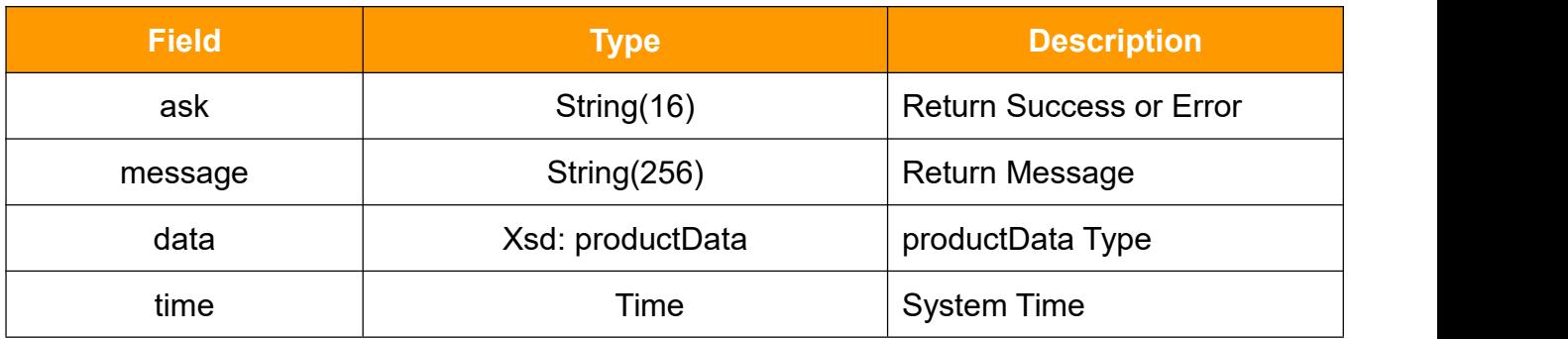

#### **productData**

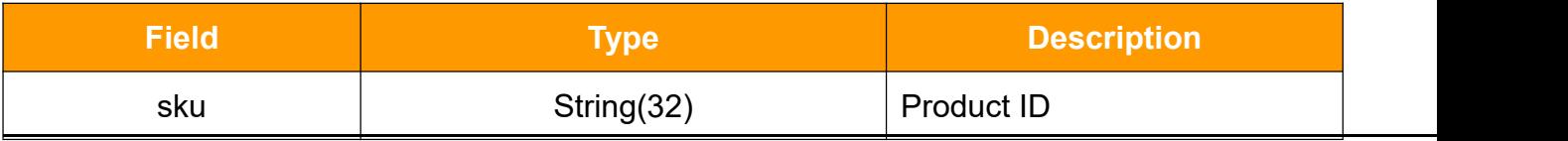

SFC Service Ltd. www.SendFromChina.com

9

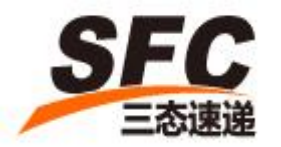

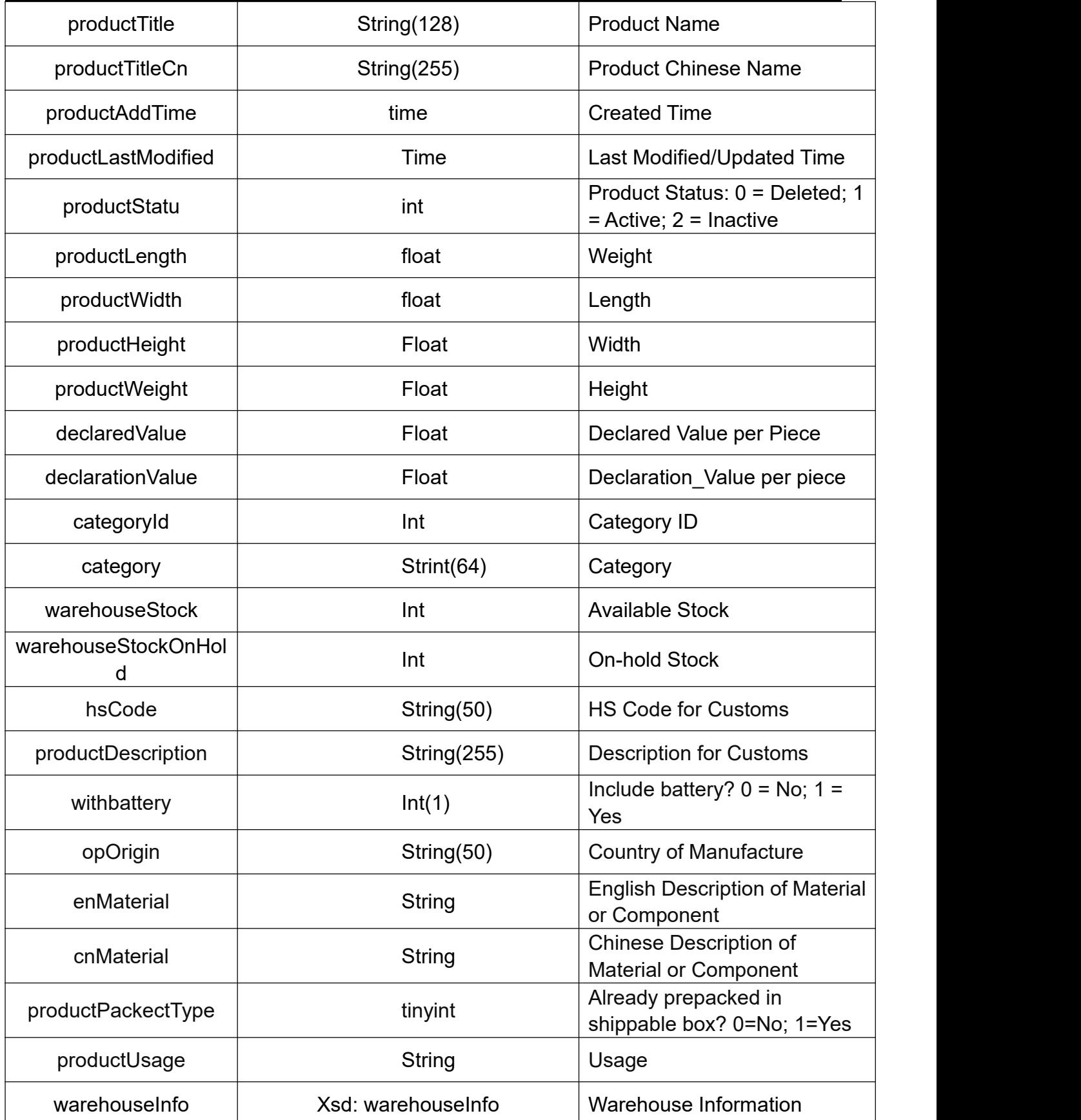

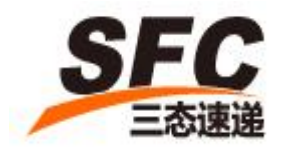

#### **warehouseInfo**

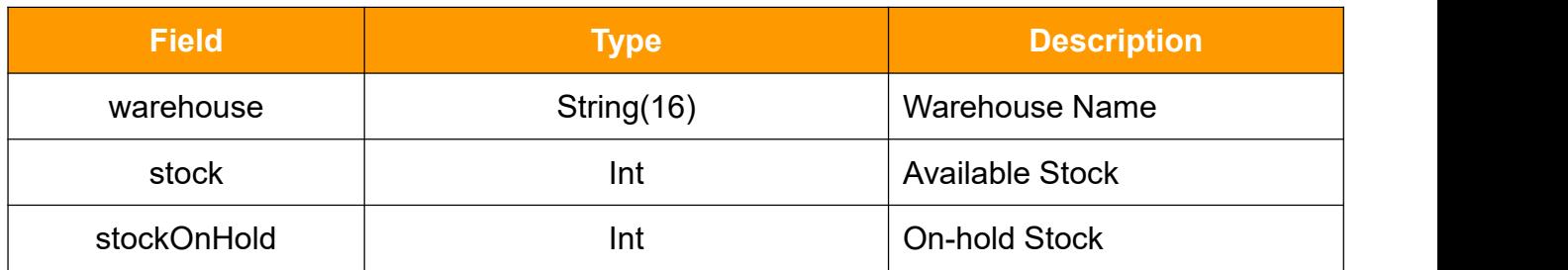

## <span id="page-10-0"></span>**3.4 getStockBySKU**

Call this method to get inventory information using SKU.

#### **3.4.1Request**:

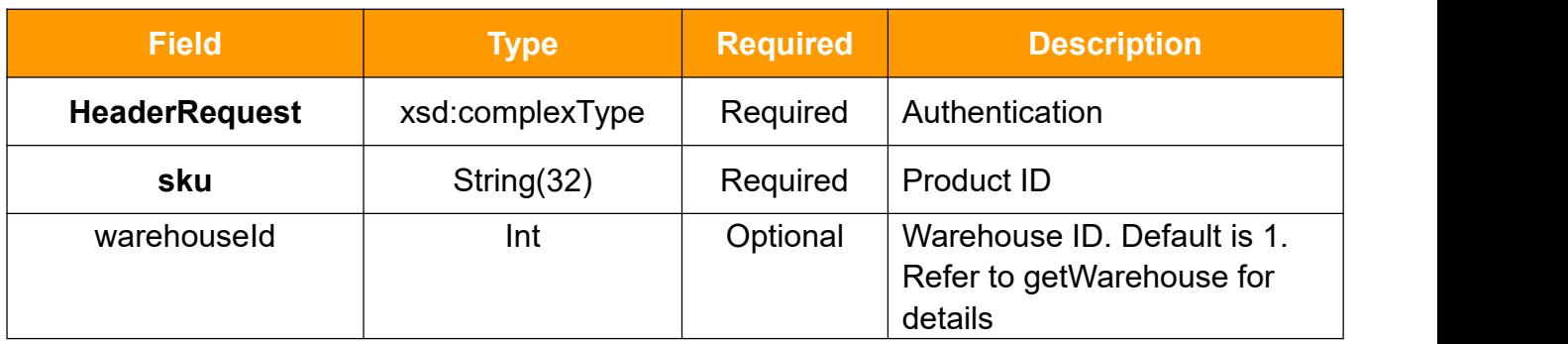

### **HeaderRequest Type**

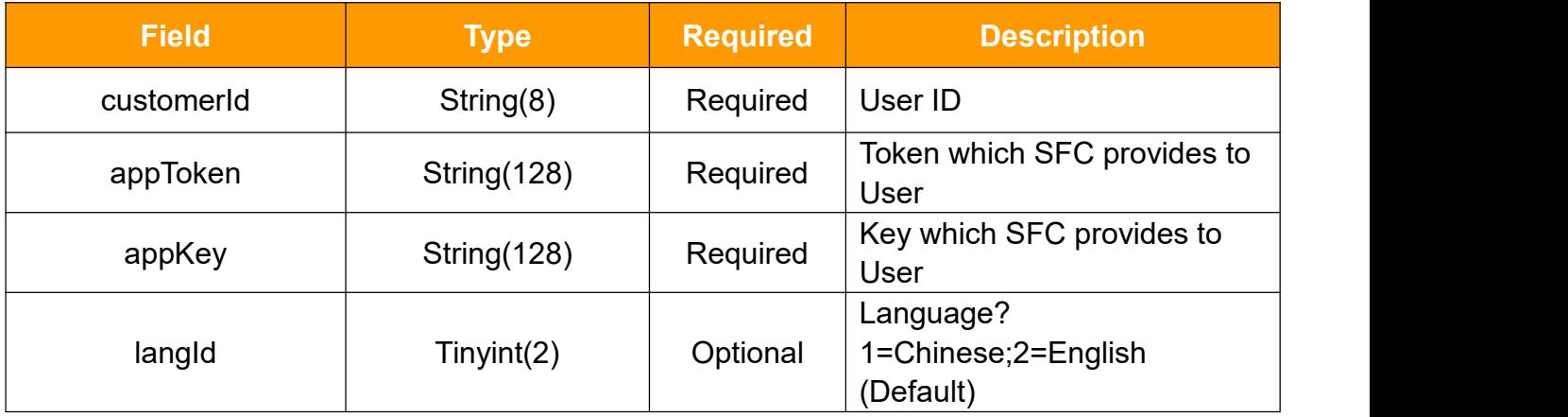

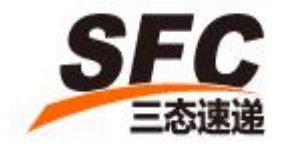

### **3.4.2Response**

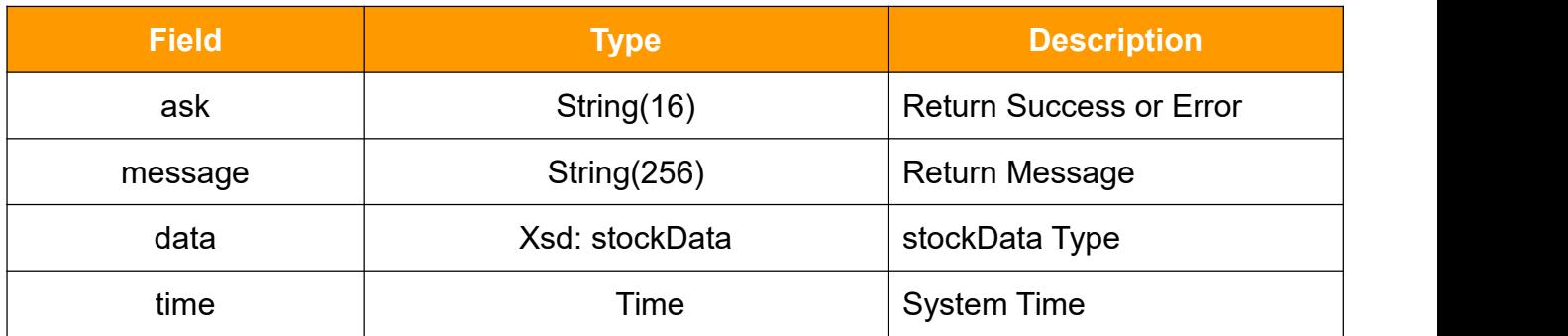

#### **stockData**

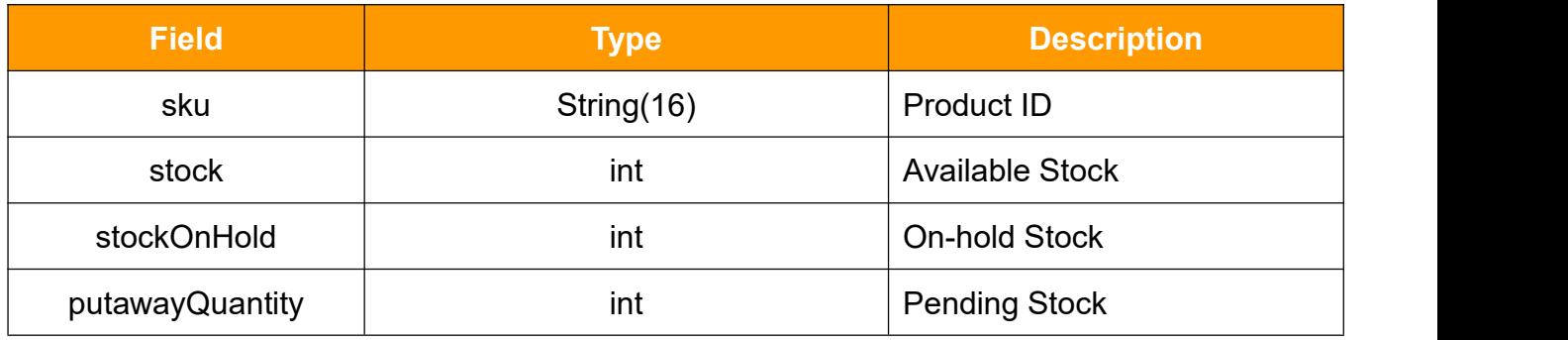

### <span id="page-11-0"></span>**3.5 updateProductStatu**

Call this method to edit product status.

### **3.5.1Request**

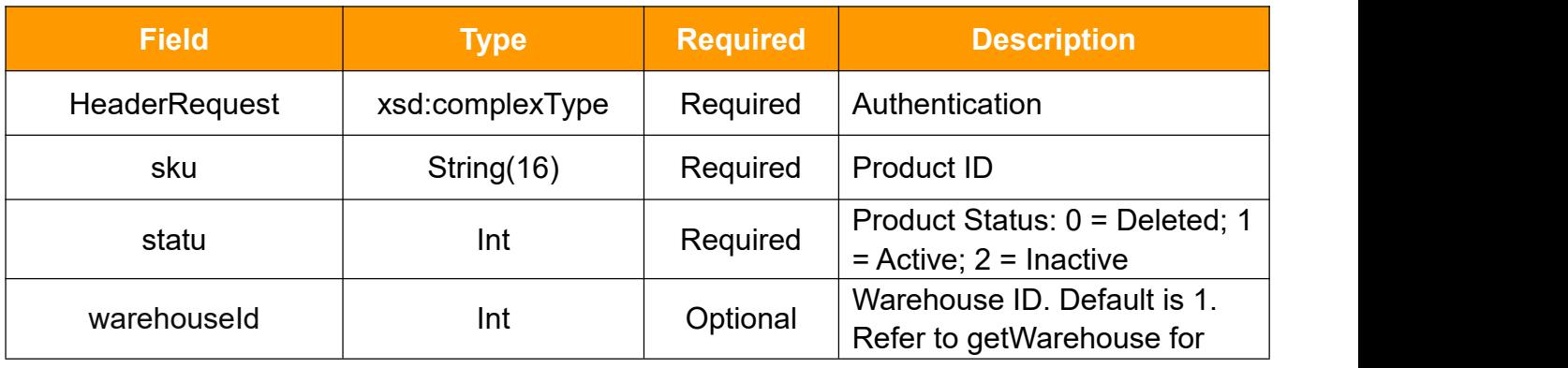

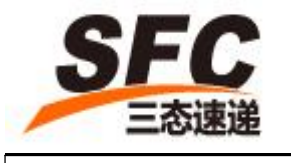

details

### **HeaderRequest Type**

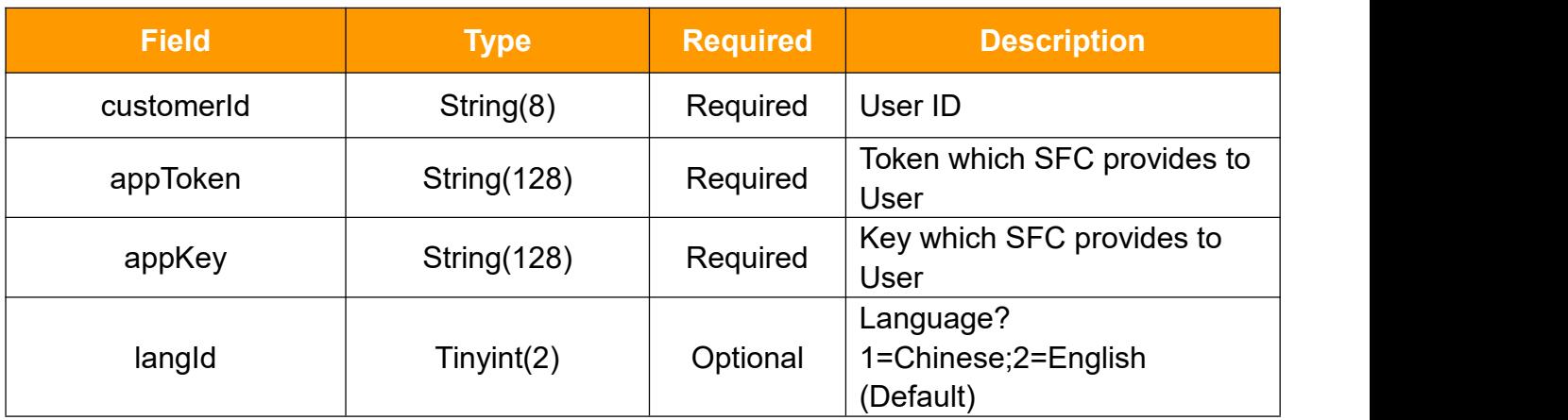

### **3.5.2Response**

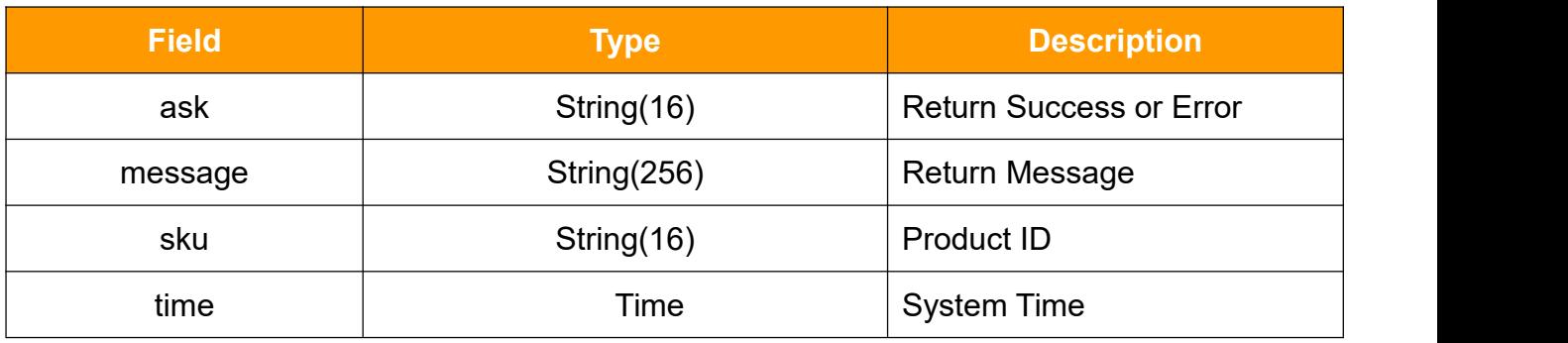

### <span id="page-12-0"></span>**3.6 createOrder**

Call this method to create order.

#### **3.6.1Request**

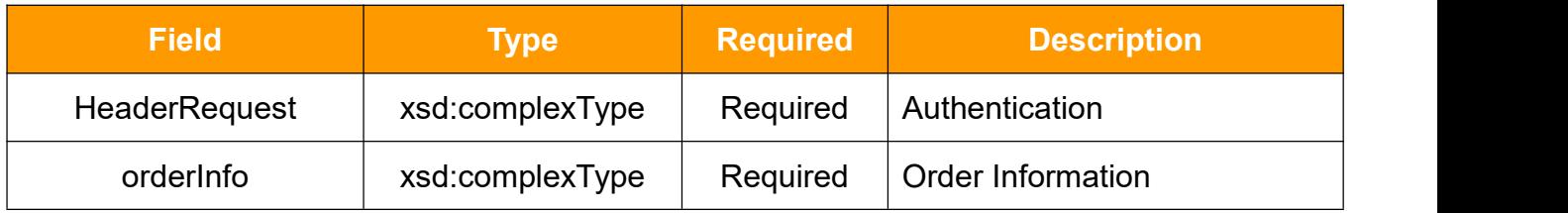

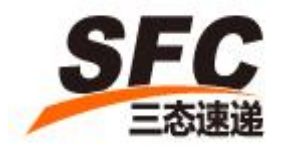

### **HeaderRequest Type**

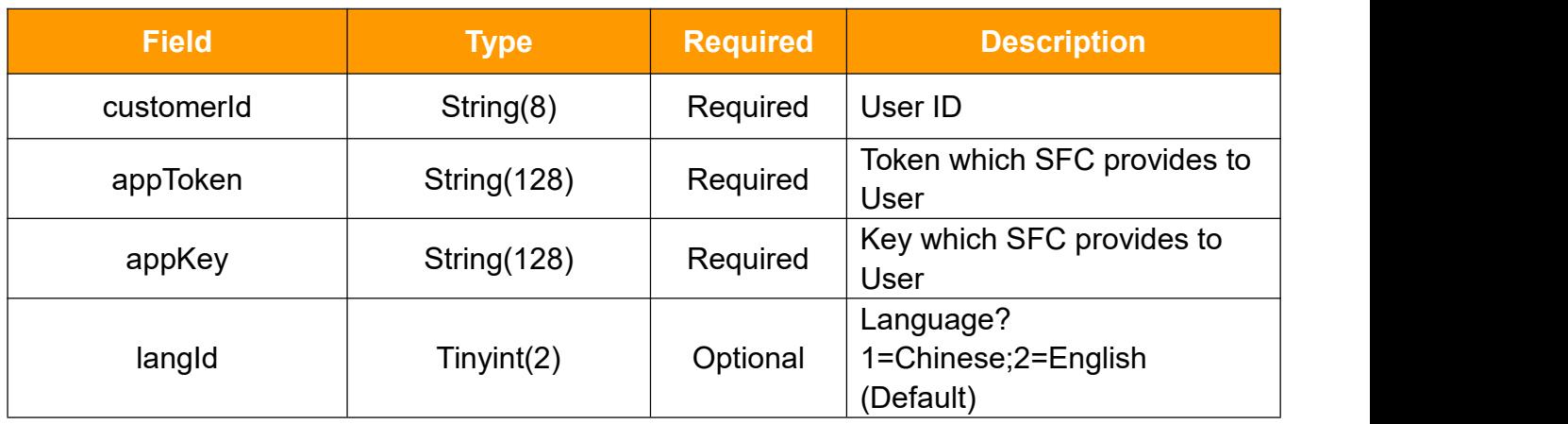

### **orderInfo Type**

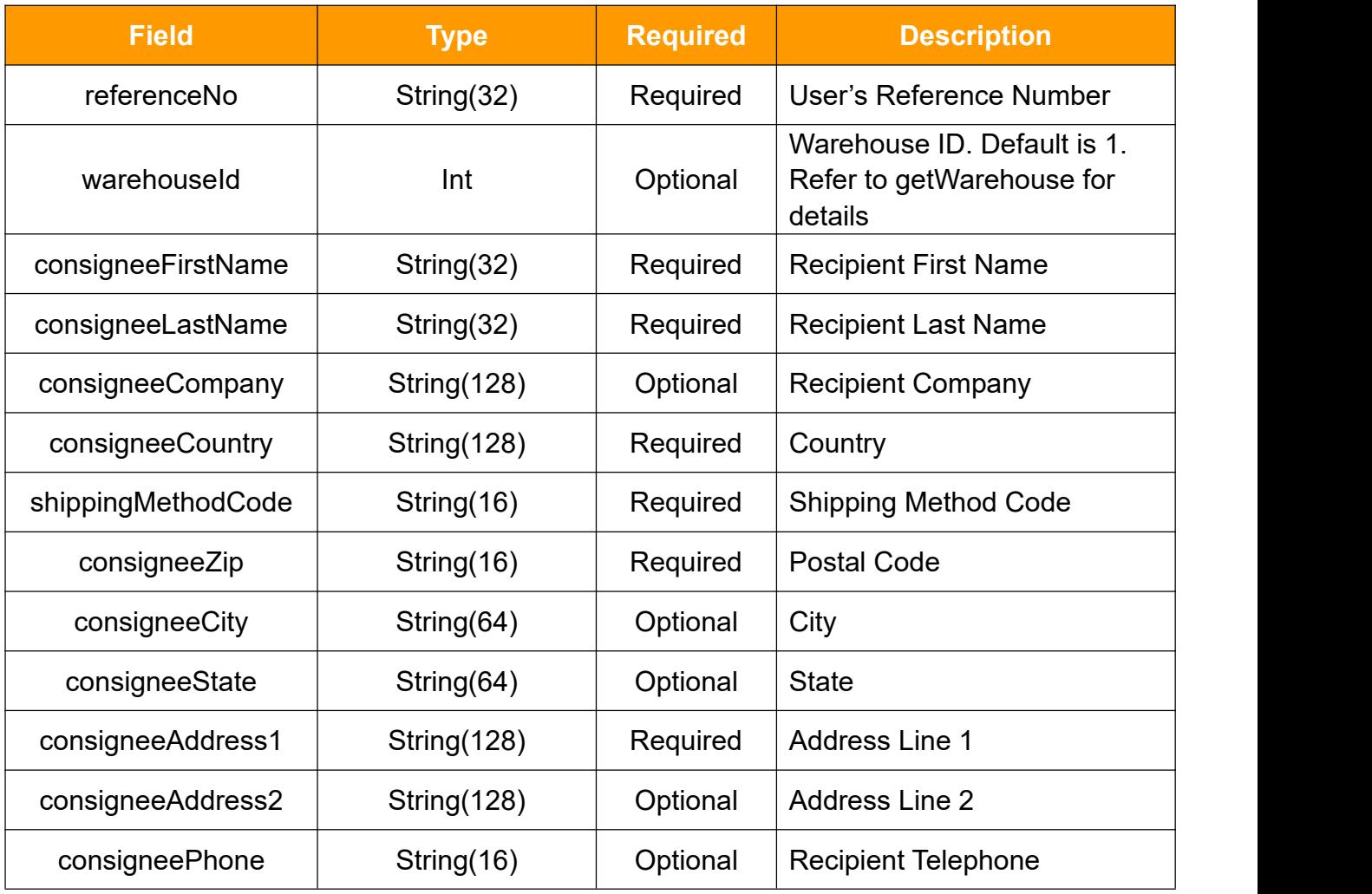

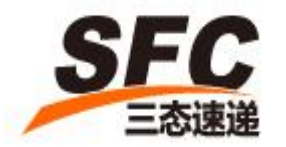

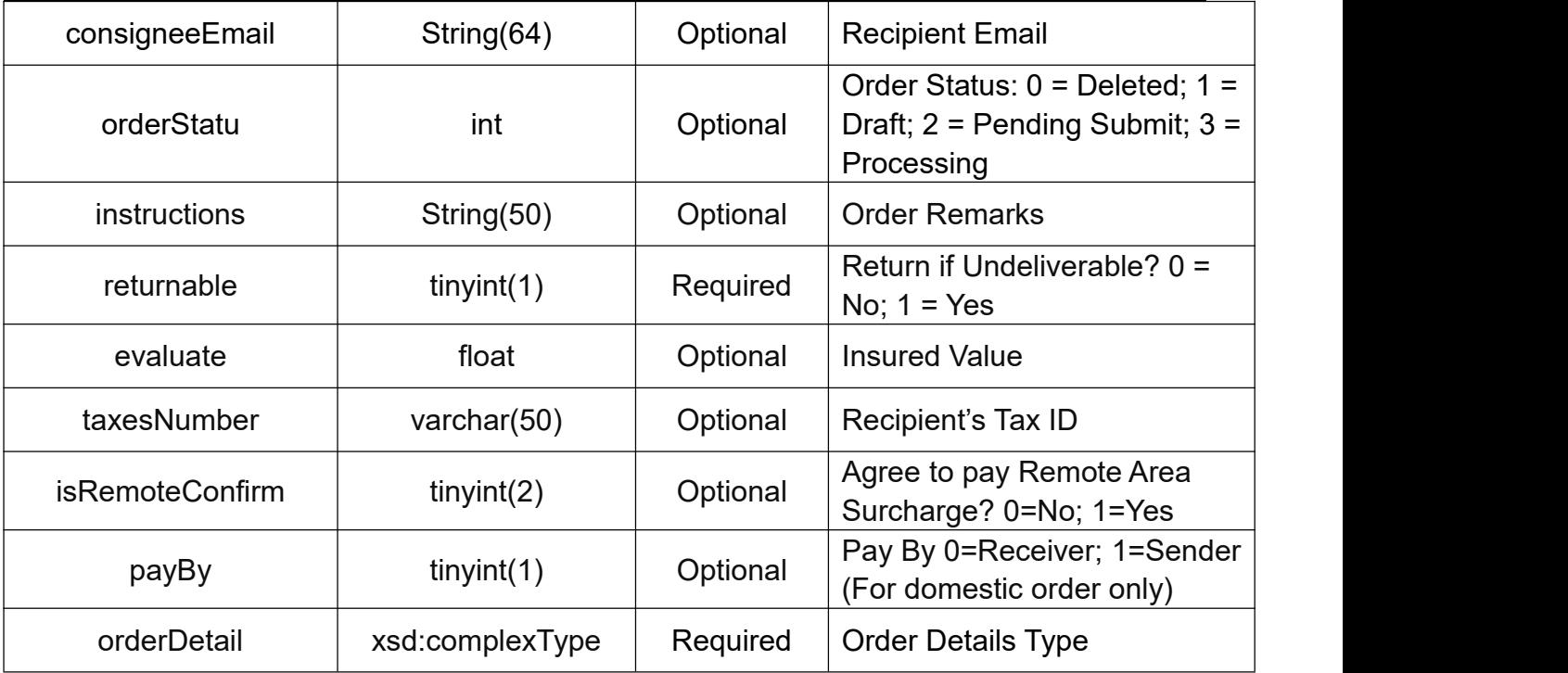

### **orderDetail Type**

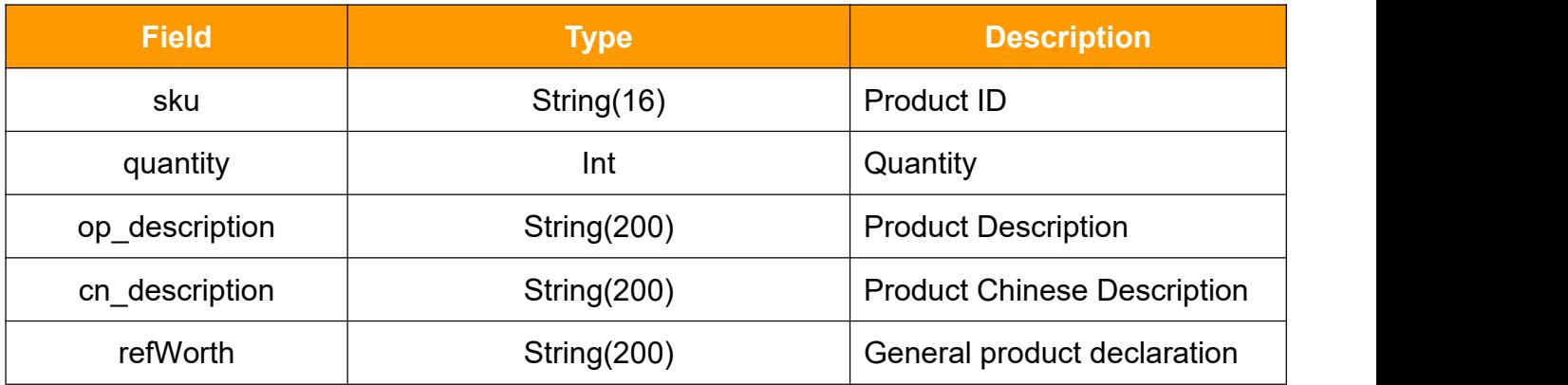

#### **3.6.2Response**

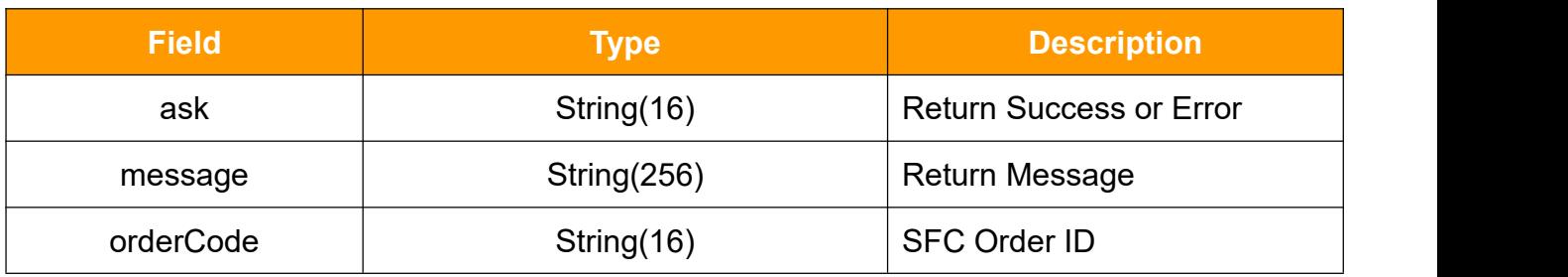

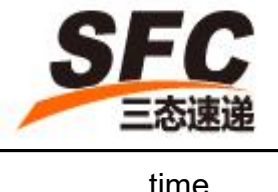

time  $\vert$  Time System Time

### <span id="page-15-0"></span>**3.7 updateOrderStatu**

Call this method to edit order status.

### **3.7.1Request**

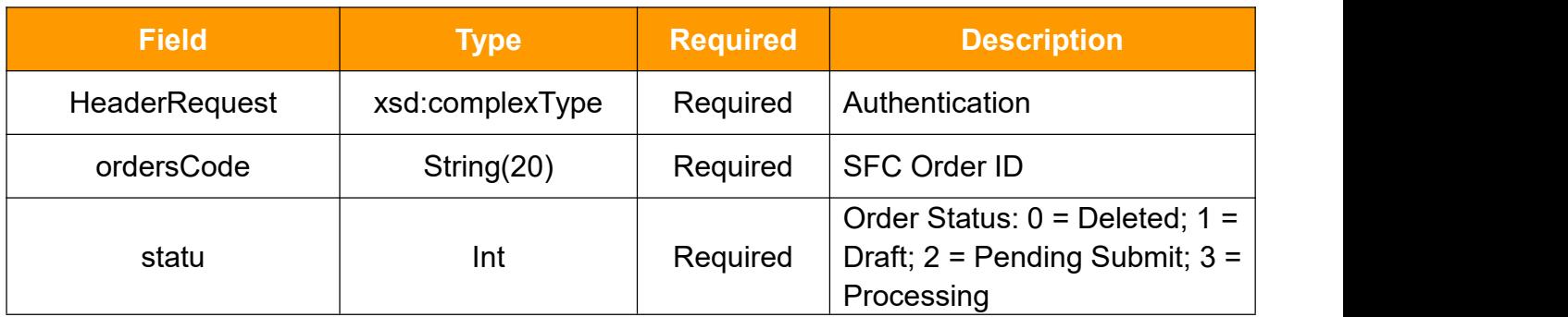

#### **HeaderRequest Type**

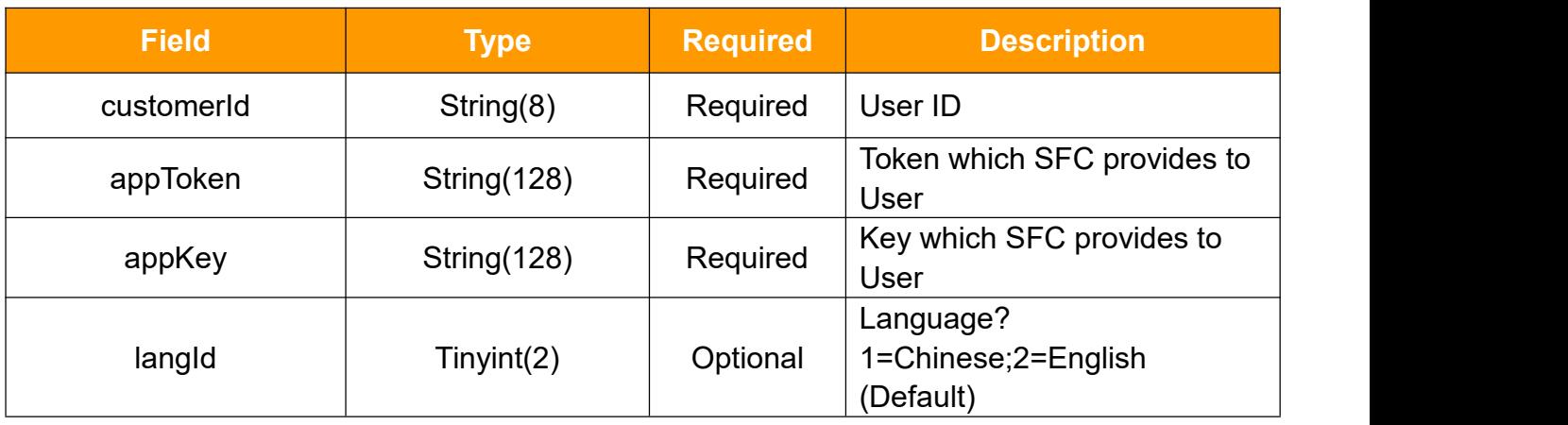

### **3.7.2Response**

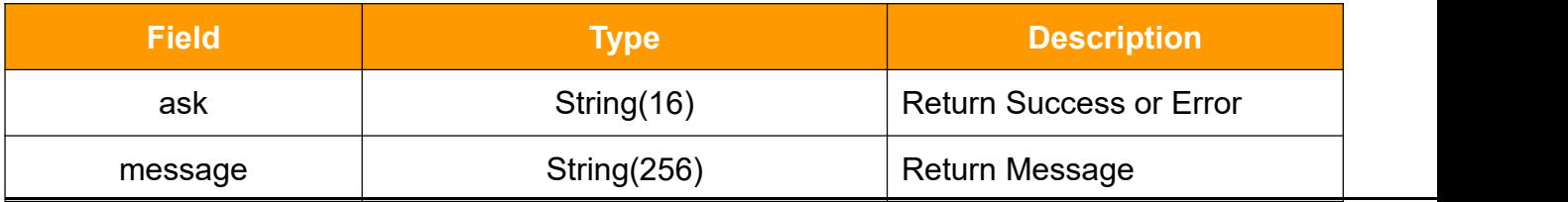

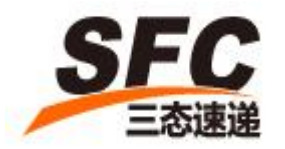

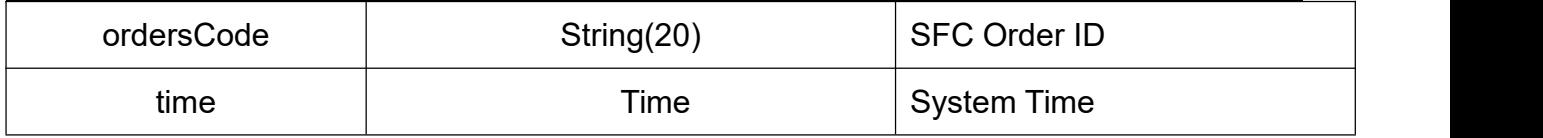

### <span id="page-16-0"></span>**3.8 update Order**

Call this method to edit order information.

### **3.8.1Request**

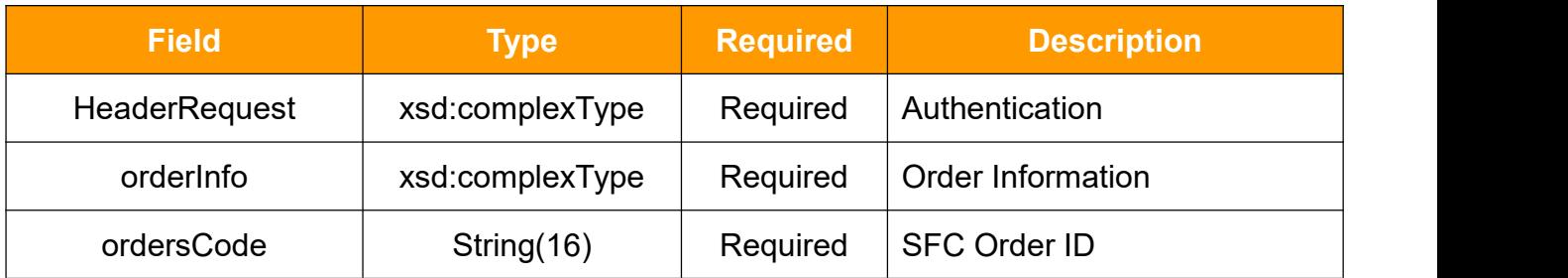

### **HeaderRequest Type**

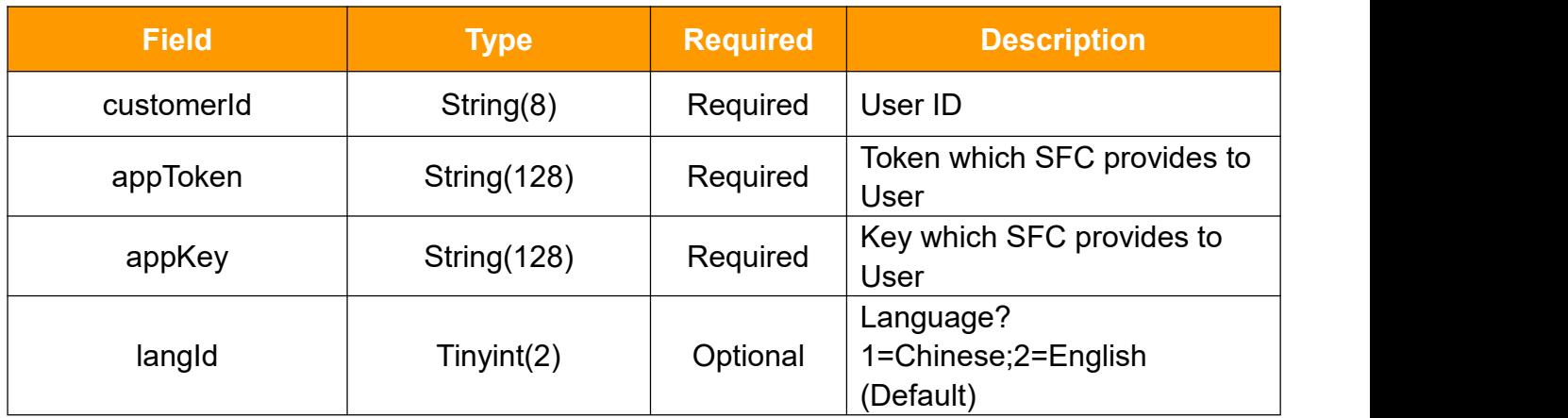

### **orderInfo Type**

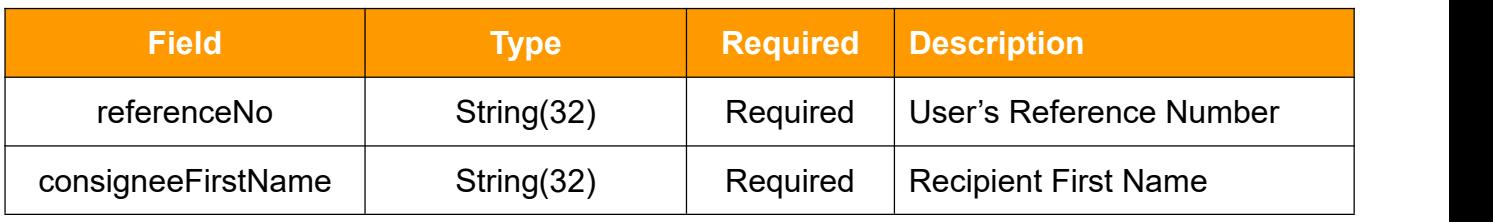

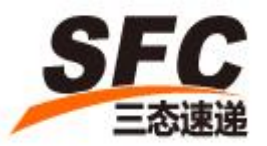

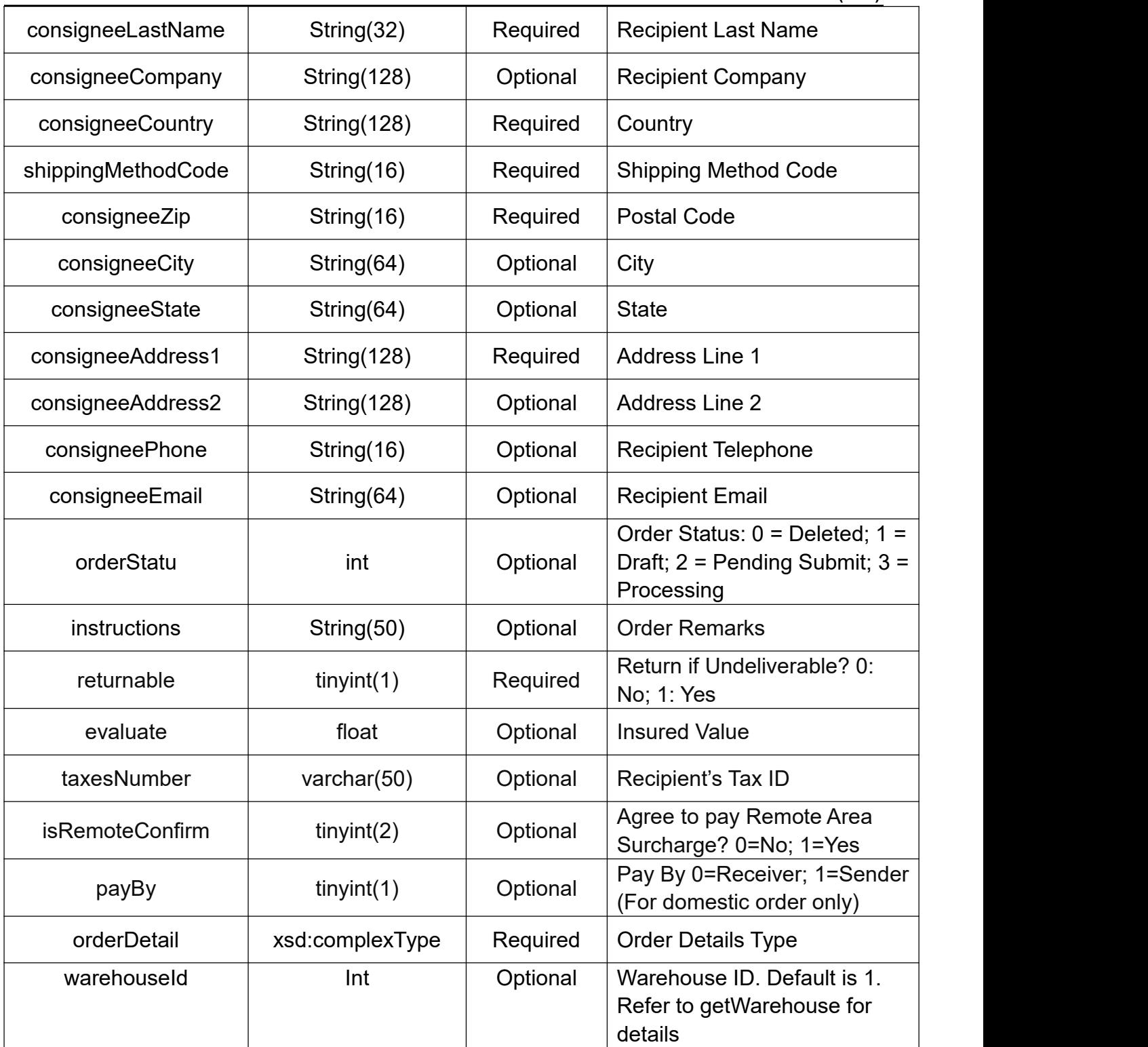

### **orderDetail**

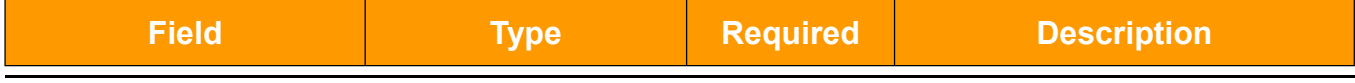

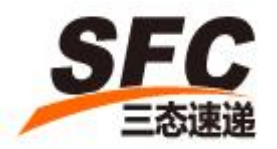

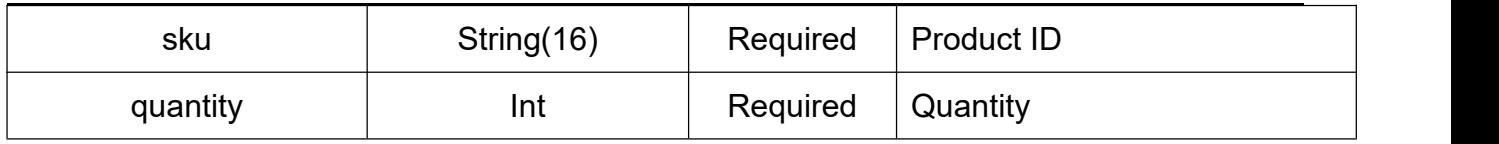

### **3.8.2Response**

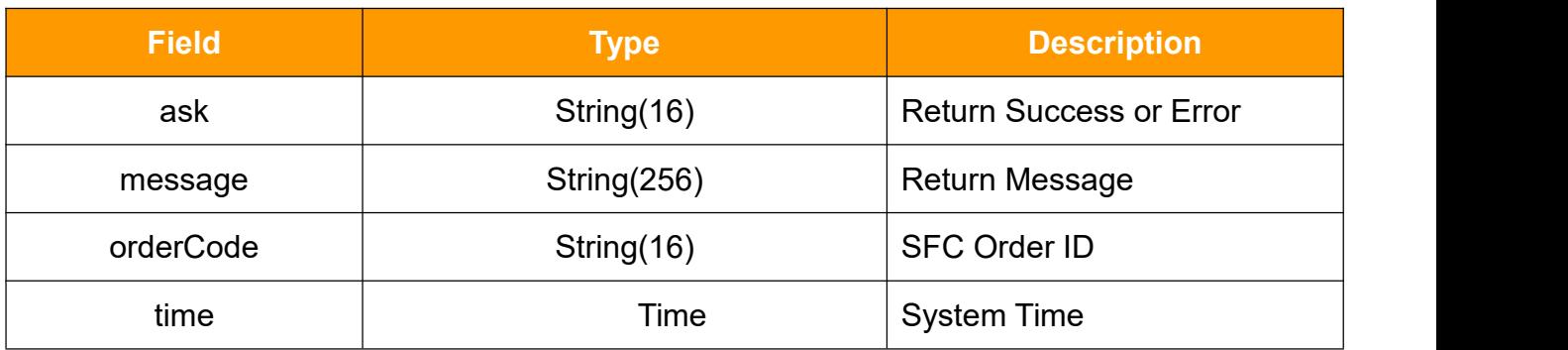

### <span id="page-18-0"></span>**3.9 getOrderByCode**

Call this method to get order information using Order ID

#### **3.9.1Request**

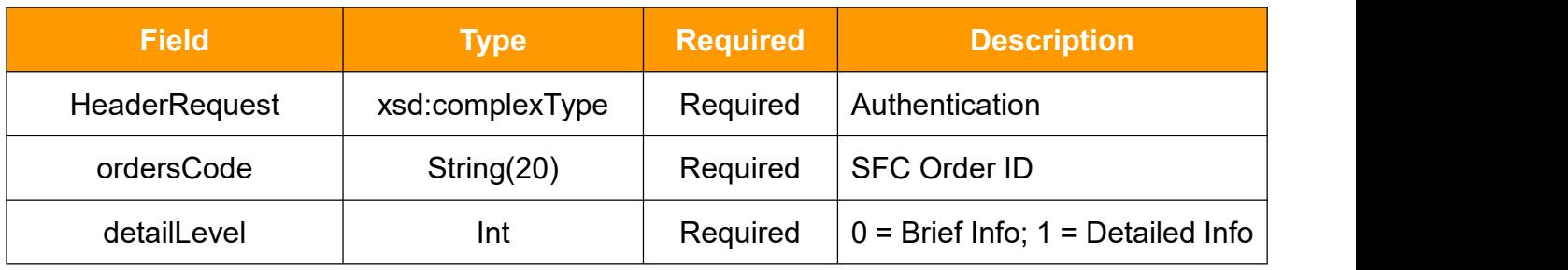

### **HeaderRequest Type**

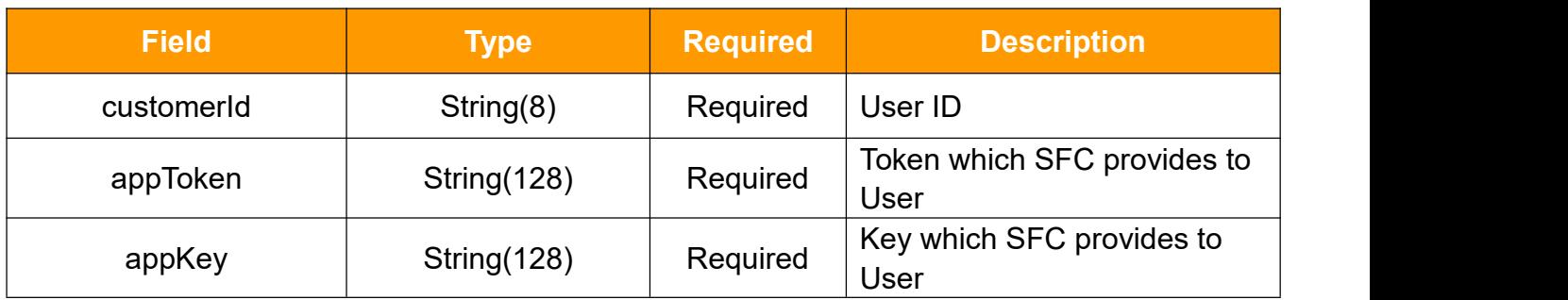

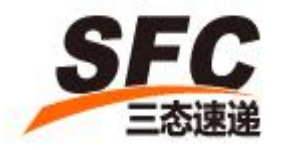

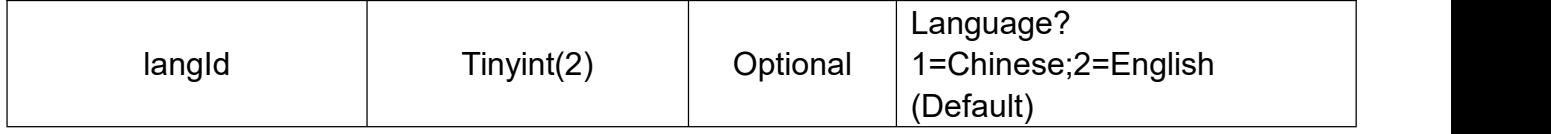

#### **3.9.2Response**

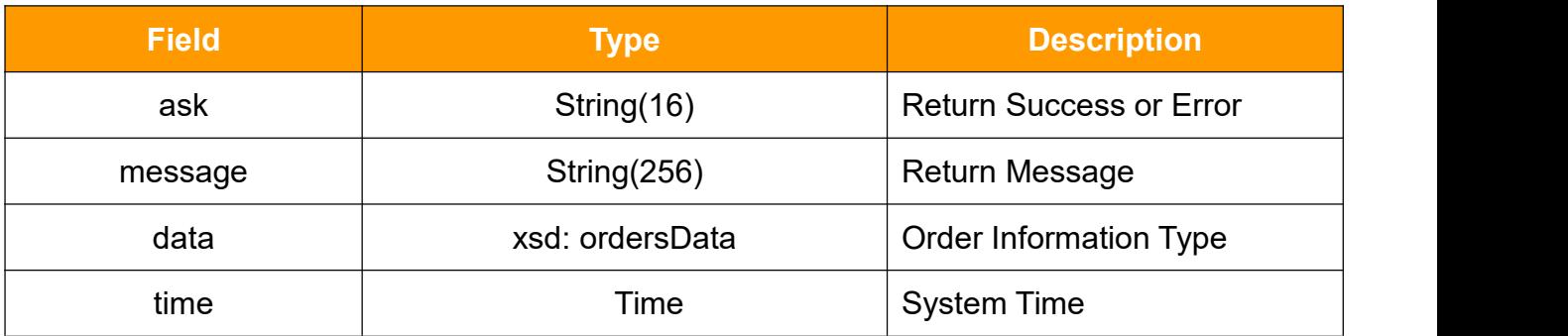

#### **ordersData**

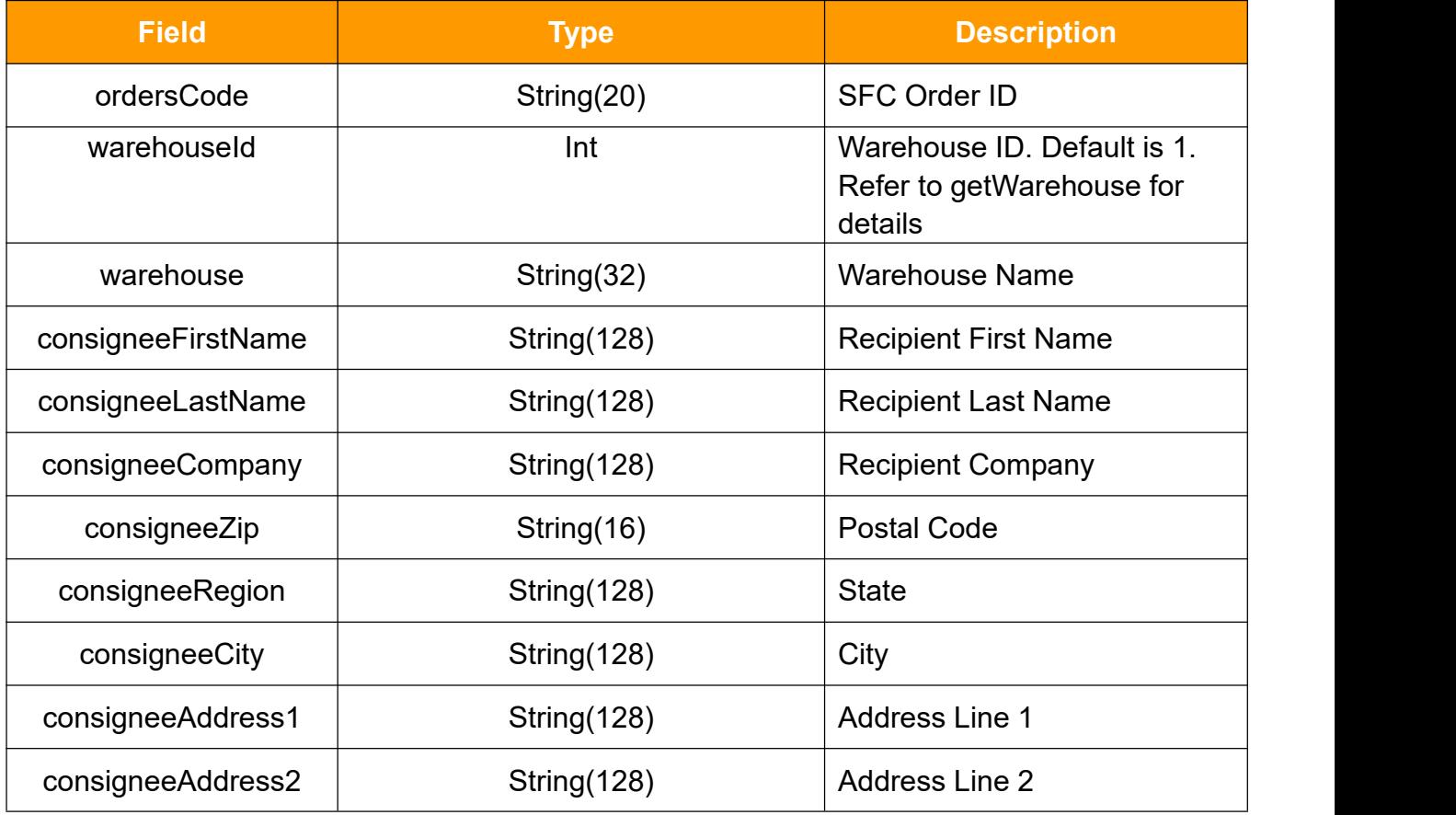

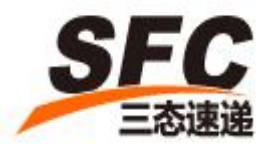

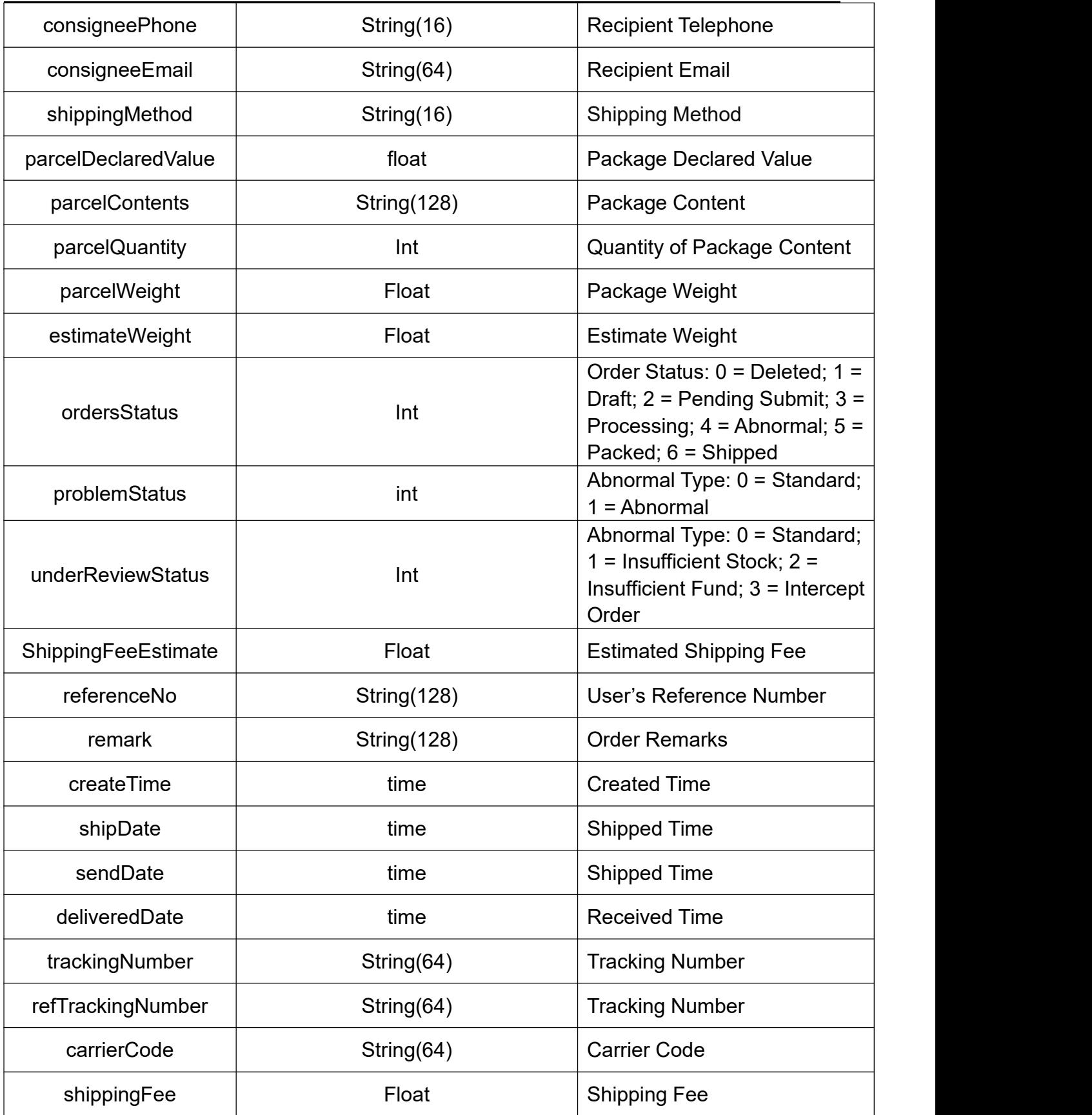

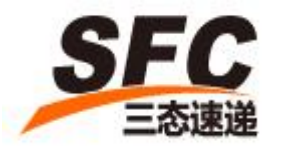

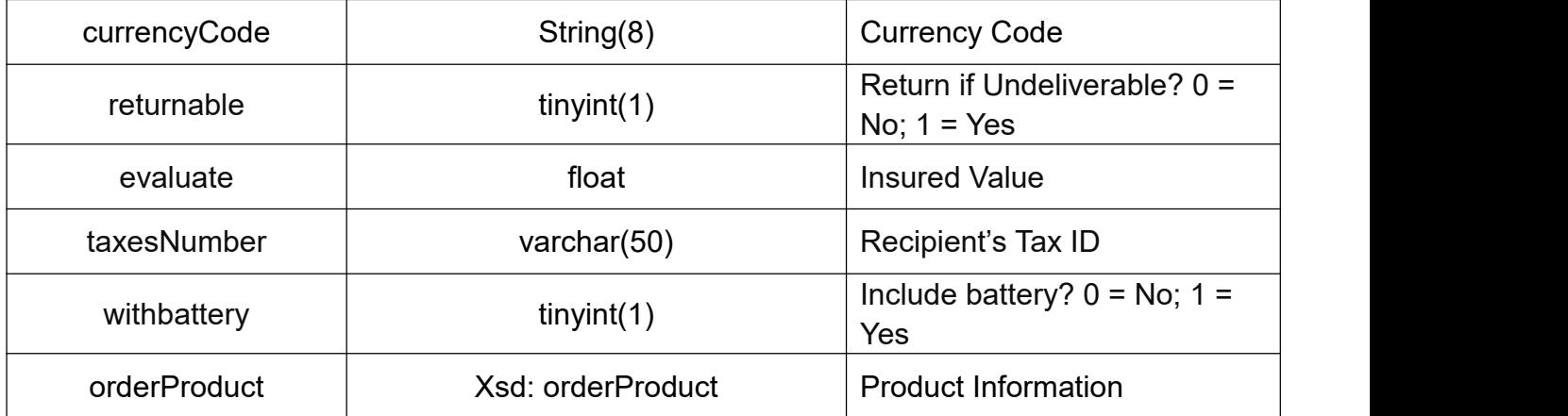

### **orderProduct**

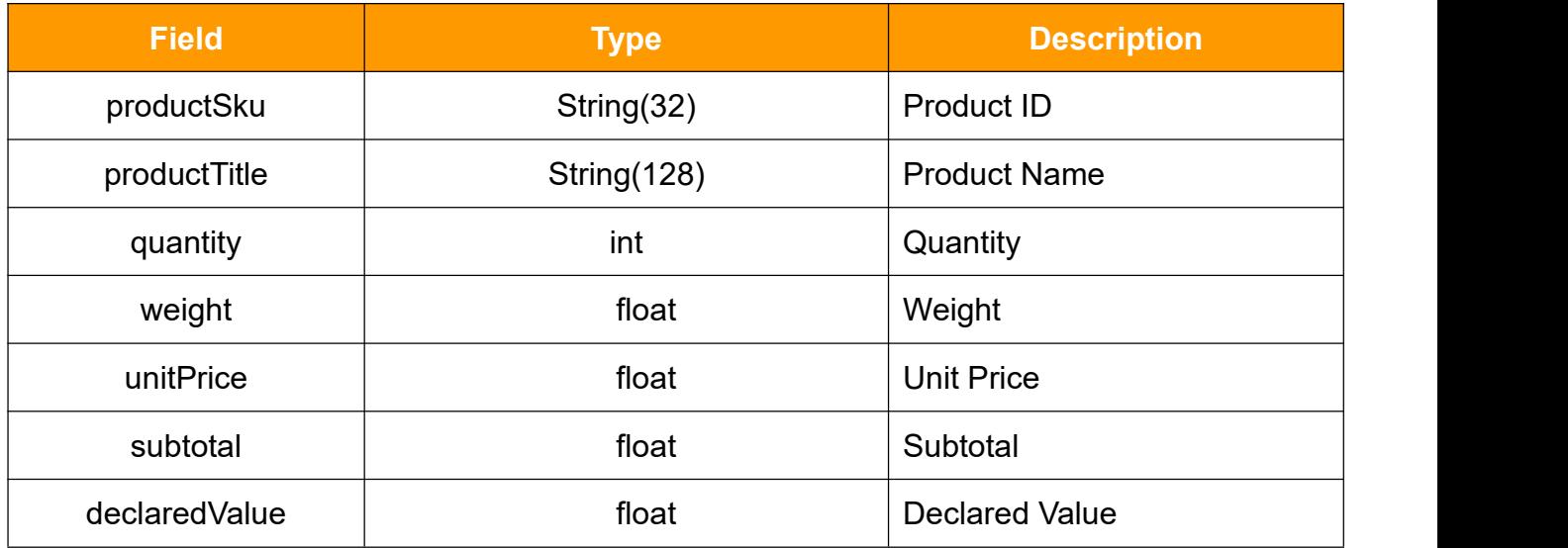

### <span id="page-21-0"></span>**3.10 getOrders**

Call this method to get order information using search conditions.

#### **3.10.1 Request**

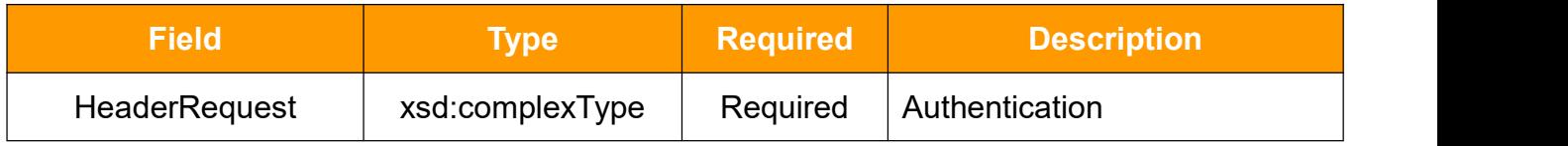

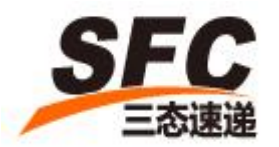

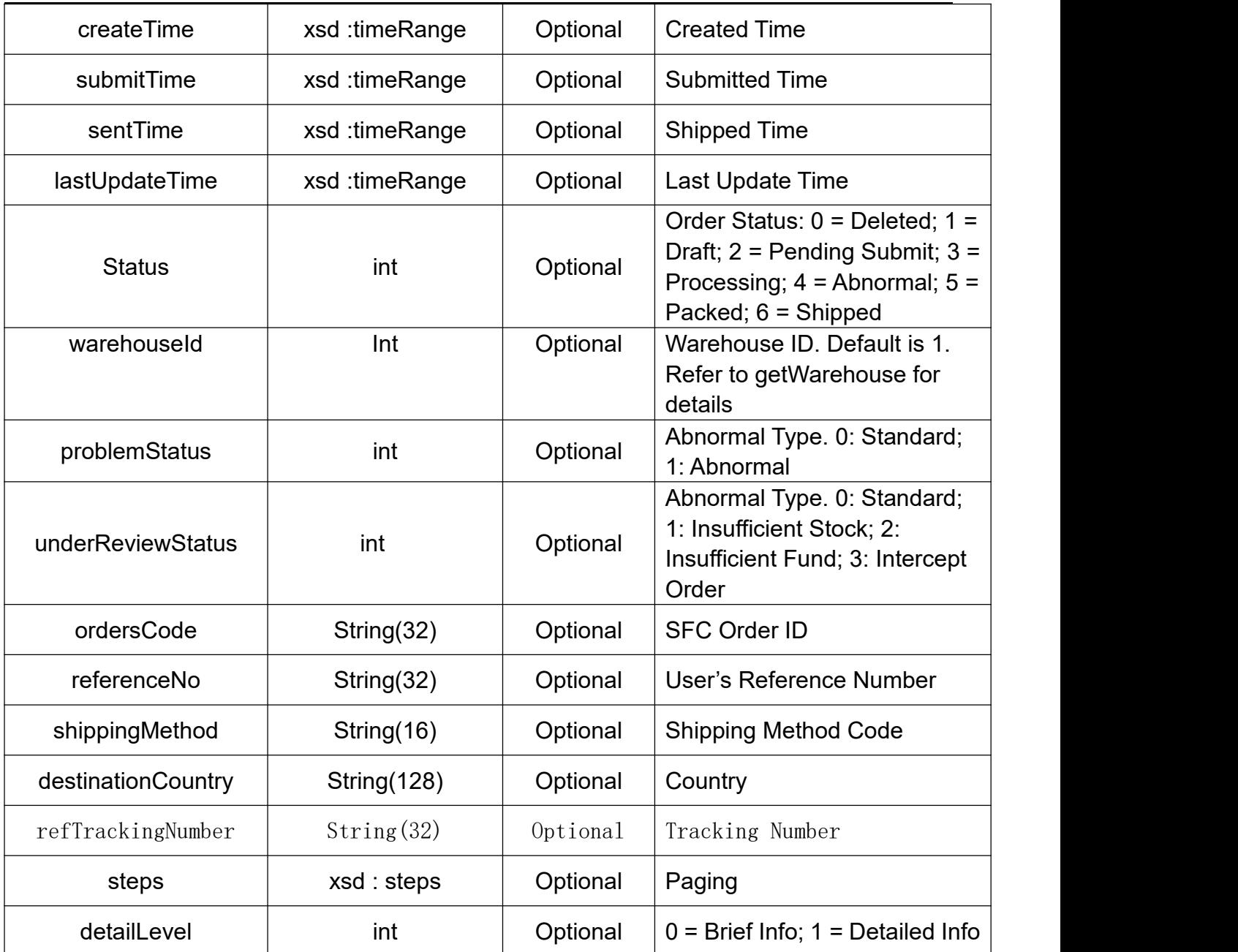

## **HeaderRequest Type**

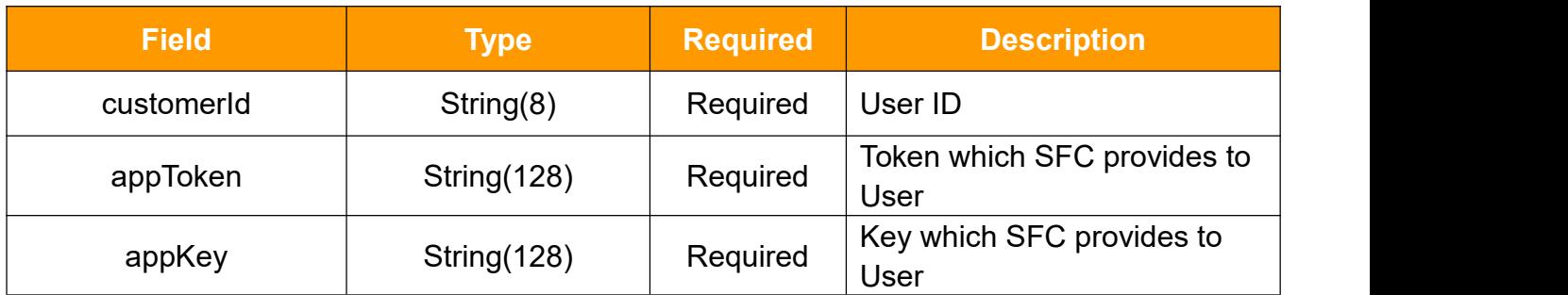

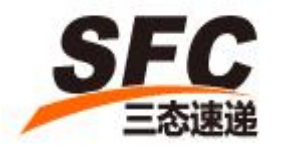

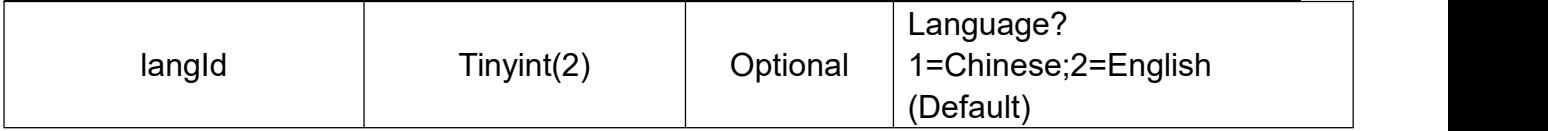

### **timeRange**

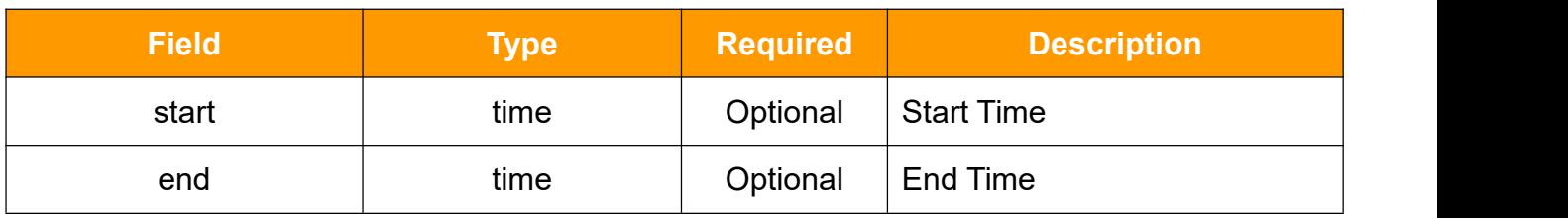

### **Steps**

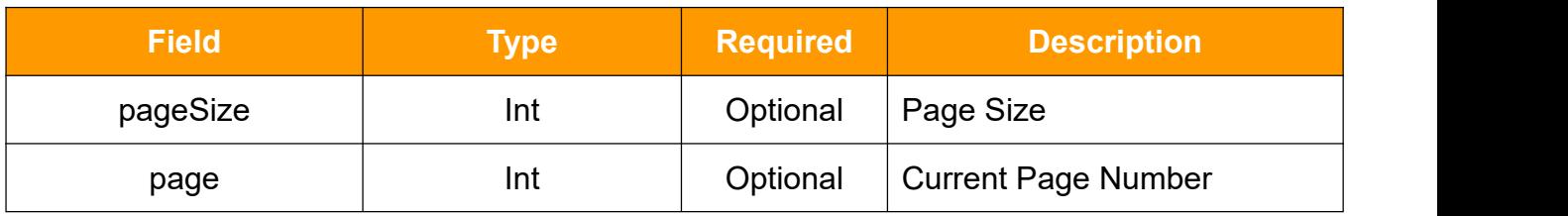

#### **3.10.2Response**

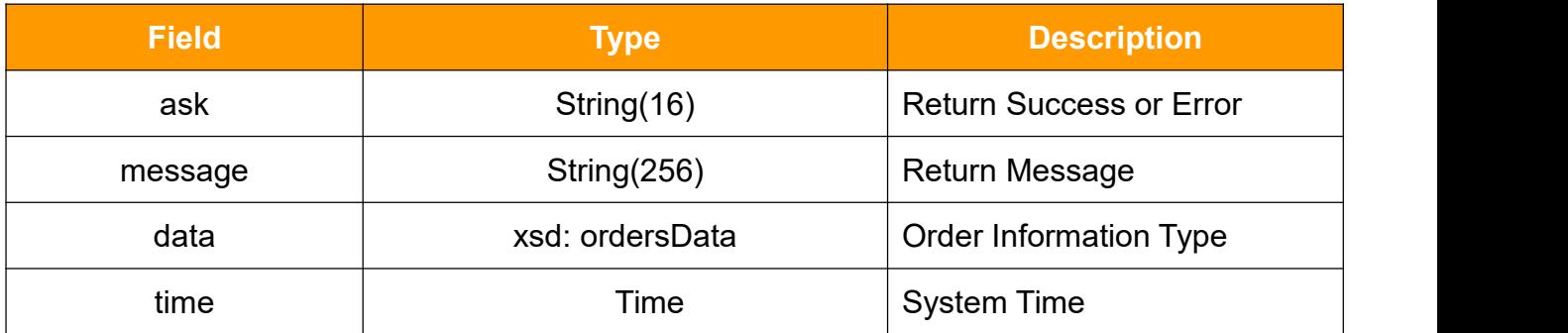

#### **ordersData**

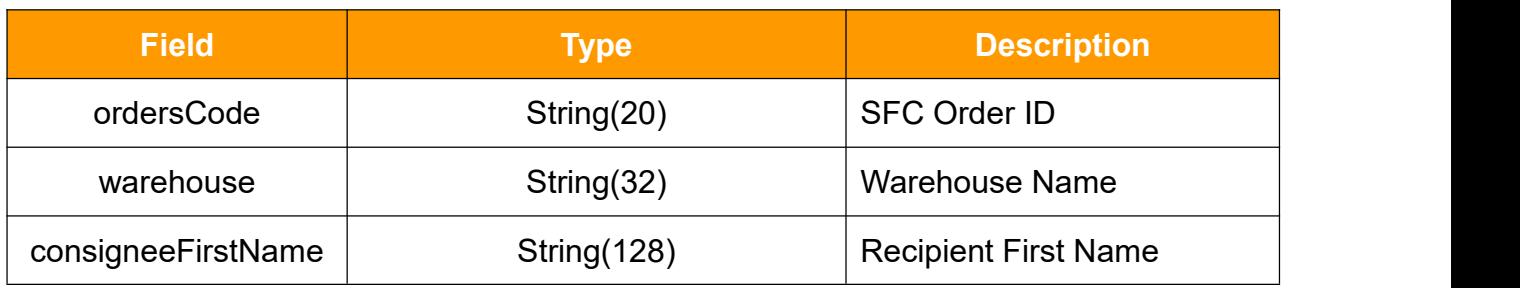

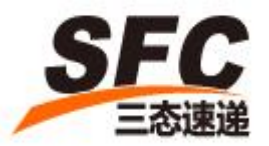

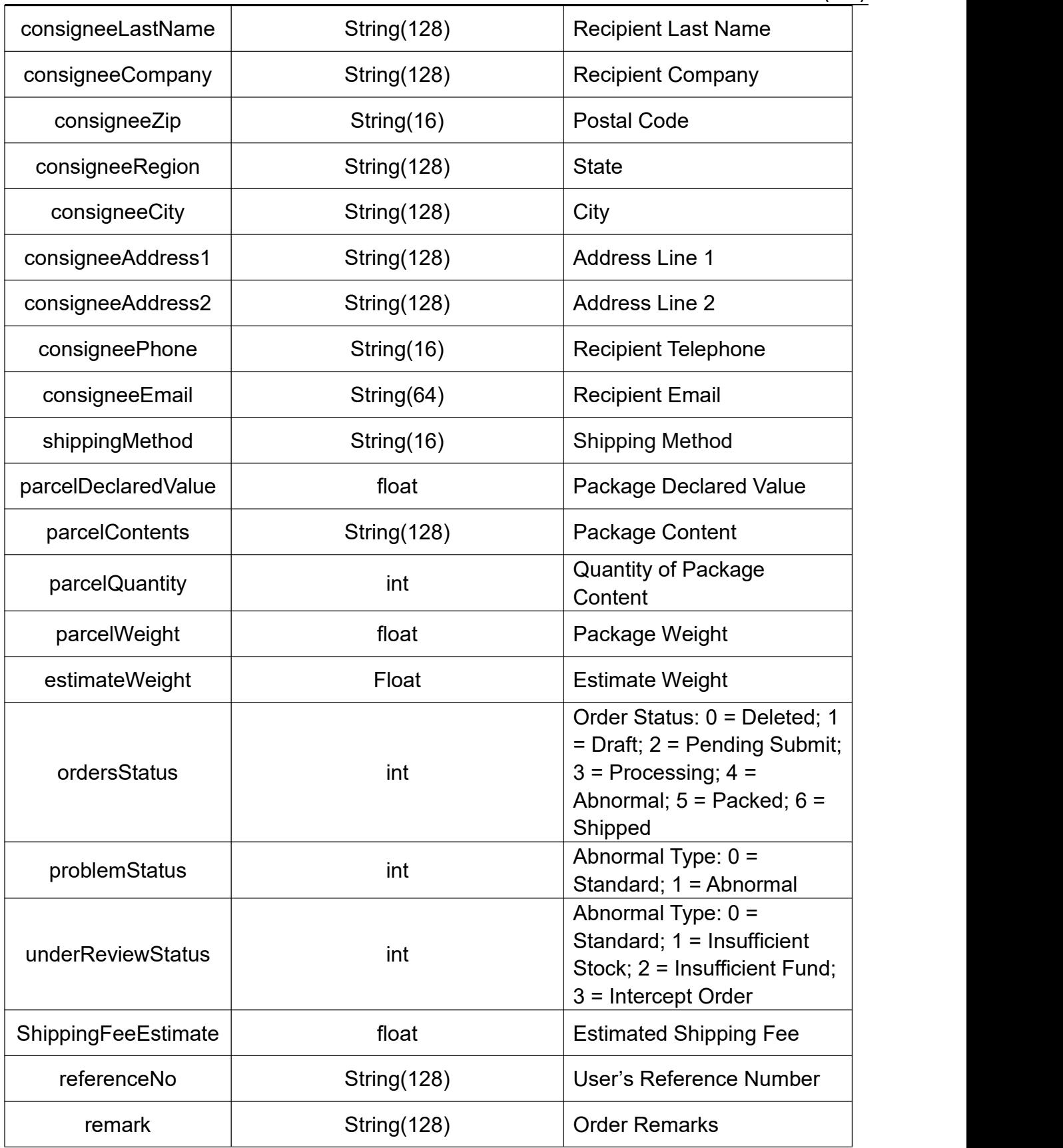

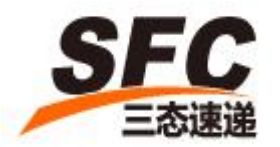

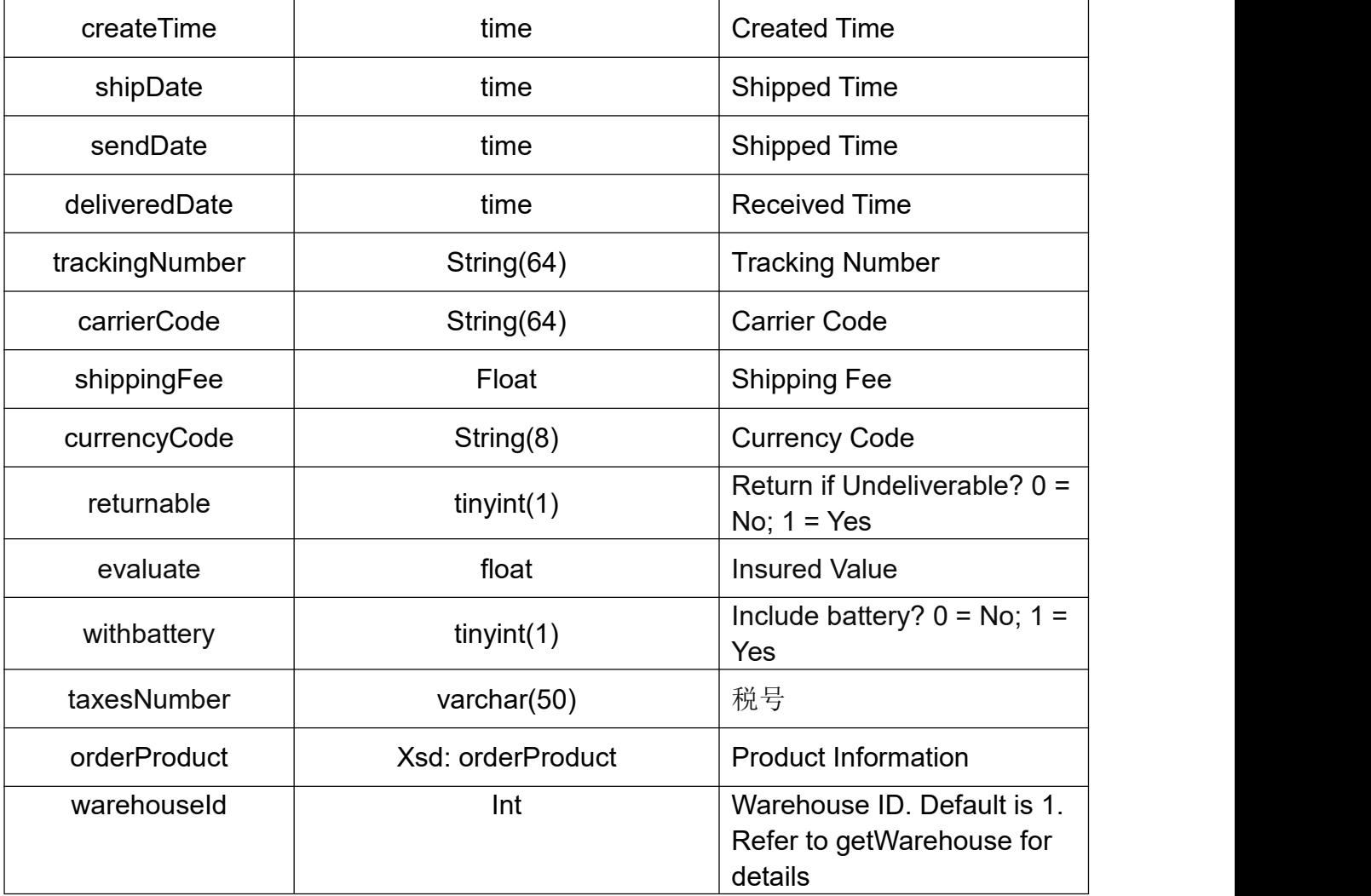

#### **orderProduct**

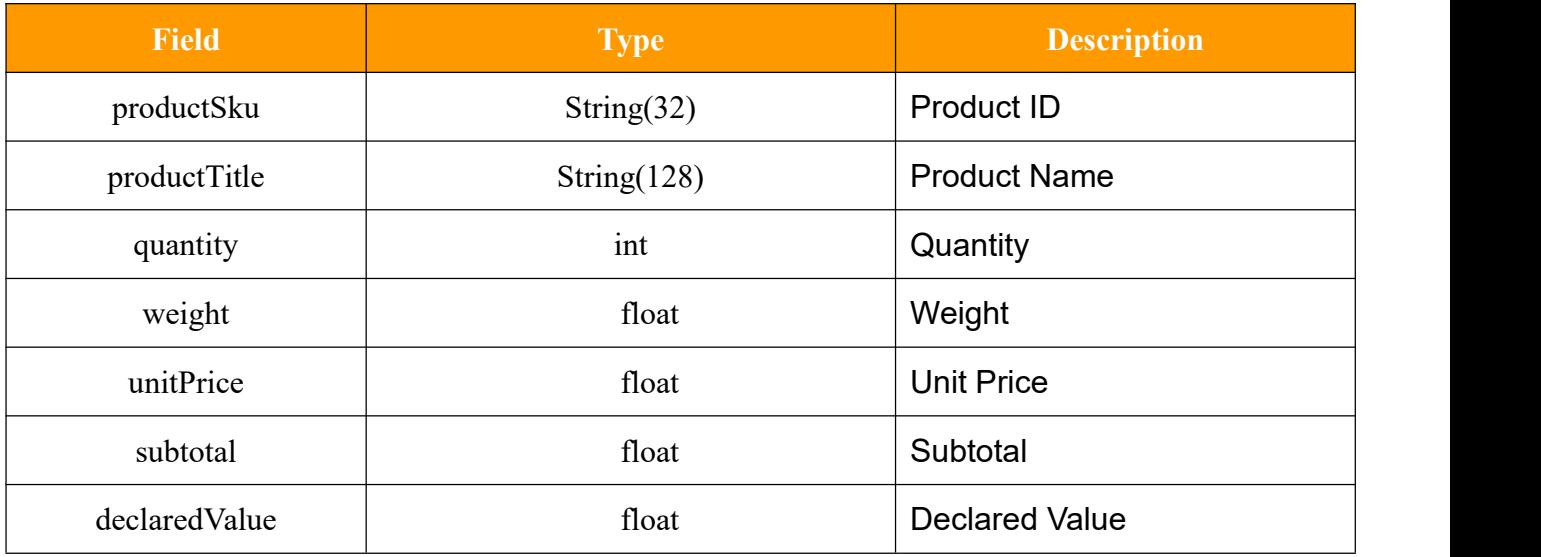

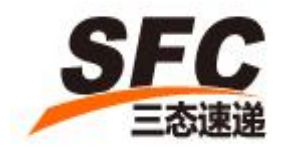

### <span id="page-26-0"></span>**3.11 createEspecialOrder**

Call this method to create special order.

#### **3.11.1Request**

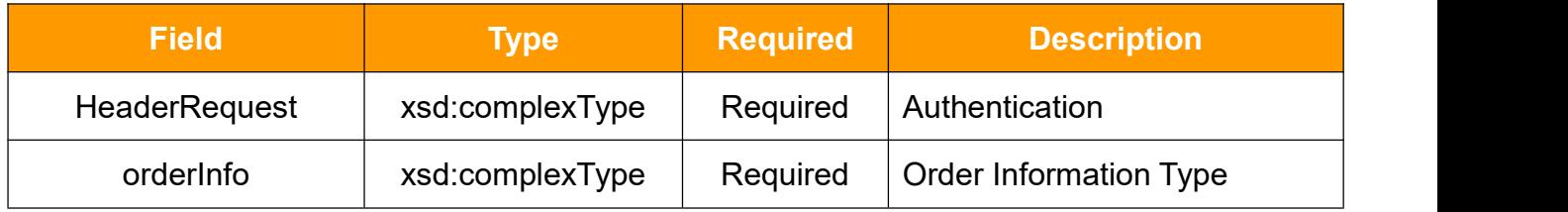

### **HeaderRequest Type**

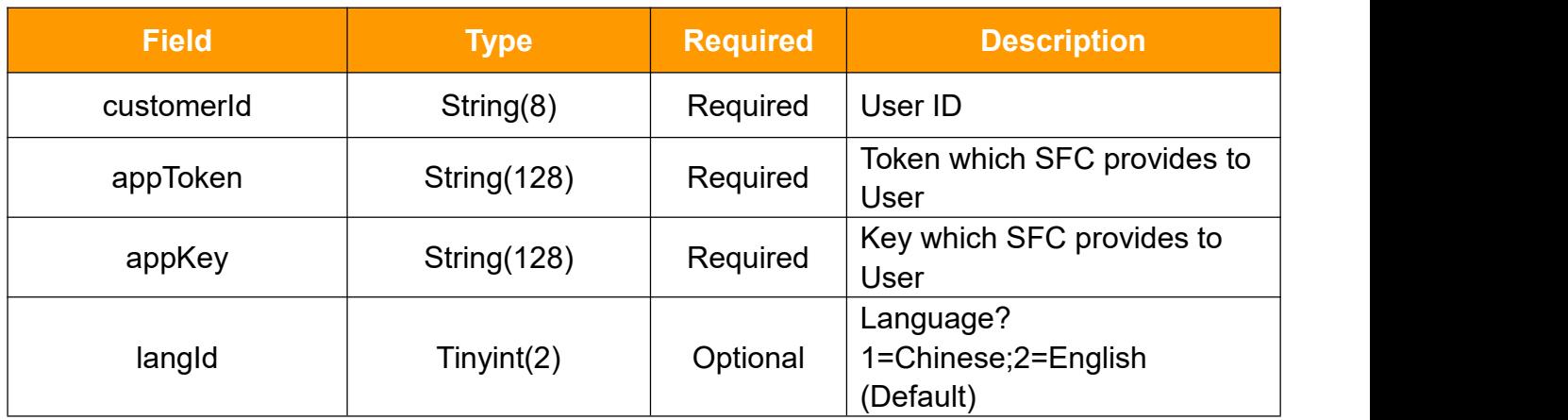

### **especialOrderInfo Type**

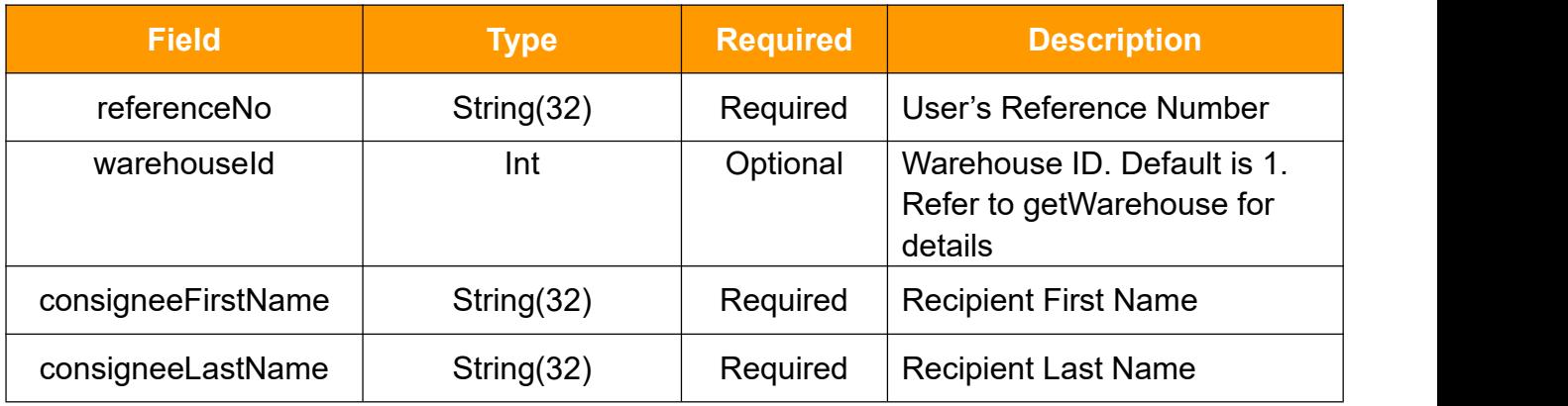

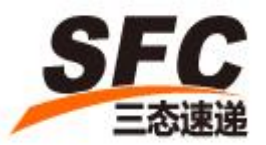

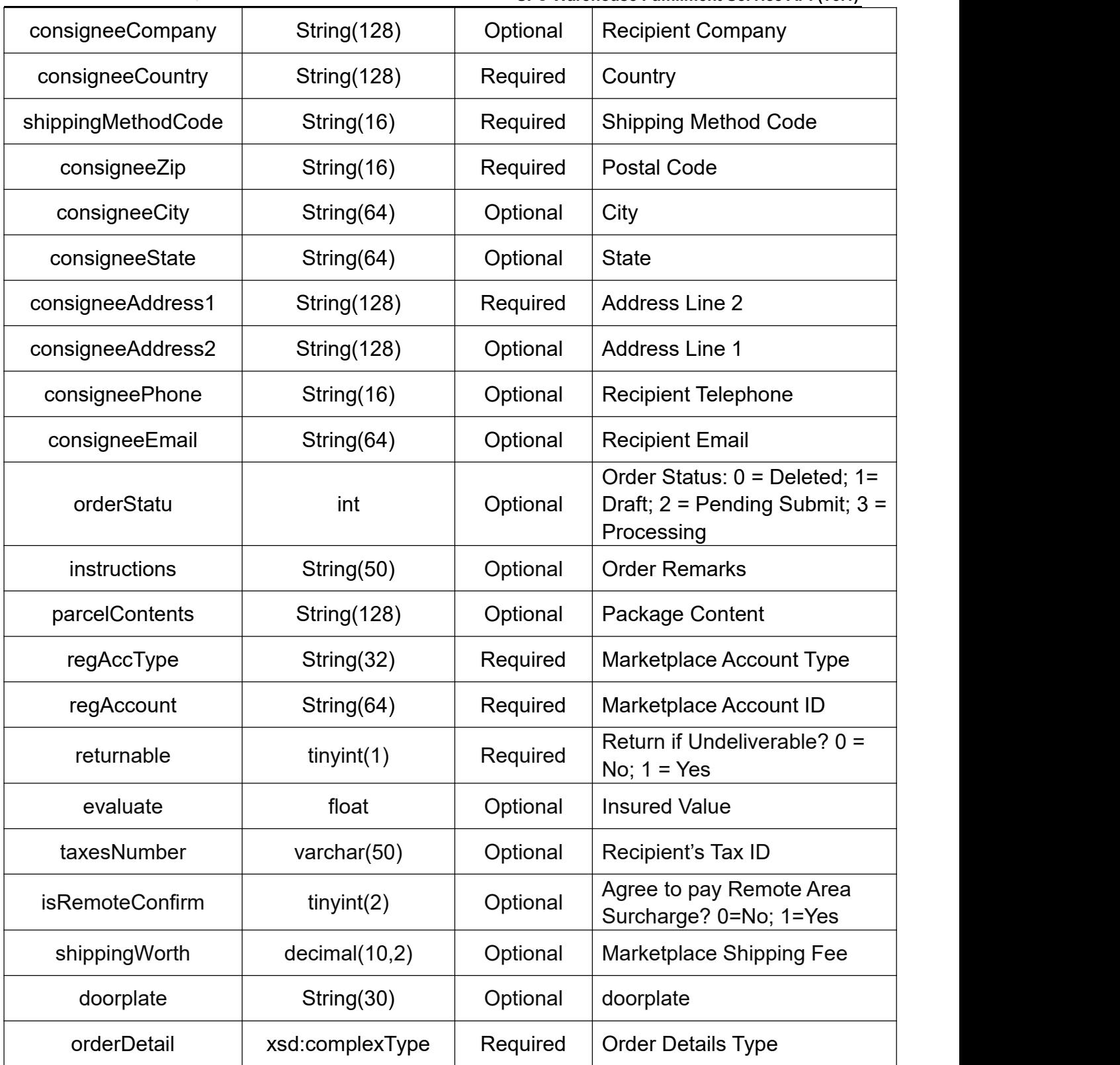

### **orderDetail Type**

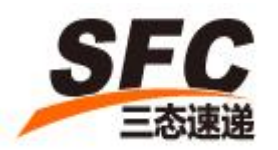

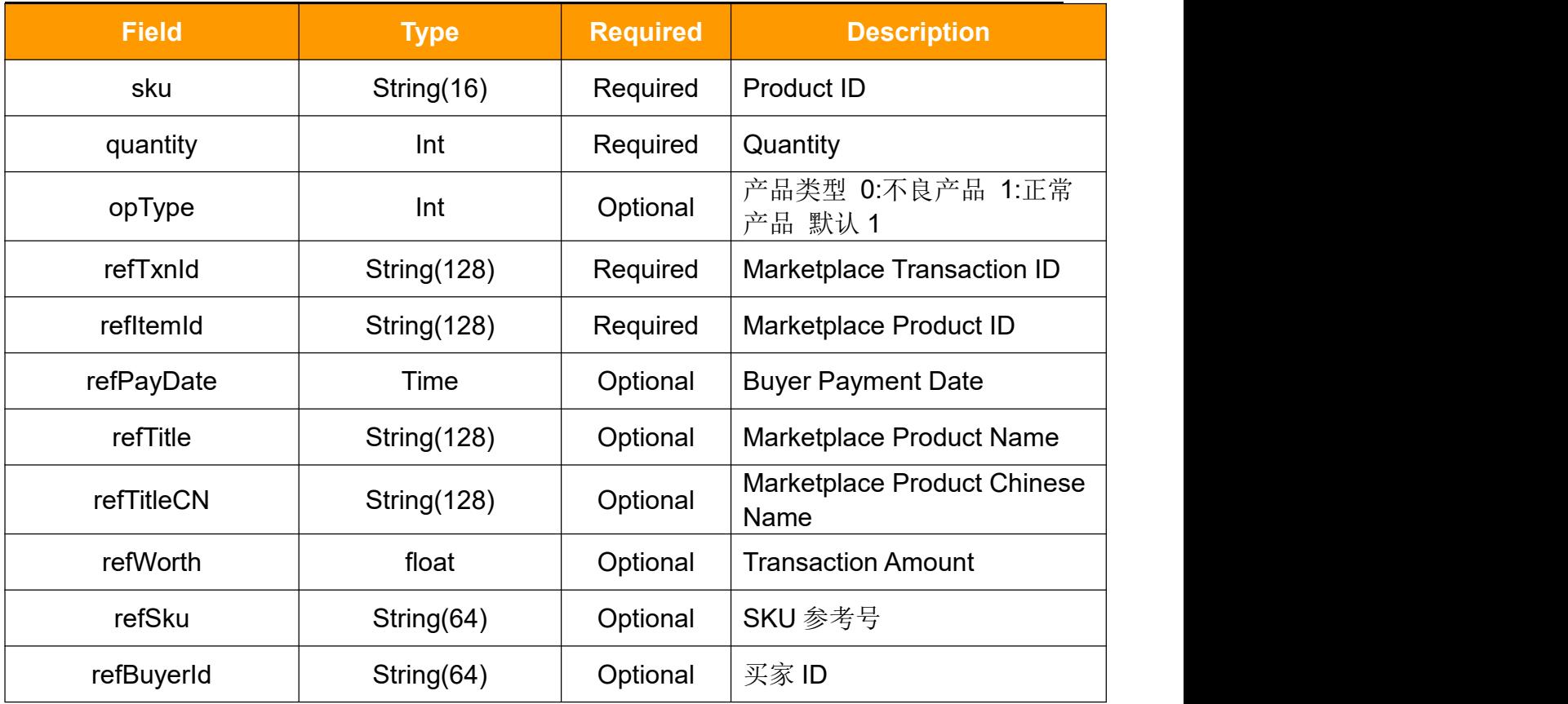

### **3.11.2Response**

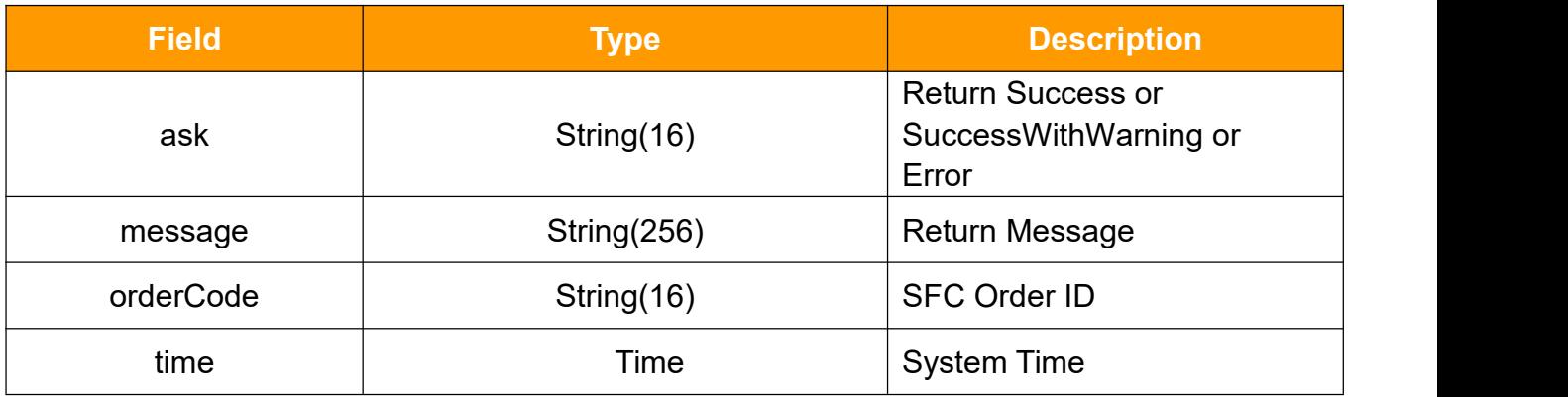

### <span id="page-28-0"></span>**3.12 createSelfPickUpOrder**

Call this method to create self-pickup order.

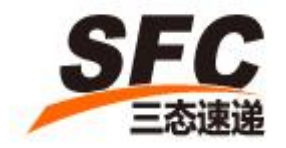

### **3.12.1Request**

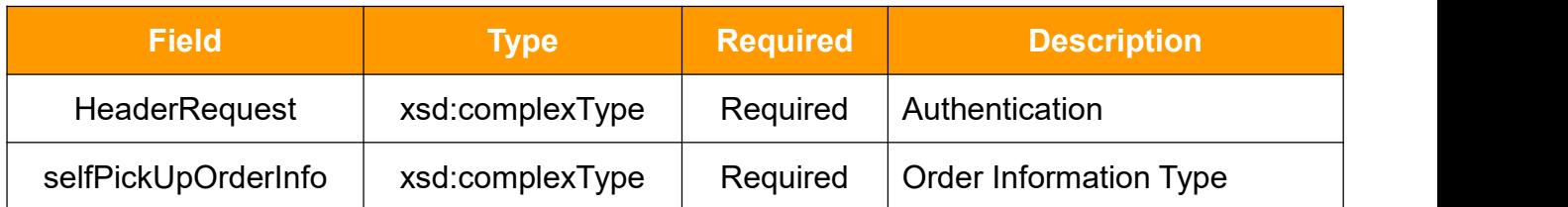

### **HeaderRequest Type**

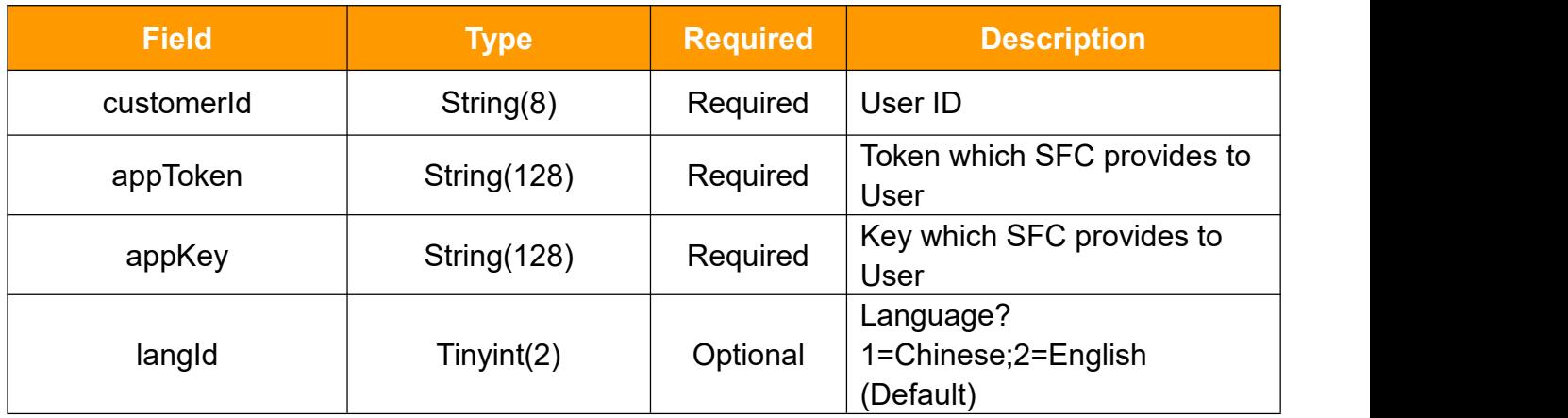

#### **selfPickUpOrderInfo Type**

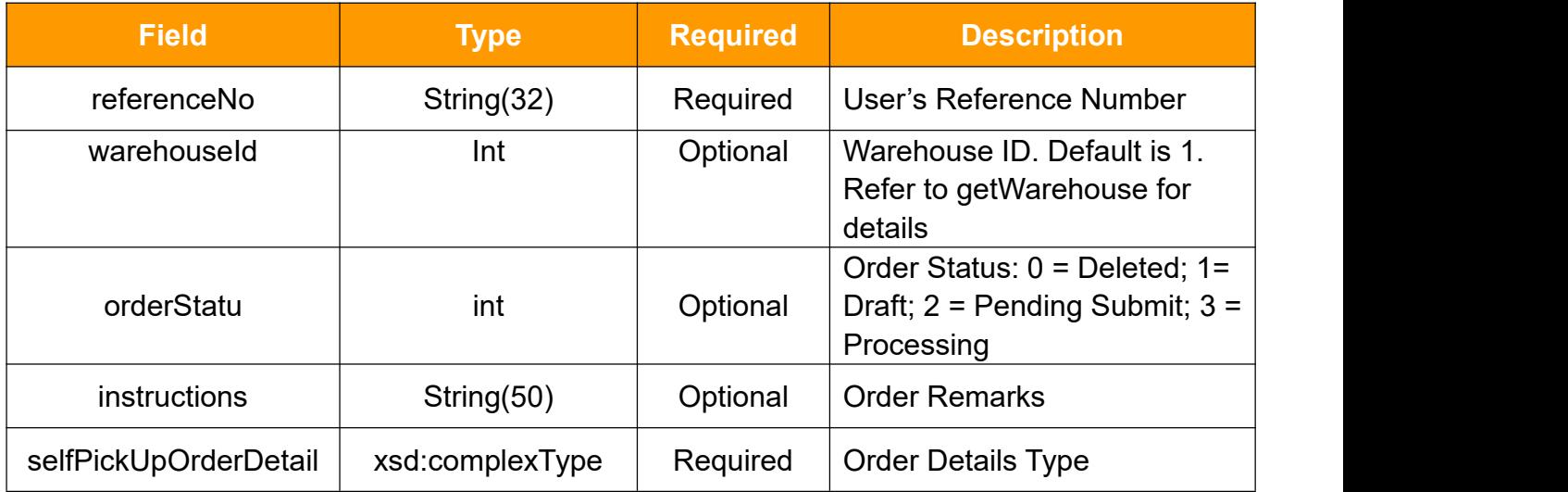

### **selfPickUpOrderDetail Type**

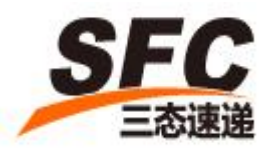

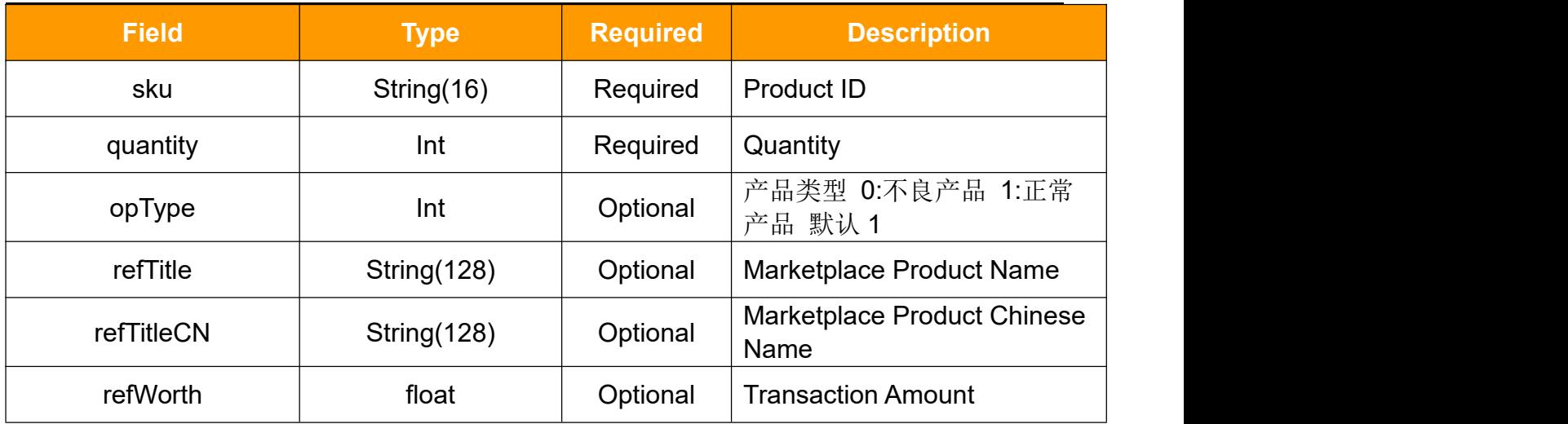

### **3.12.2Response**

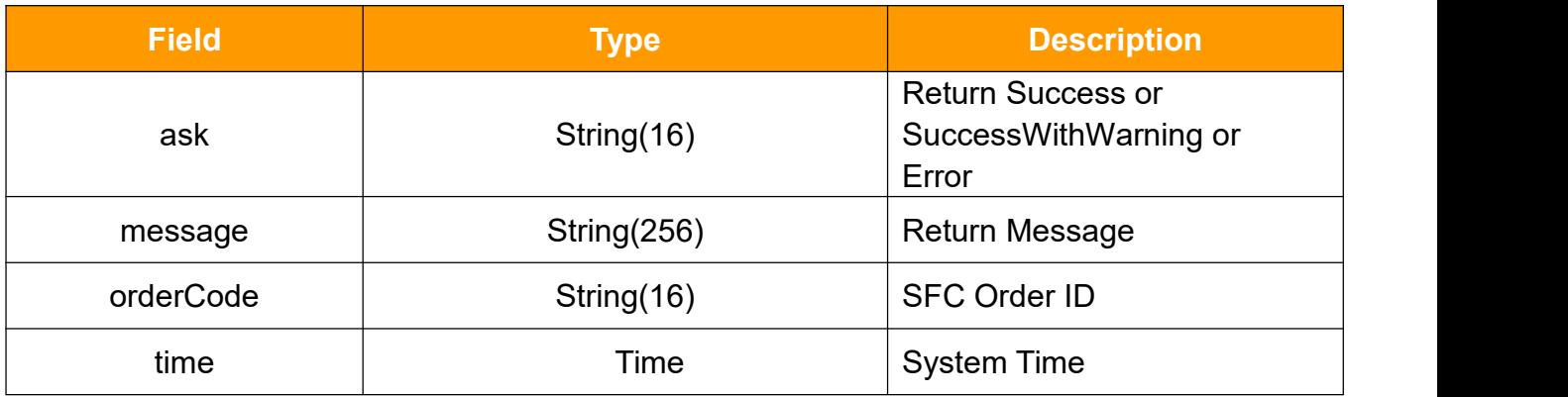

### <span id="page-30-0"></span>**3.13 createASN**

Call this method to create ASN

### **3.13.1 Request**

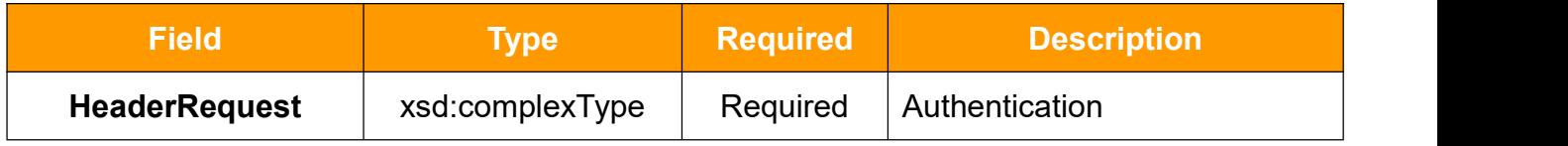

SFC Service Ltd. www.SendFromChina.com

31

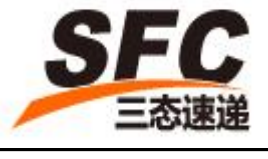

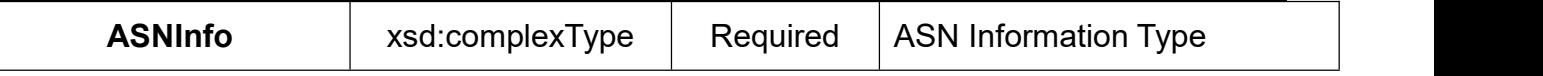

### **HeaderRequest Type**

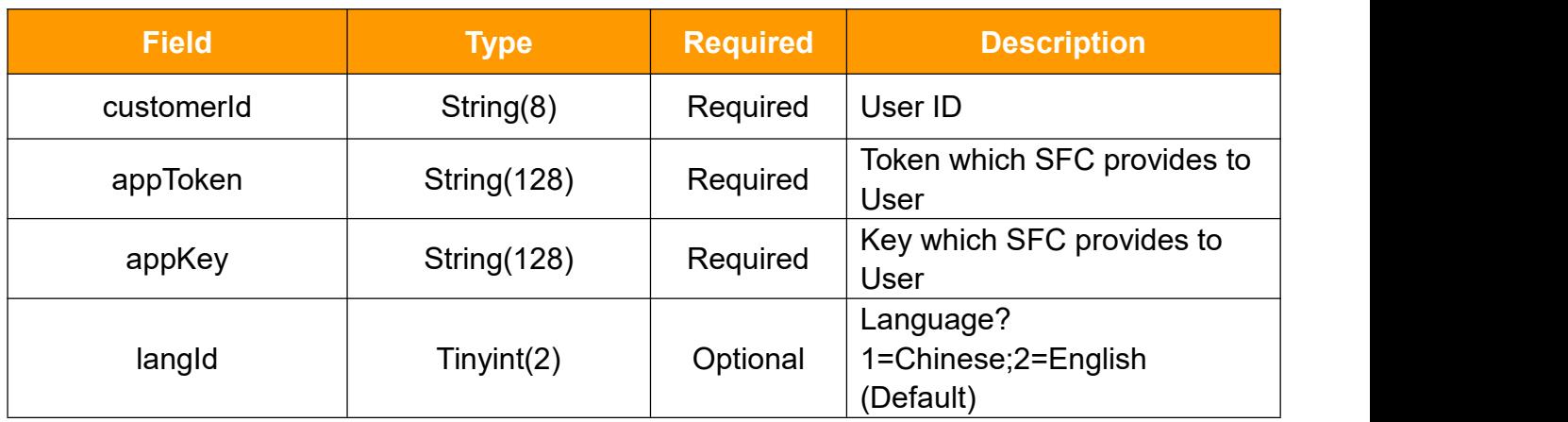

#### **ASNInfo**

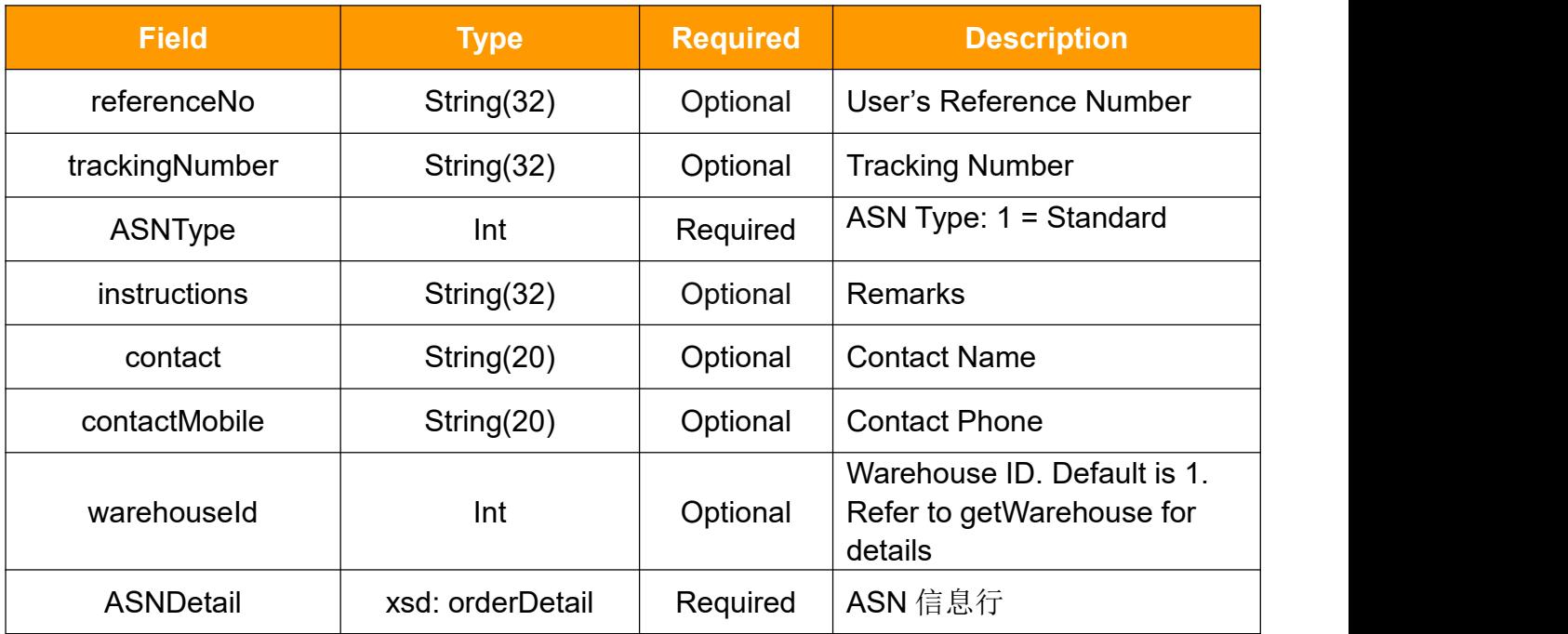

### **orderDetail Type**

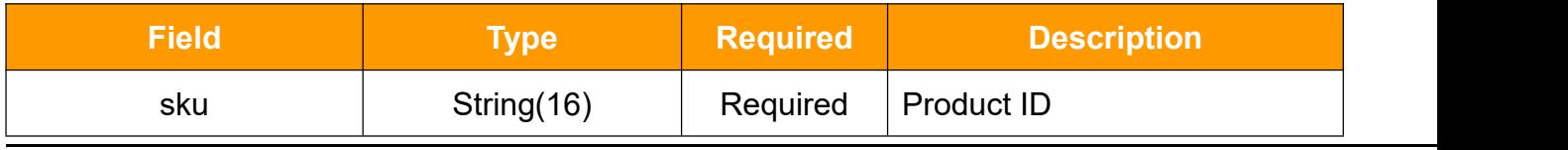

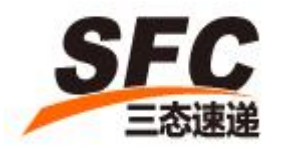

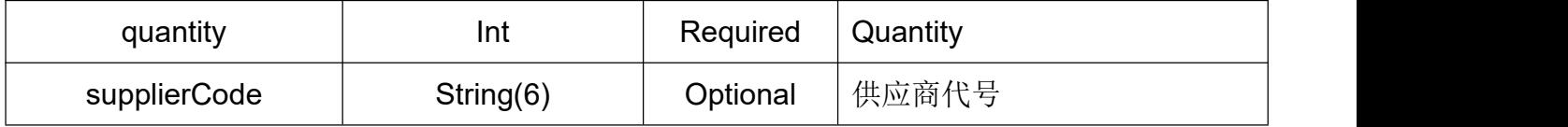

### **3.13.2Response**

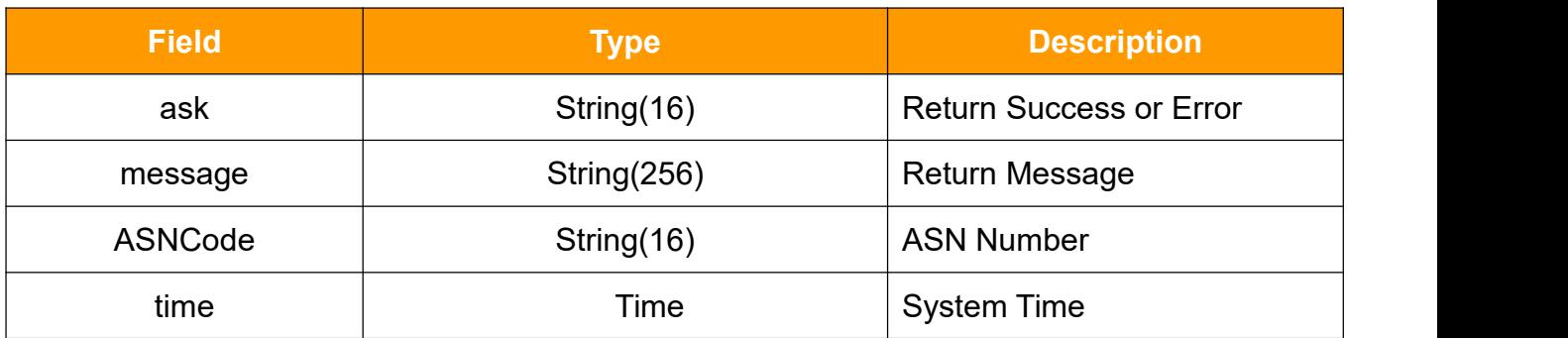

### <span id="page-32-0"></span>**3.14 updateASN**

Call this method to update ASN.

### **3.14.1Request**

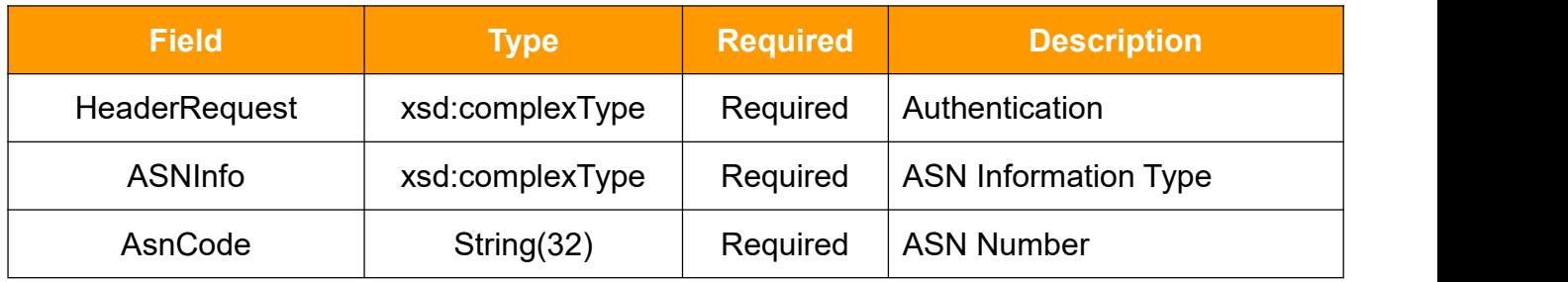

#### **HeaderRequest Type**

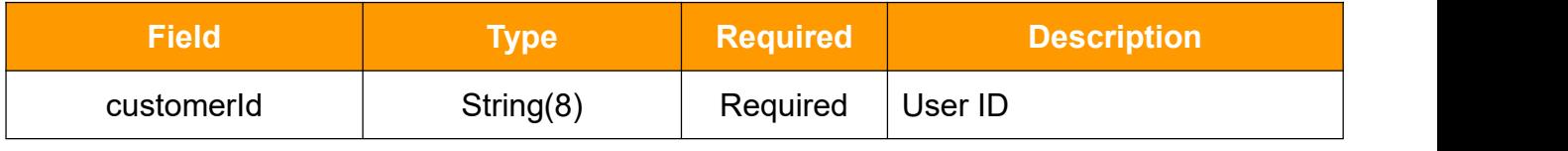

33

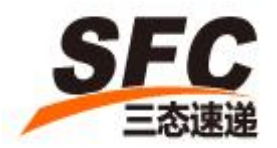

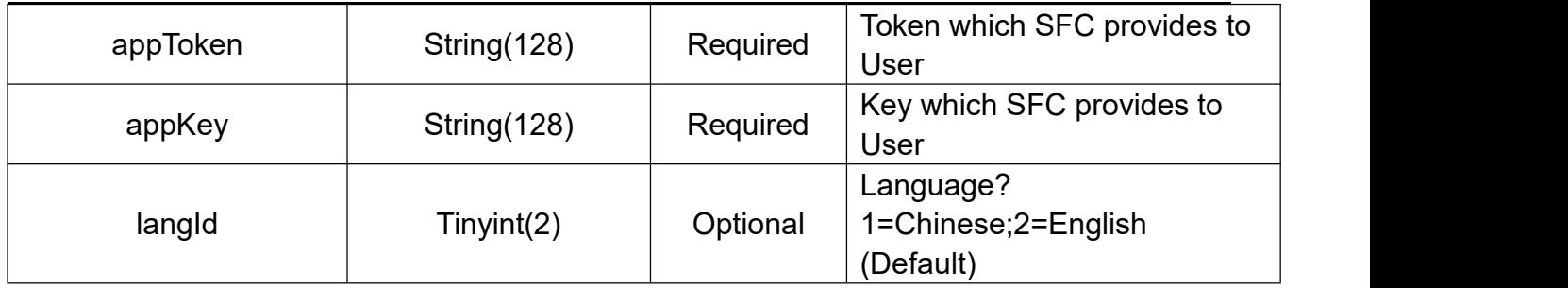

### **ASNInfo Type**

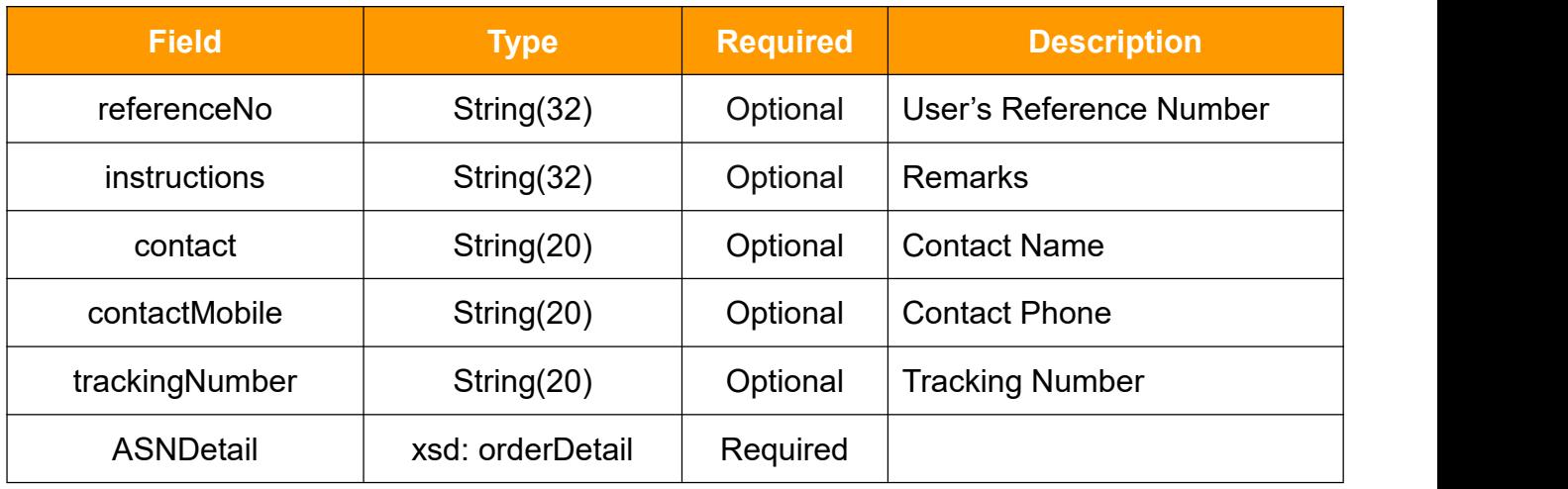

### **orderDetail Type**

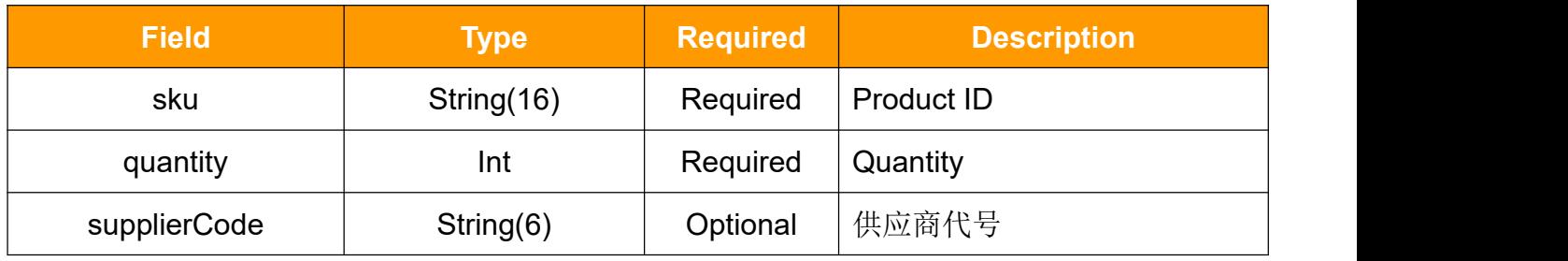

### **3.14.2 Response**

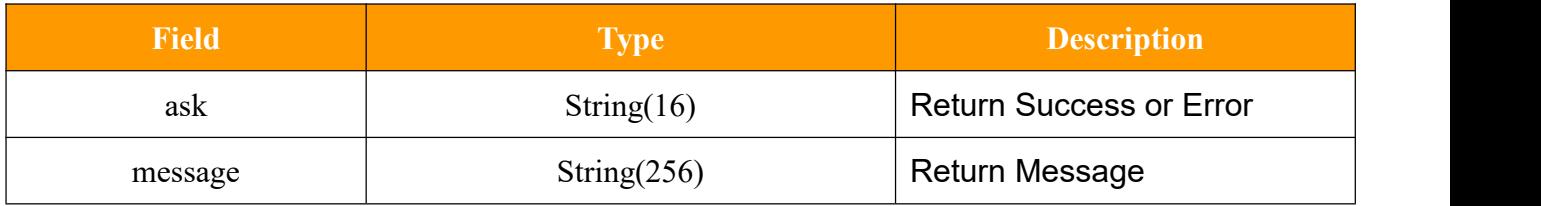

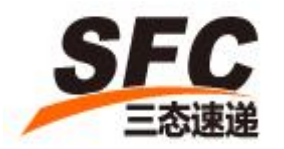

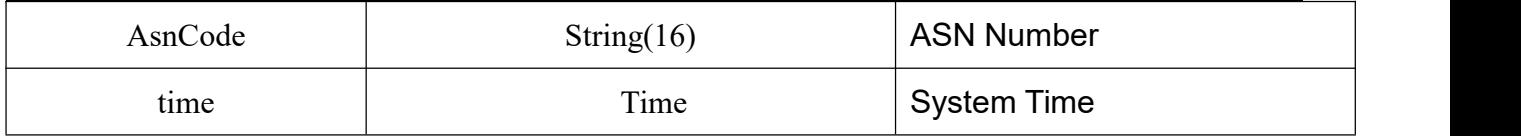

## <span id="page-34-0"></span>**3.15 getAsnInfo**

Call this method to get ASN Information using ASN Number.

#### **3.15.1Request**

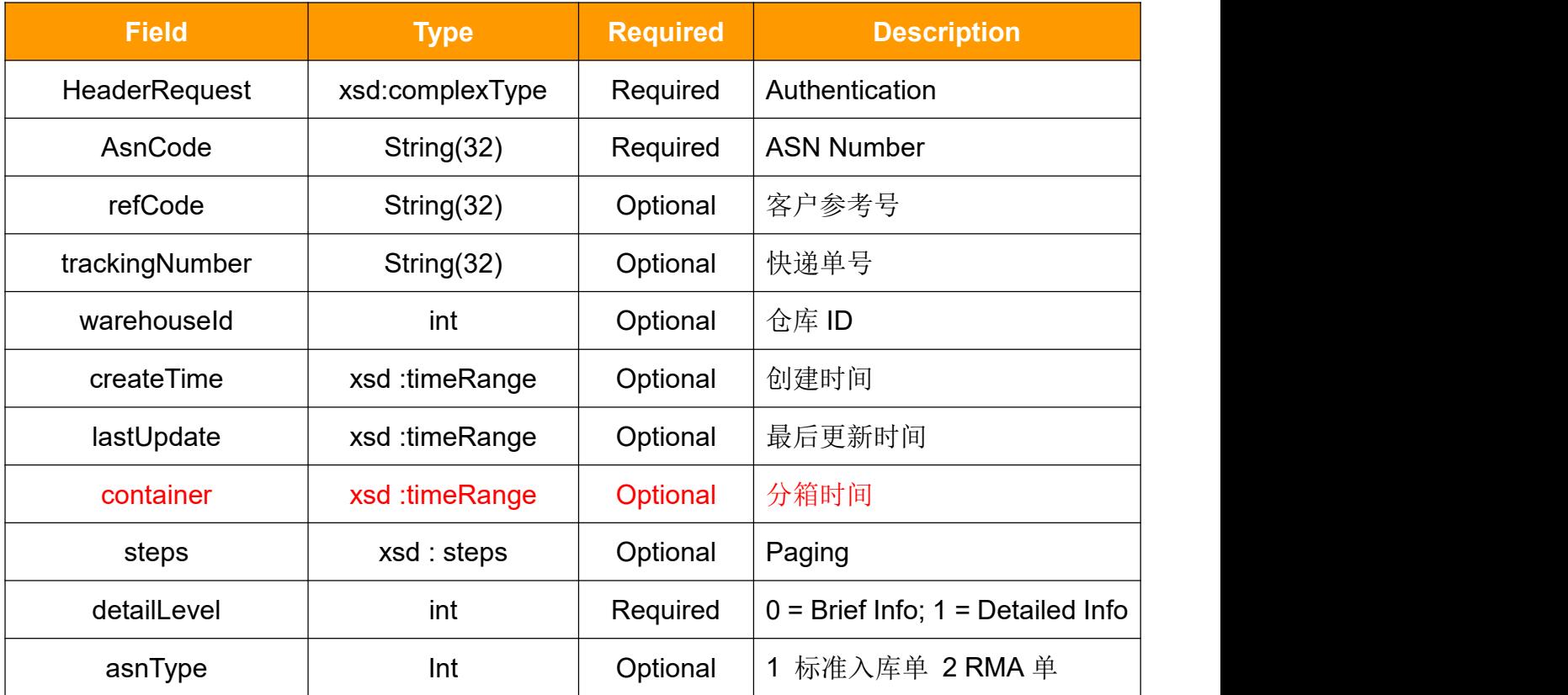

### **HeaderRequest Type**

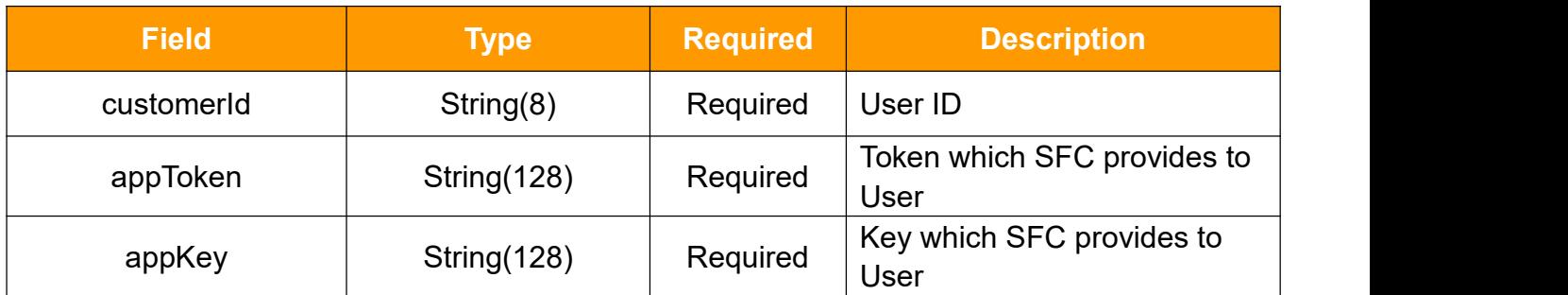

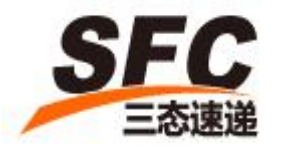

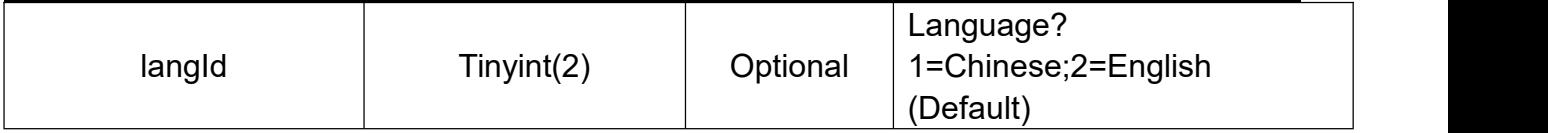

### **timeRange**

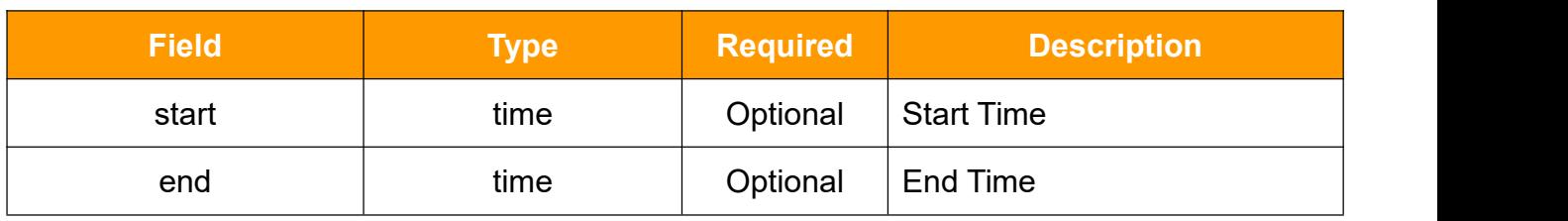

### **Steps**

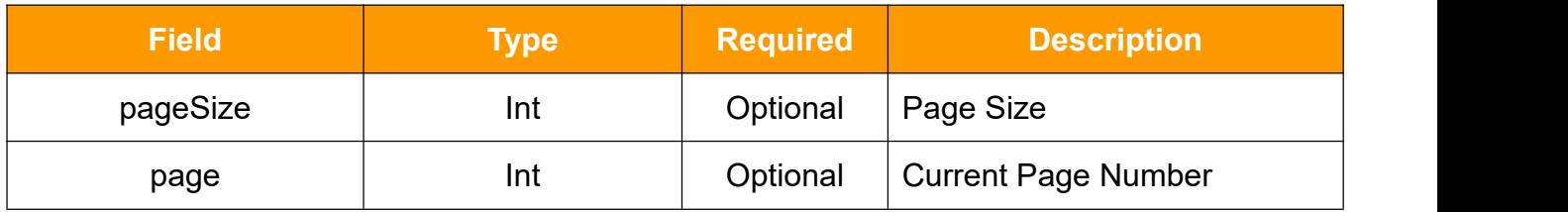

### **3.15.2Response**

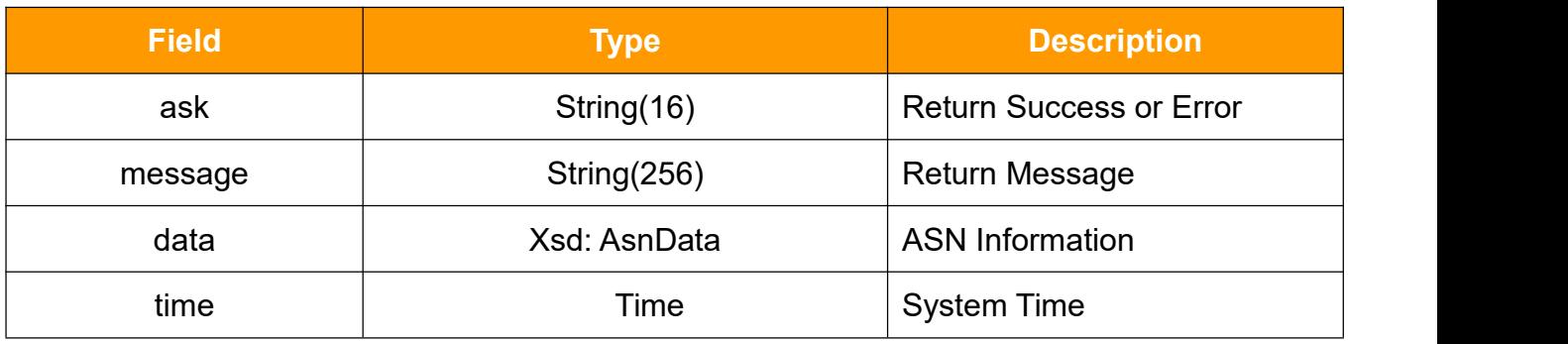

### **AsnData**

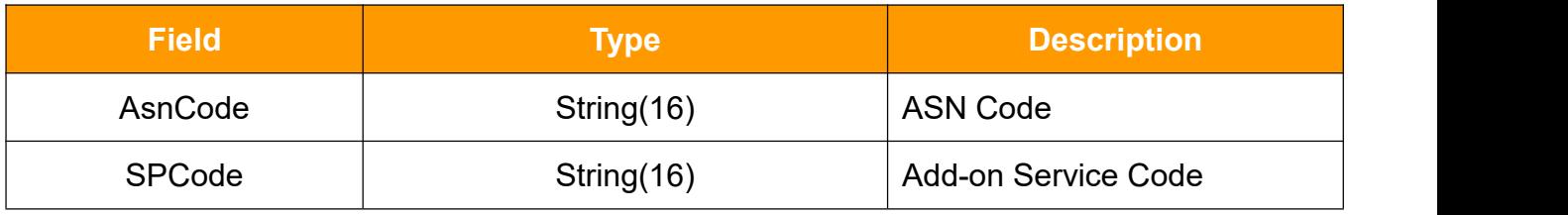

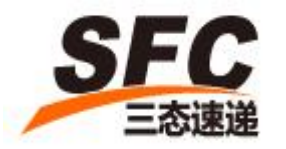

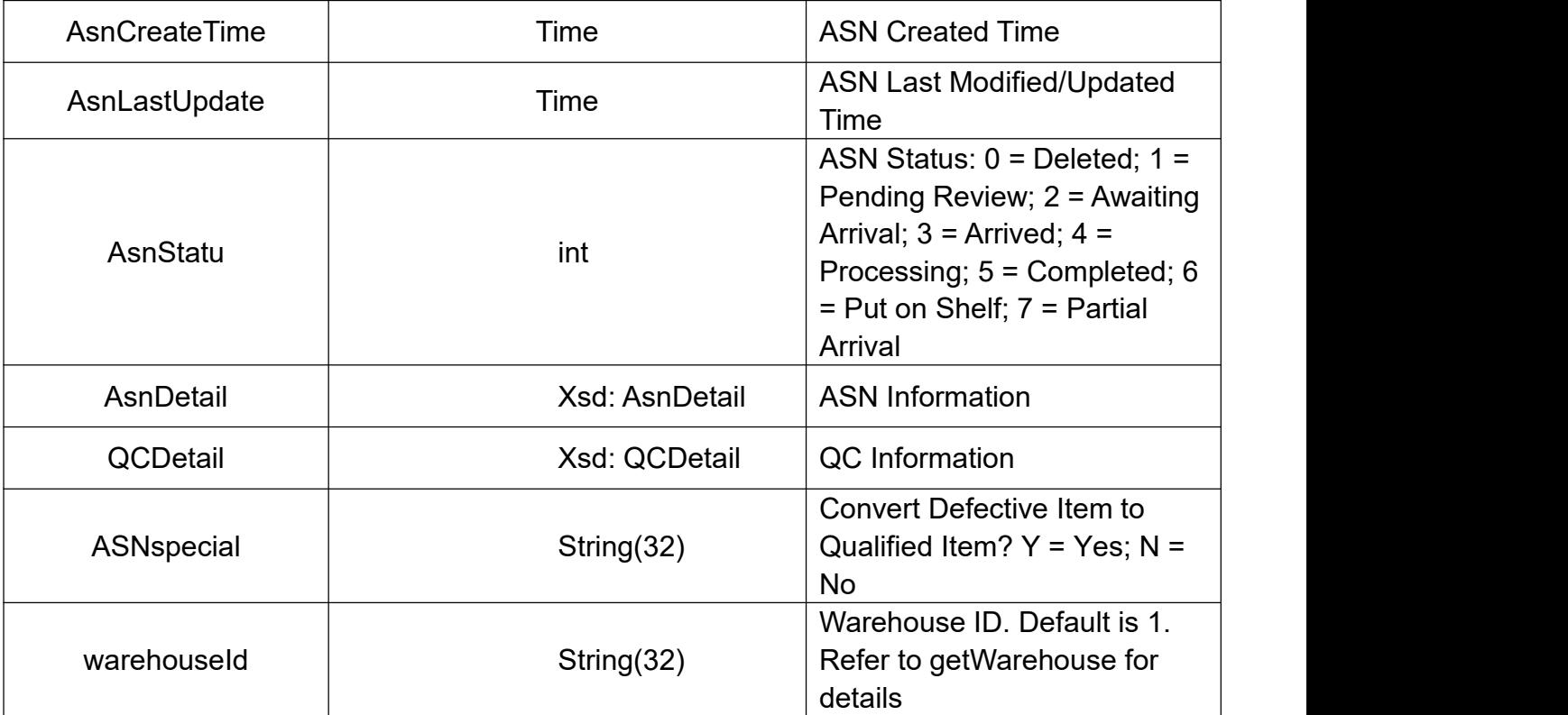

### **AsnDetail**

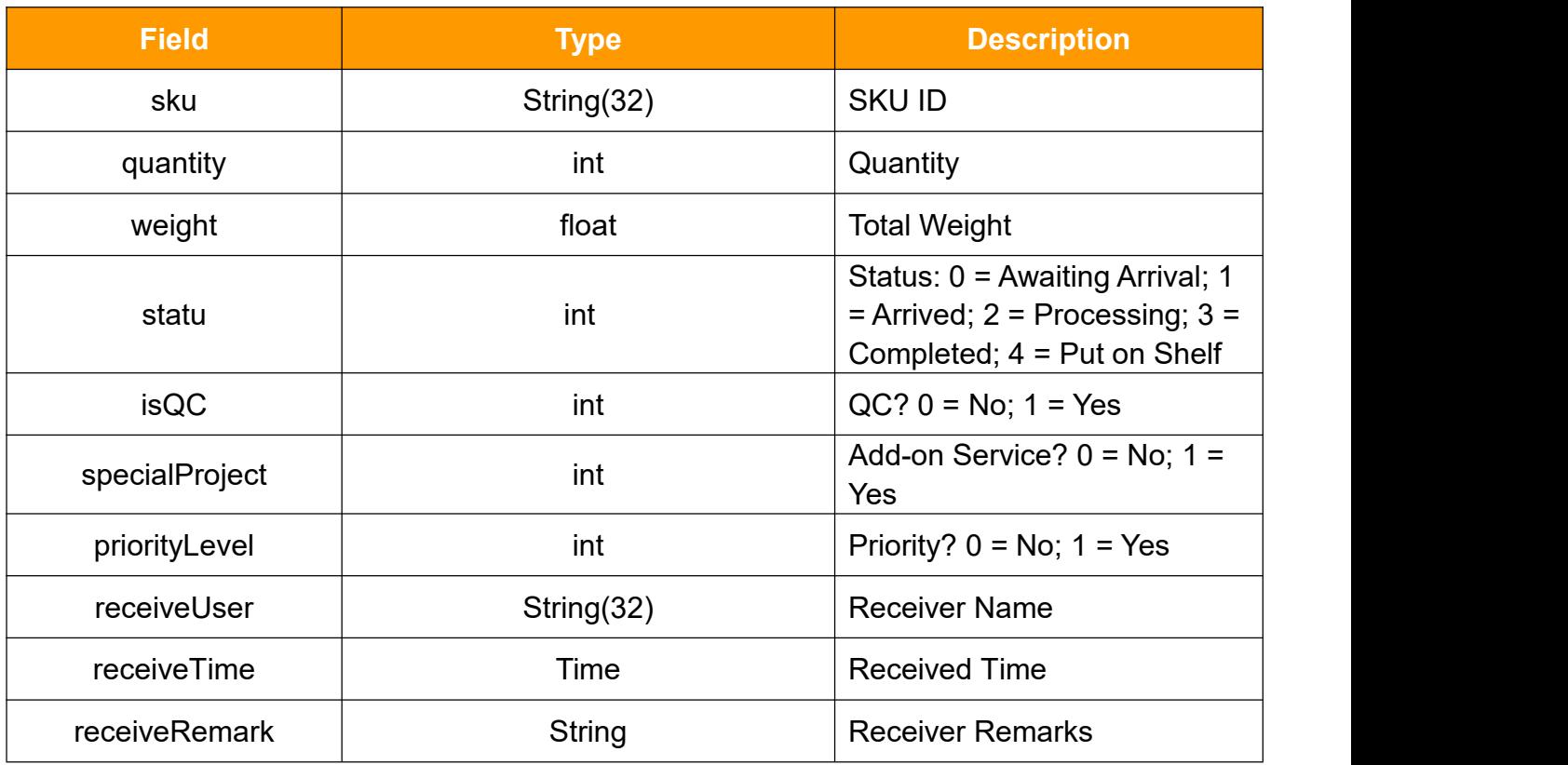

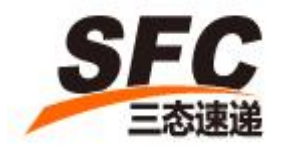

### **QCDetail**

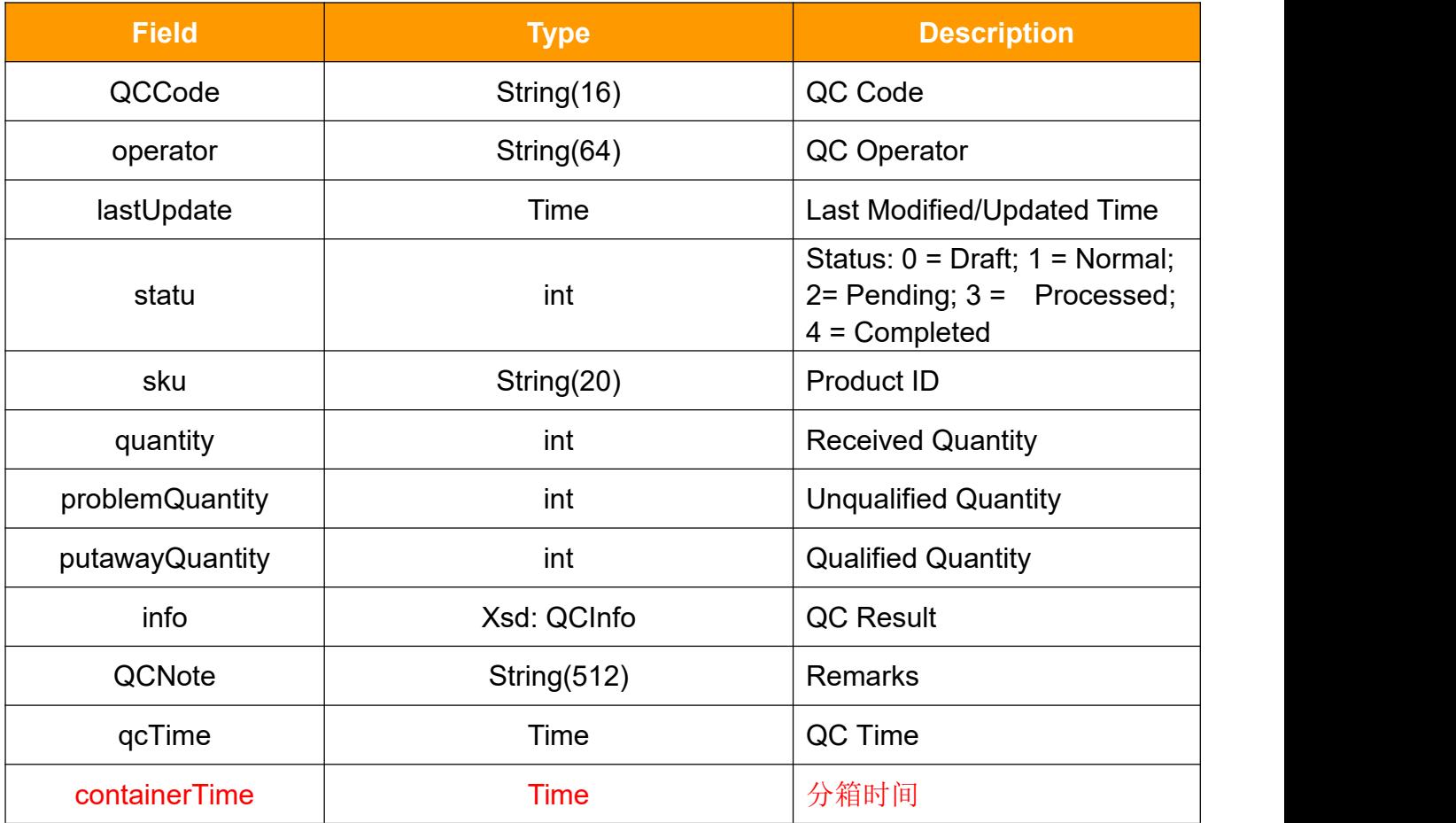

## **QCInfo**

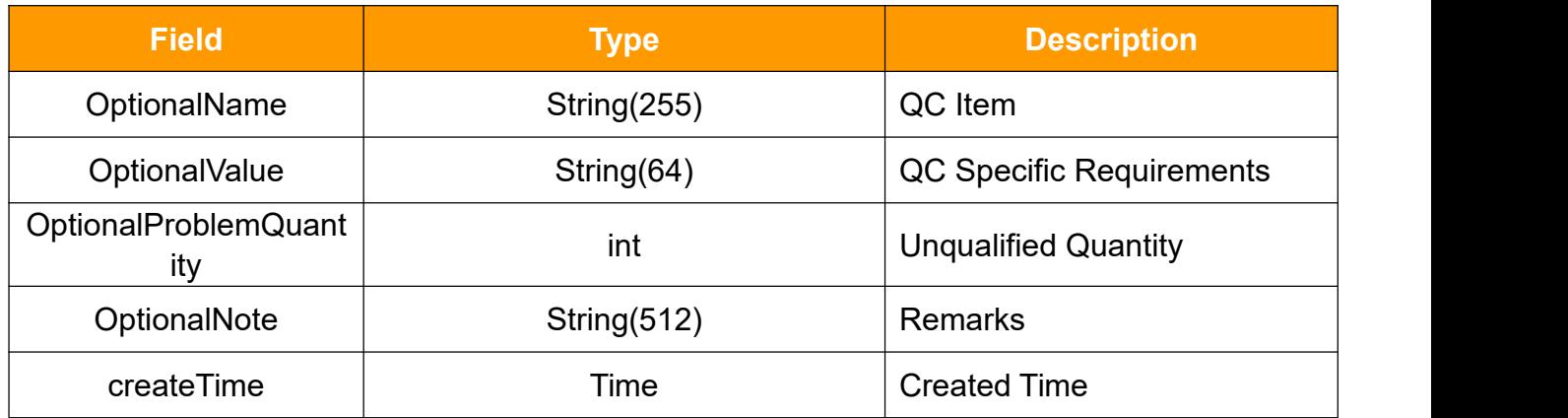

#### **specialProject**

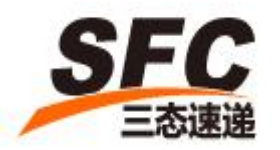

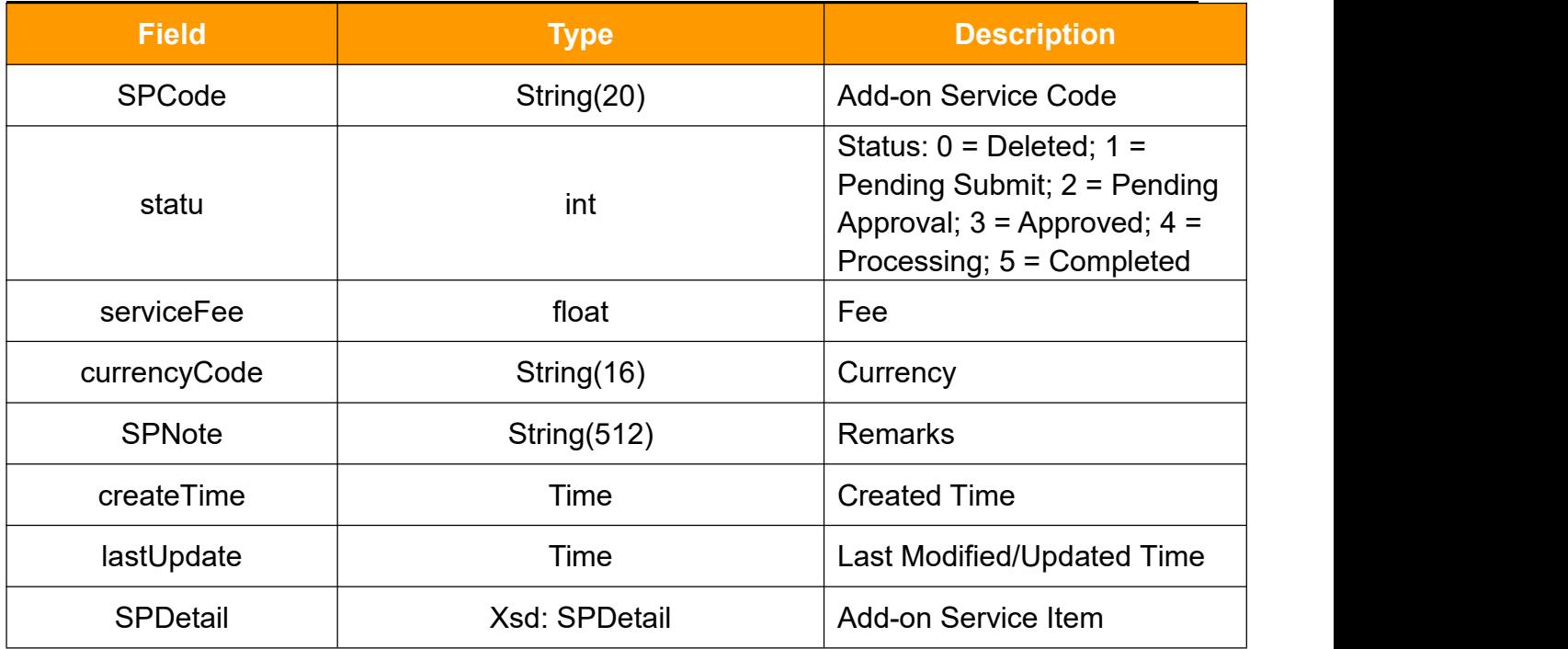

#### **SPDetail**

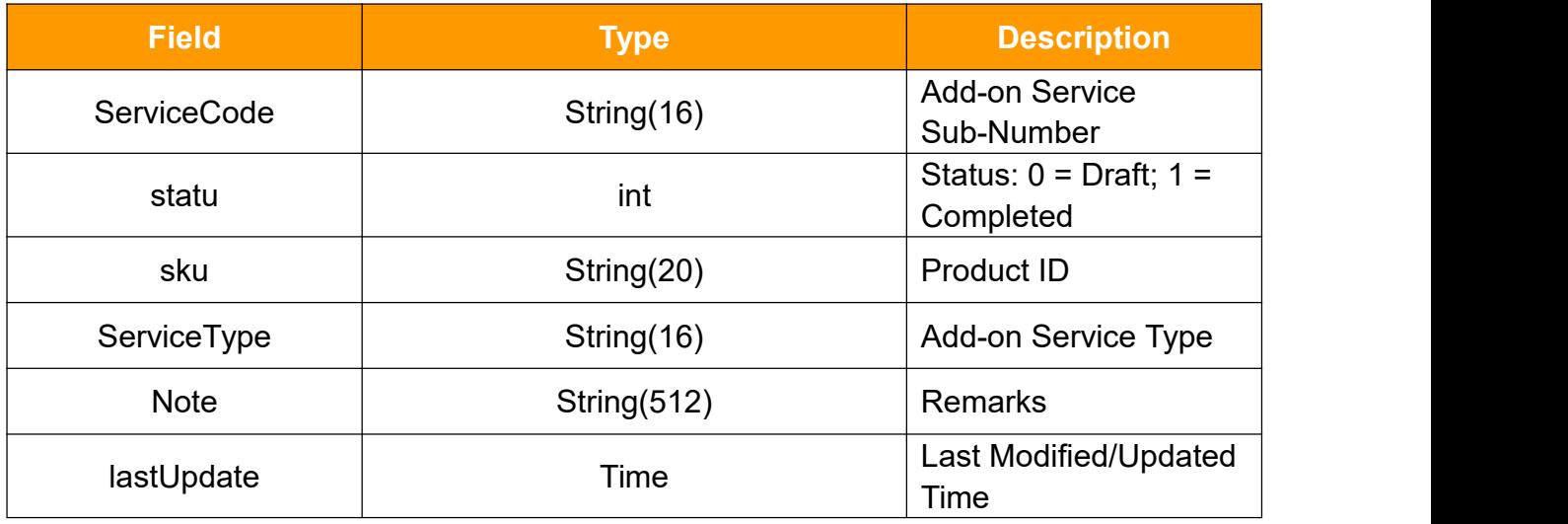

### <span id="page-38-0"></span>**3.16 updateAsnStatus**

Call this method to update ASN Status using ASN Number. Switching between 0 and 1 only.

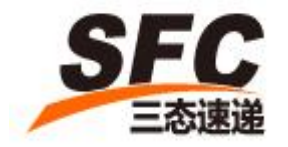

### **3.16.1 Request**

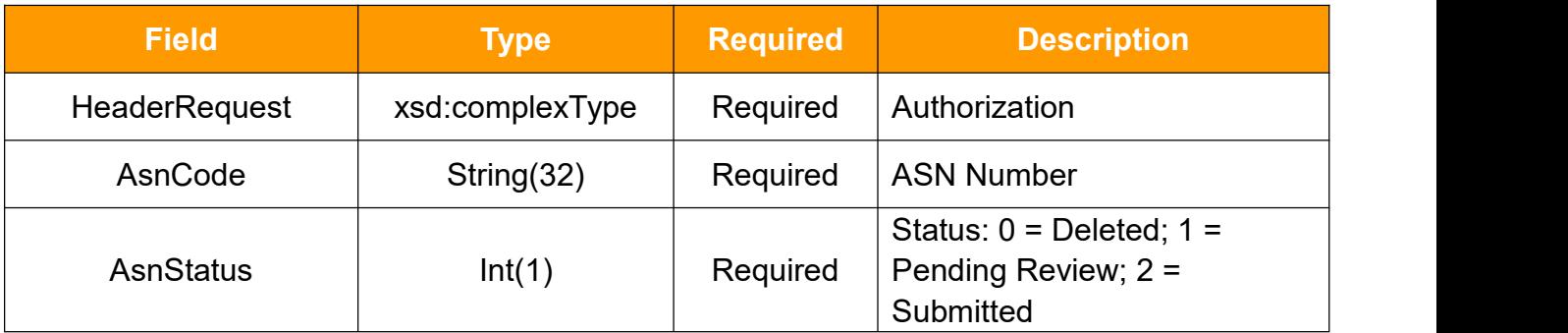

### **HeaderRequest Type**

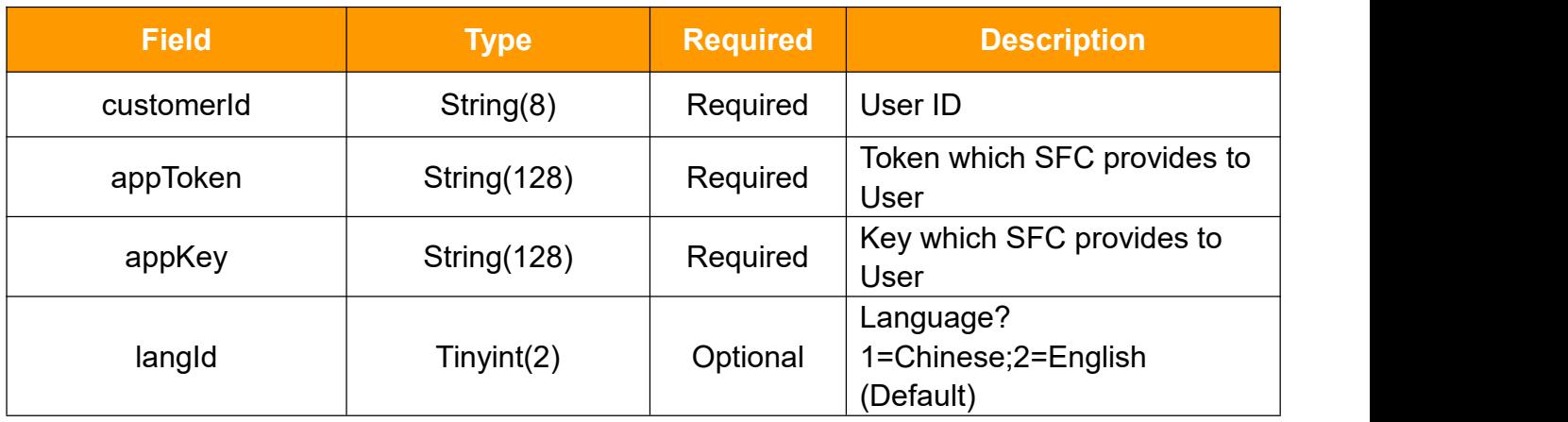

#### **3.16.2 Response**

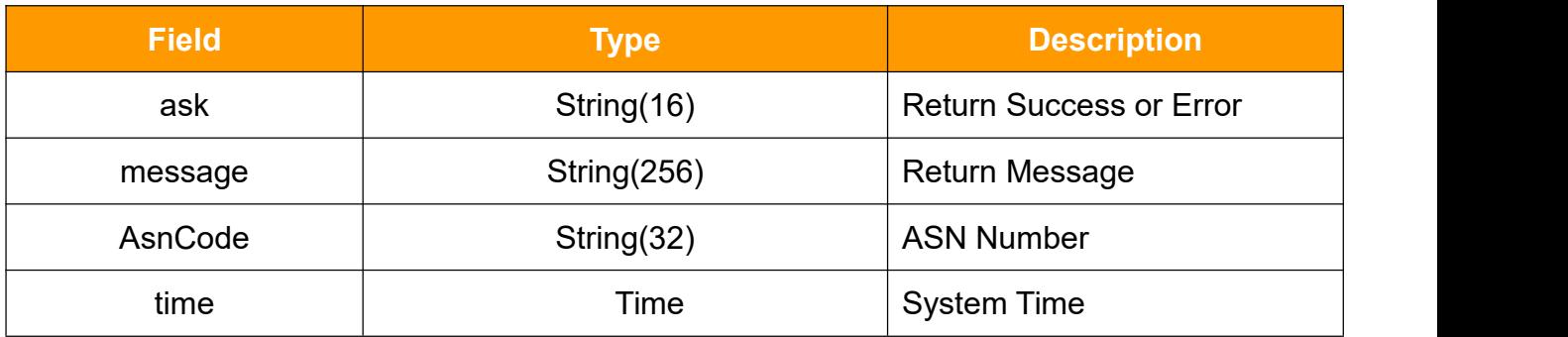

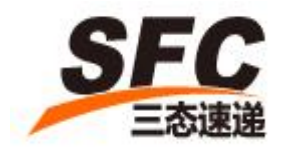

### <span id="page-40-0"></span>**3.17 deleteAsnProduct**

Call this method to delete ASN product.

#### **3.17.1 Request**

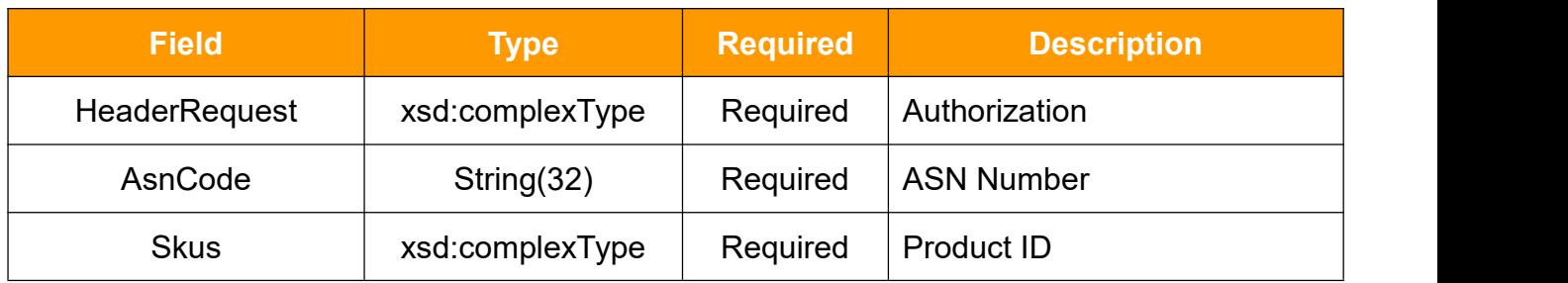

### **HeaderRequest Type**

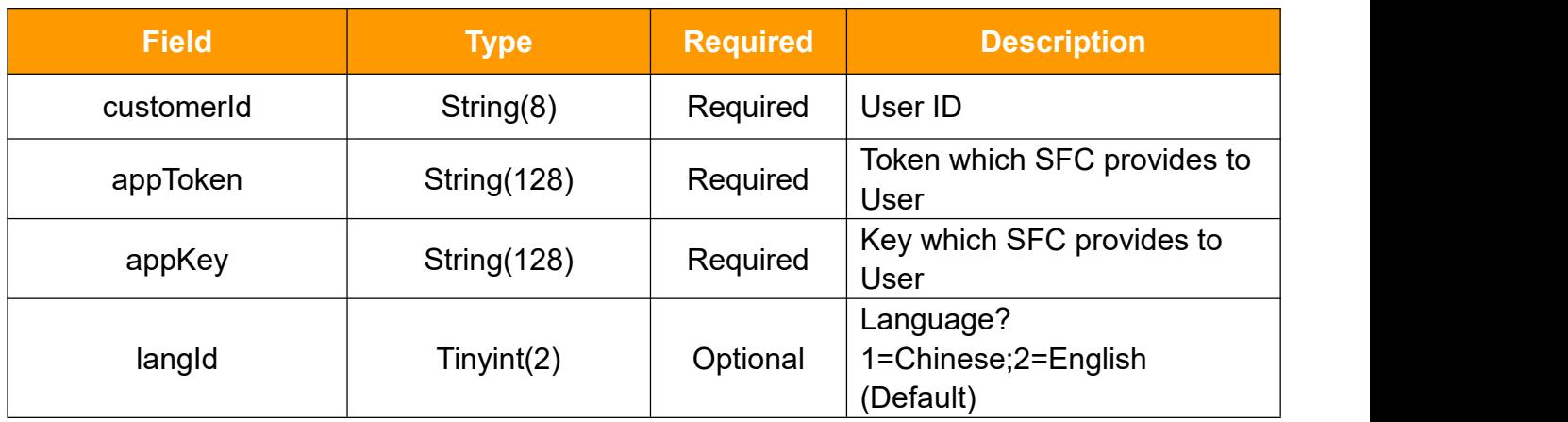

#### **Skus Type**

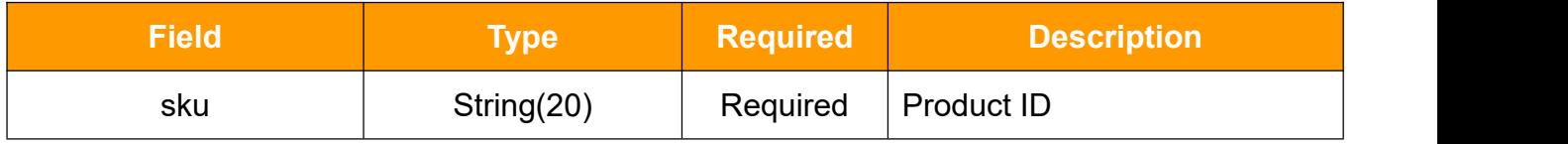

### HeaderRequest Type

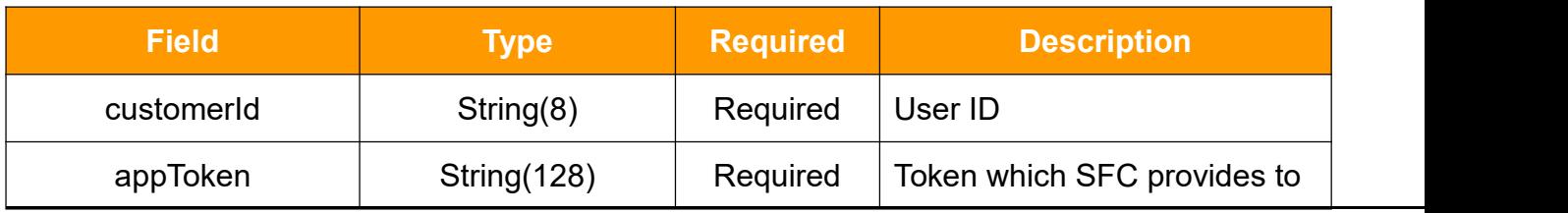

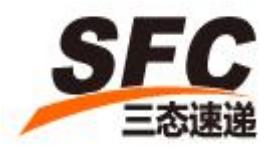

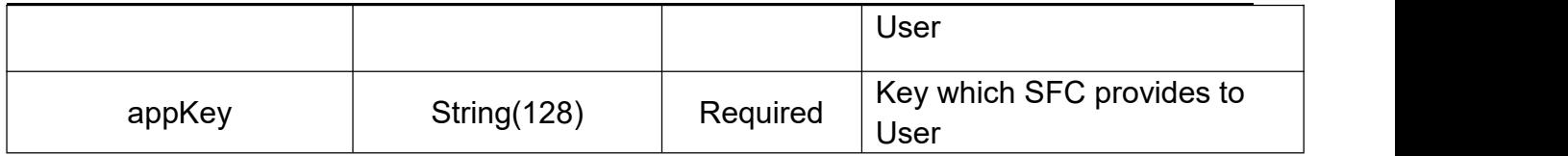

### **3.17.2Response**

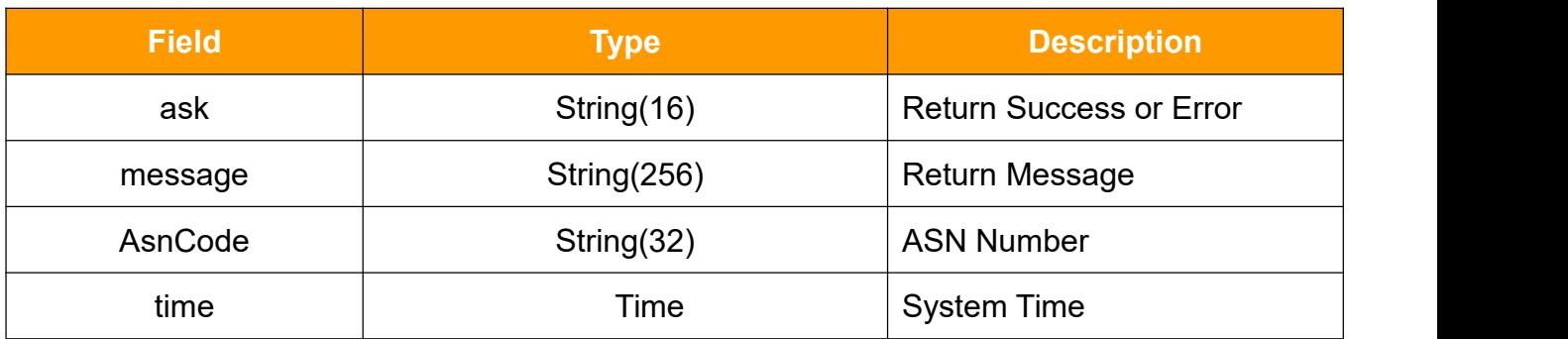

### <span id="page-41-0"></span>**3.18 getCountry**

Call this method to get country information.

### **3.18.1Request**

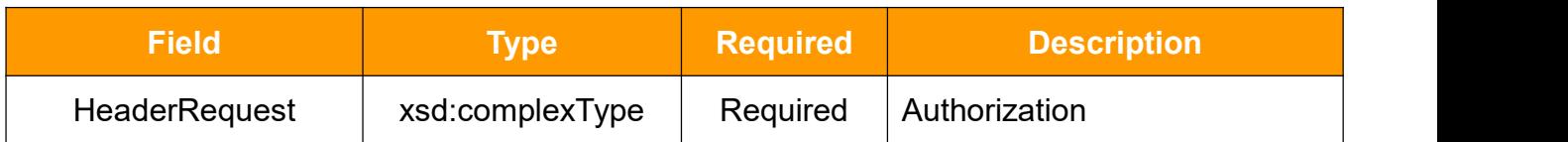

#### **3.18.2Response**

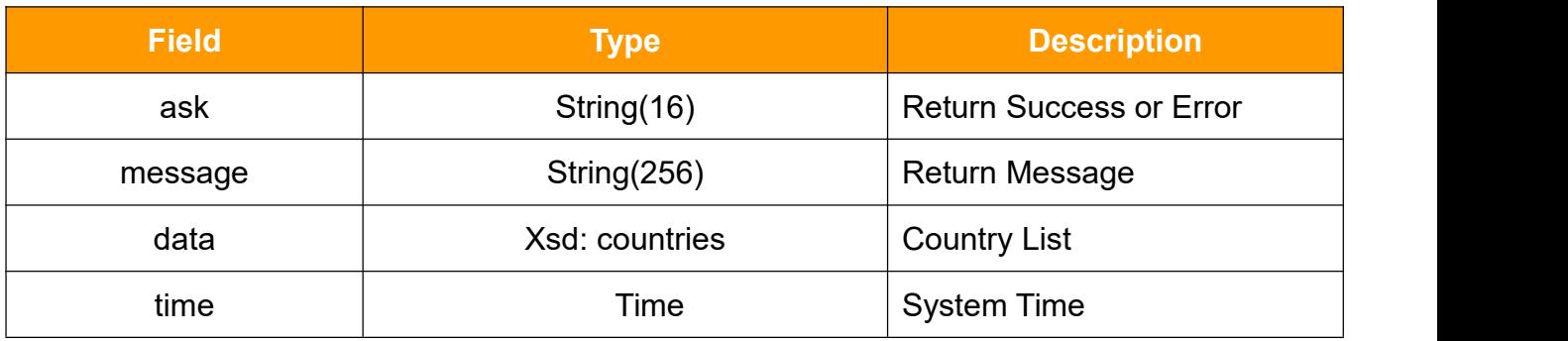

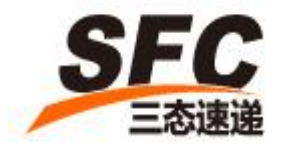

### **Countries**

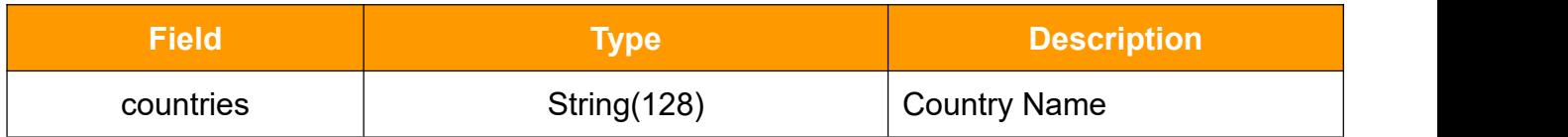

### <span id="page-42-0"></span>**3.19 getWarehouse**

Call this method to get warehouse ID.

#### **3.19.1Request**

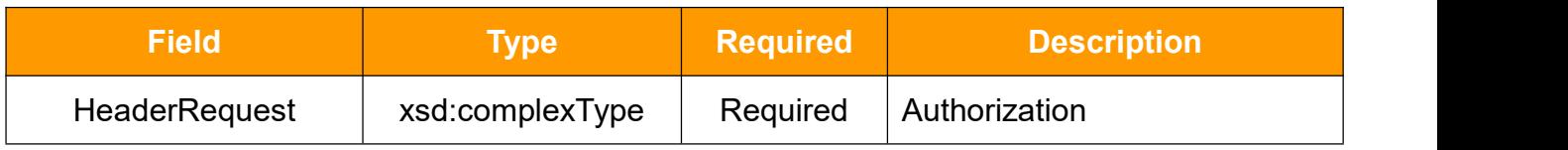

### **HeaderRequest Type**

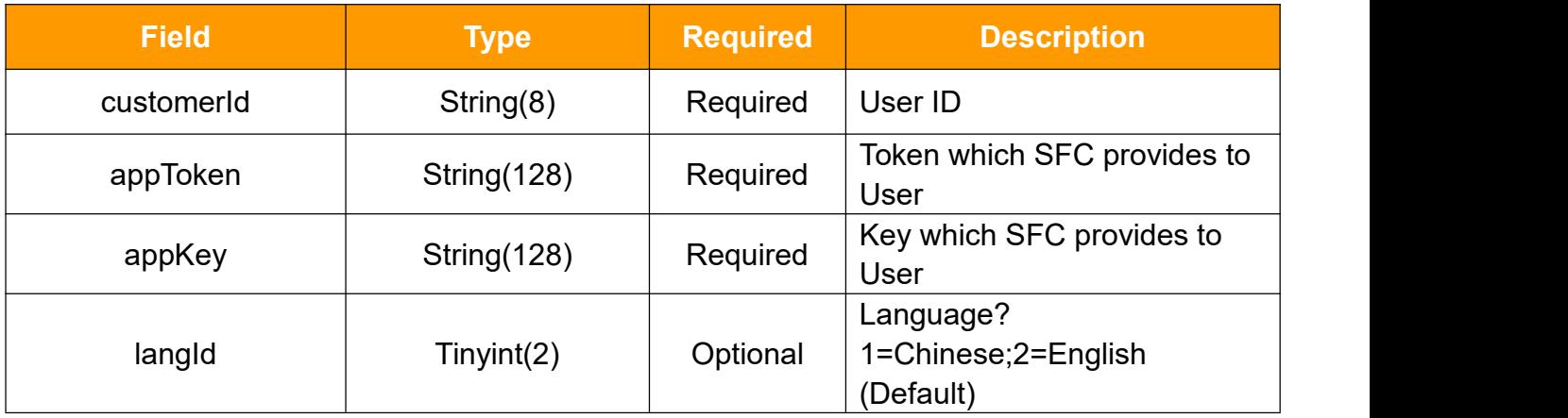

#### **3.19.2Response**

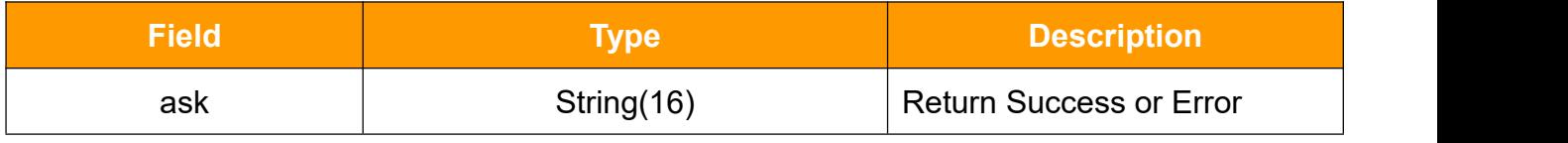

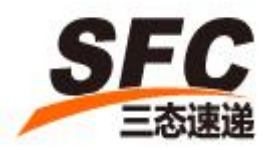

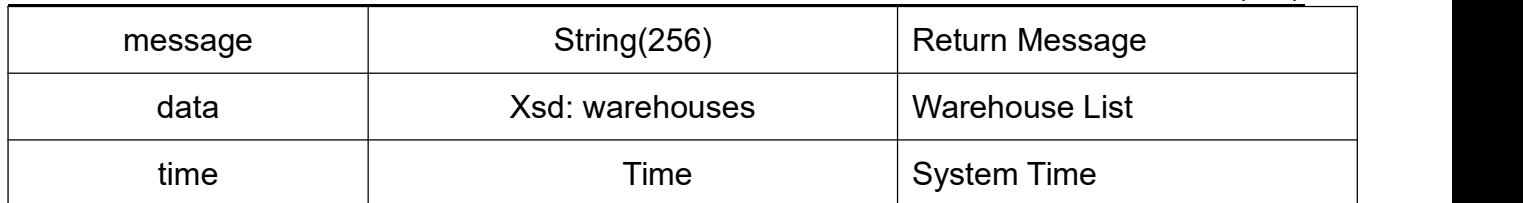

#### **warehouses**

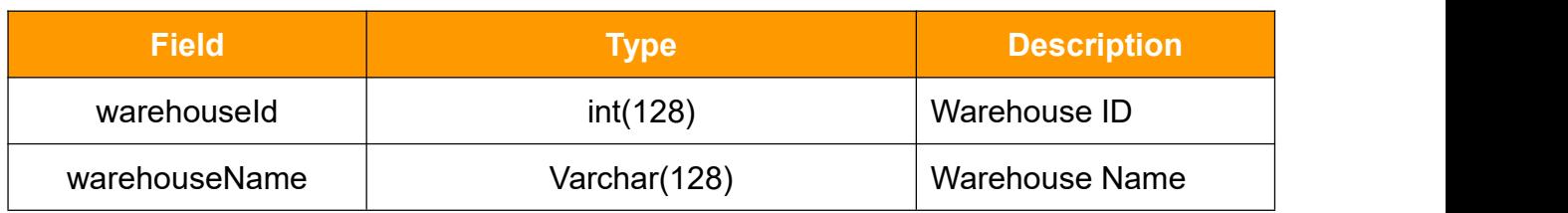

## <span id="page-43-0"></span>**3.20 getShippingMethod**

Call this method to get shipping method

### **3.20.1Request**

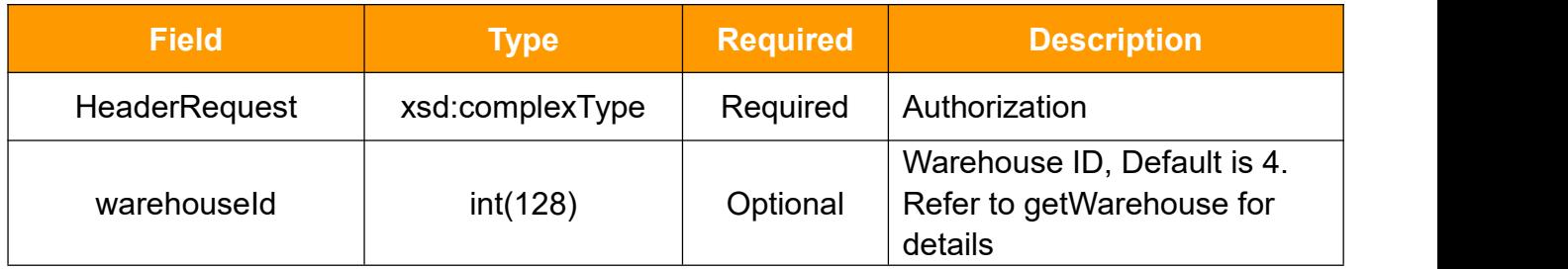

### **HeaderRequest Type**

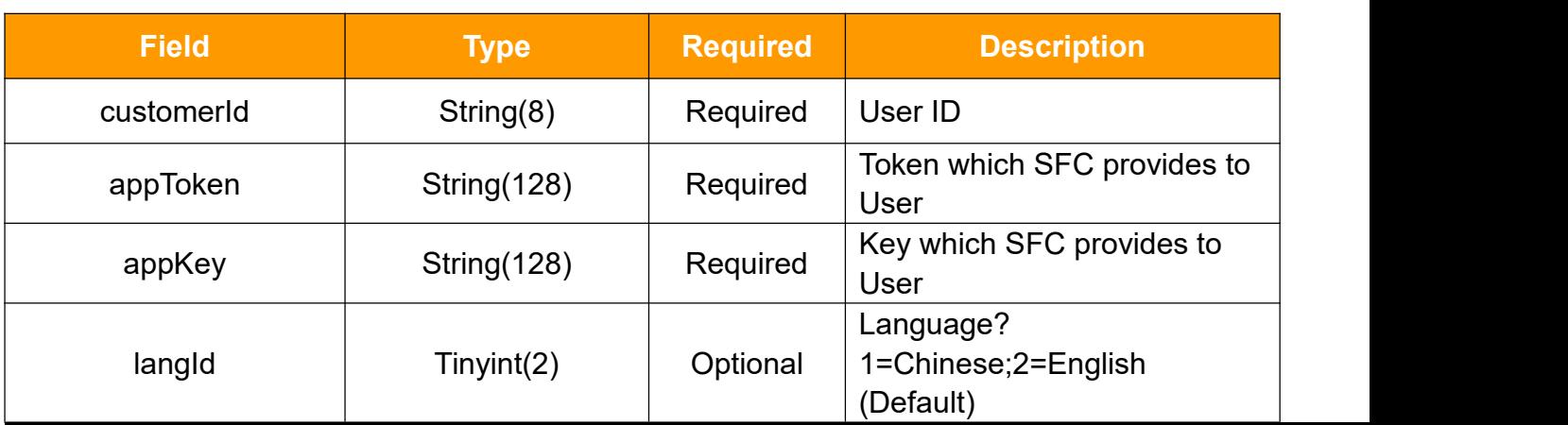

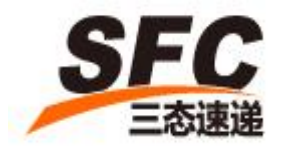

### **3.20.2 Response**

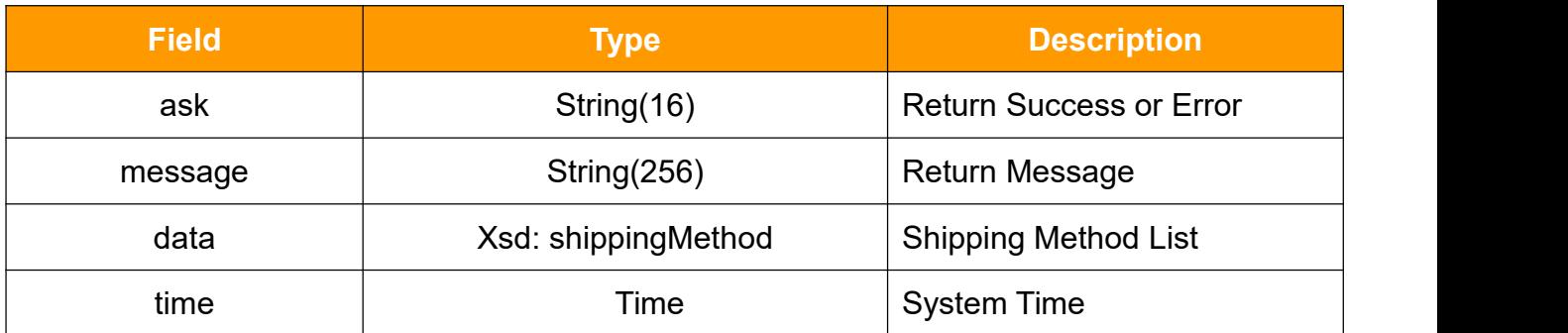

### **shippingMethod**

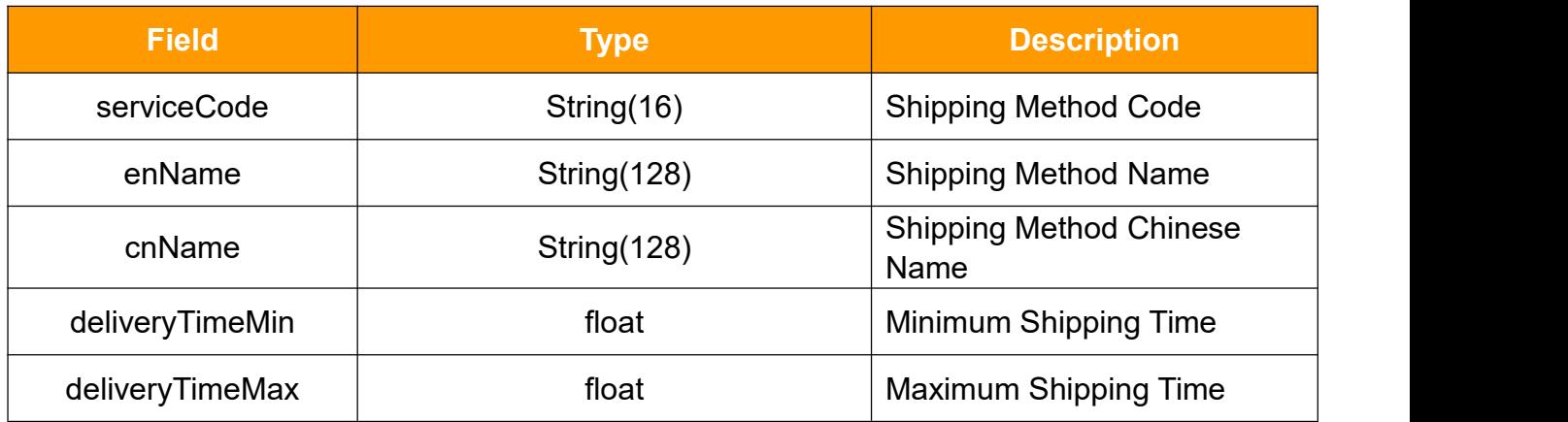

### <span id="page-44-0"></span>**3.21 stopOrder**

Call this method to cancel order or edit order (which is in processing status).

#### **3.21.1 Request**

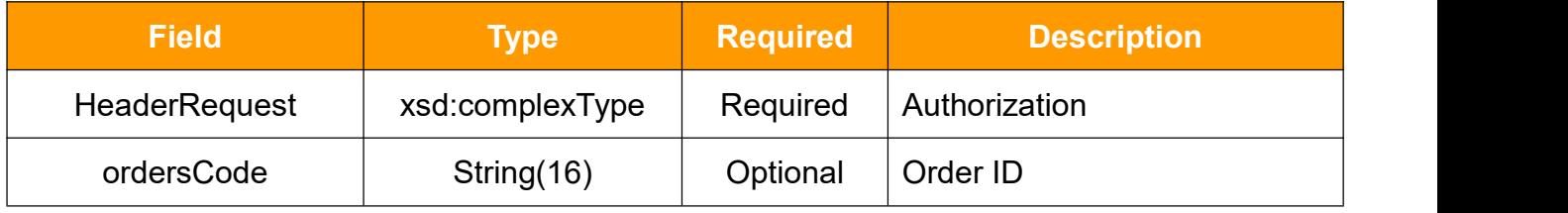

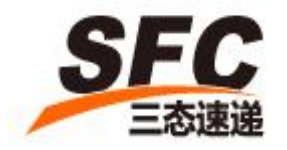

### **HeaderRequest Type**

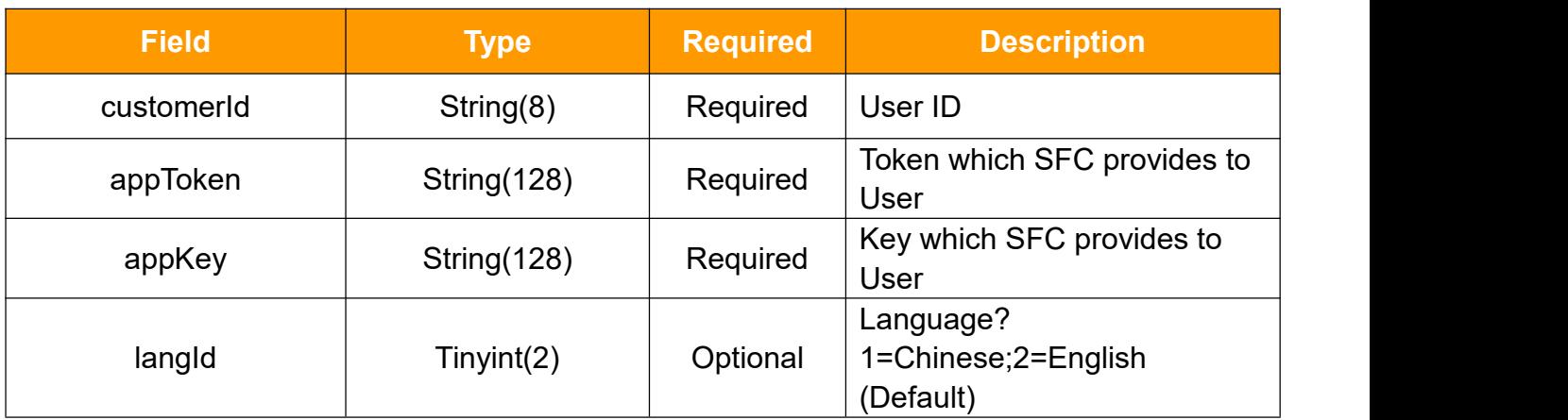

### **3.21.2Response**

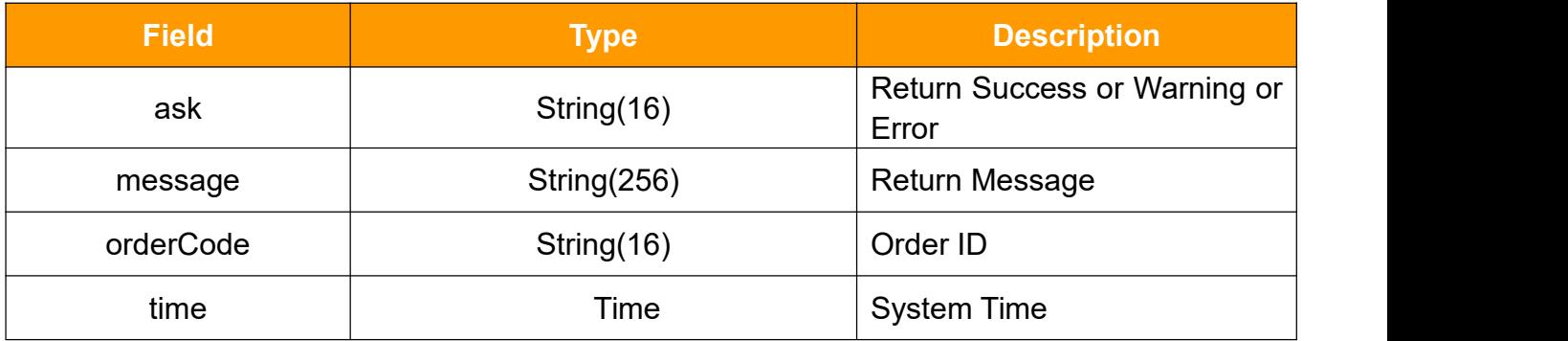

### <span id="page-45-0"></span>**3.22 createSpecialProject**

Call this method to create add-on service.

#### **3.22.1 Request**

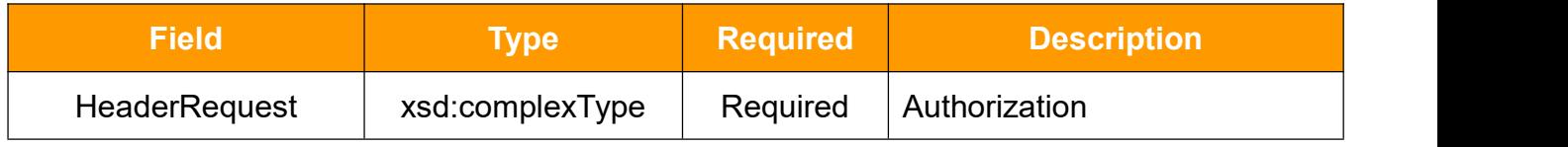

46

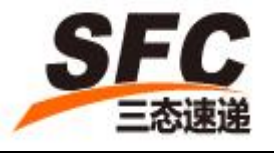

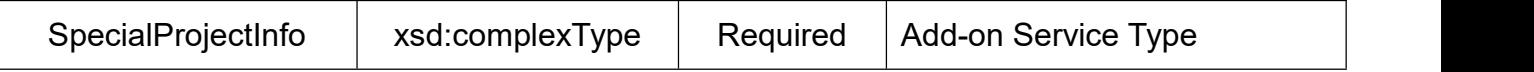

### **HeaderRequest Type**

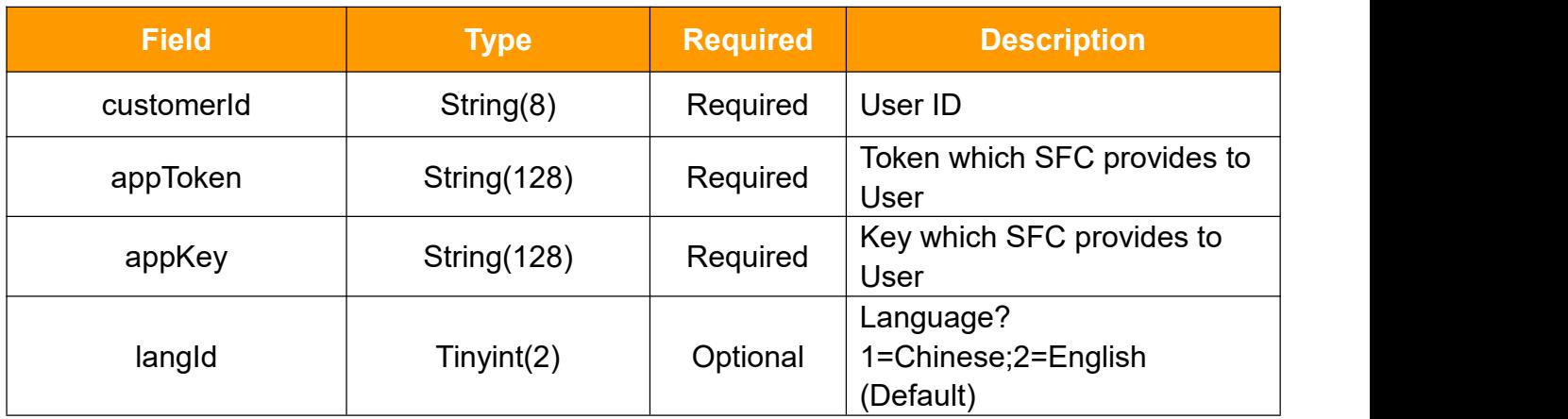

### **SpecialProjectInfo**

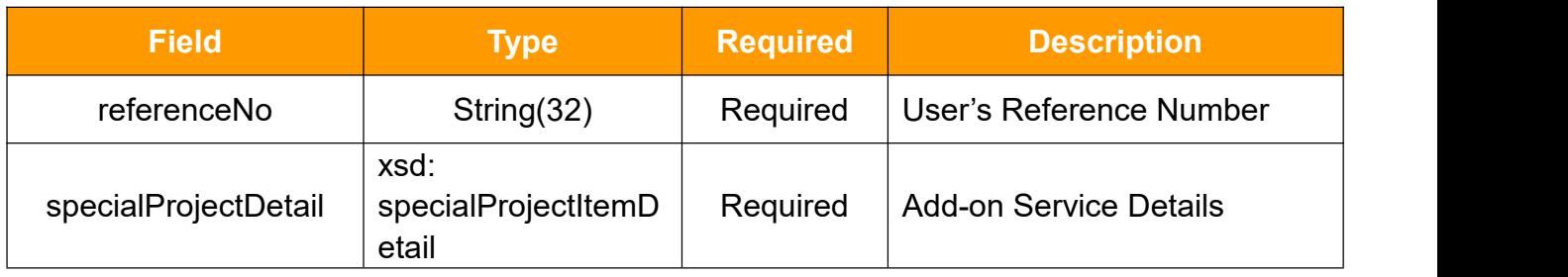

### **specialProjectDetail**

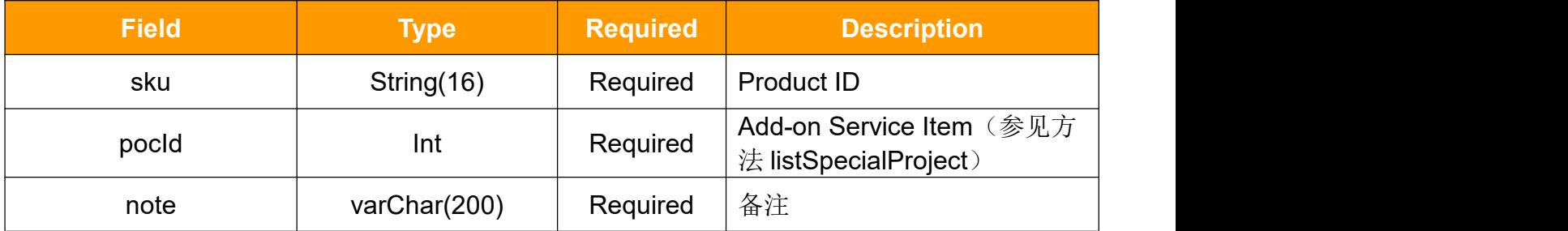

### **3.22.2Response**

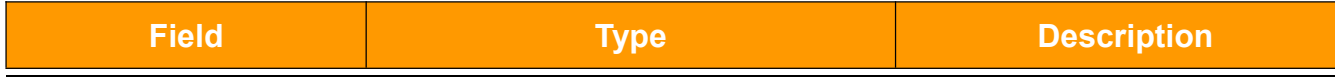

47

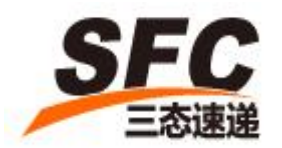

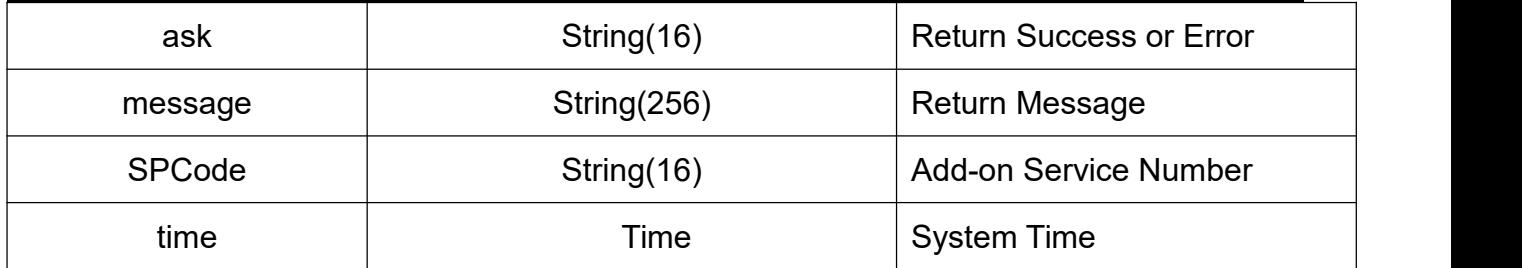

### <span id="page-47-0"></span>**3.23 updateSpecialProject**

Call this method to edit add-on service.

#### **3.23.1 Request**

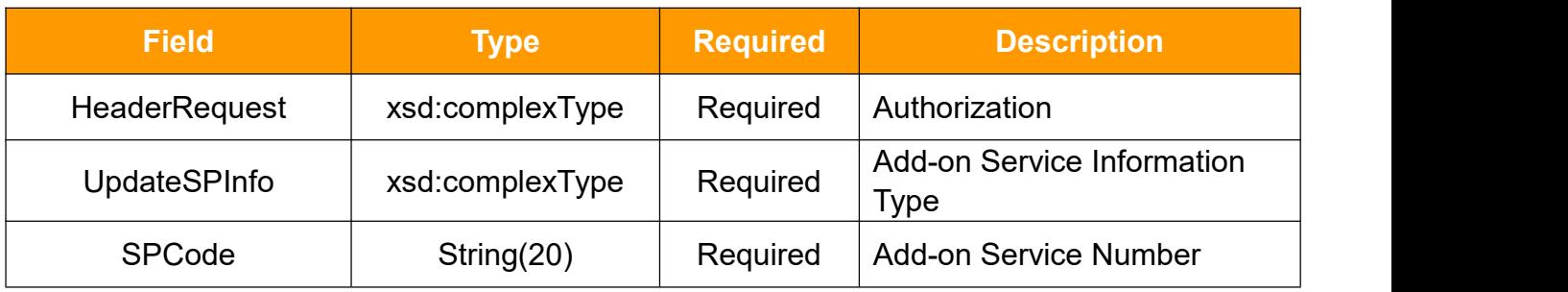

### **HeaderRequest Type**

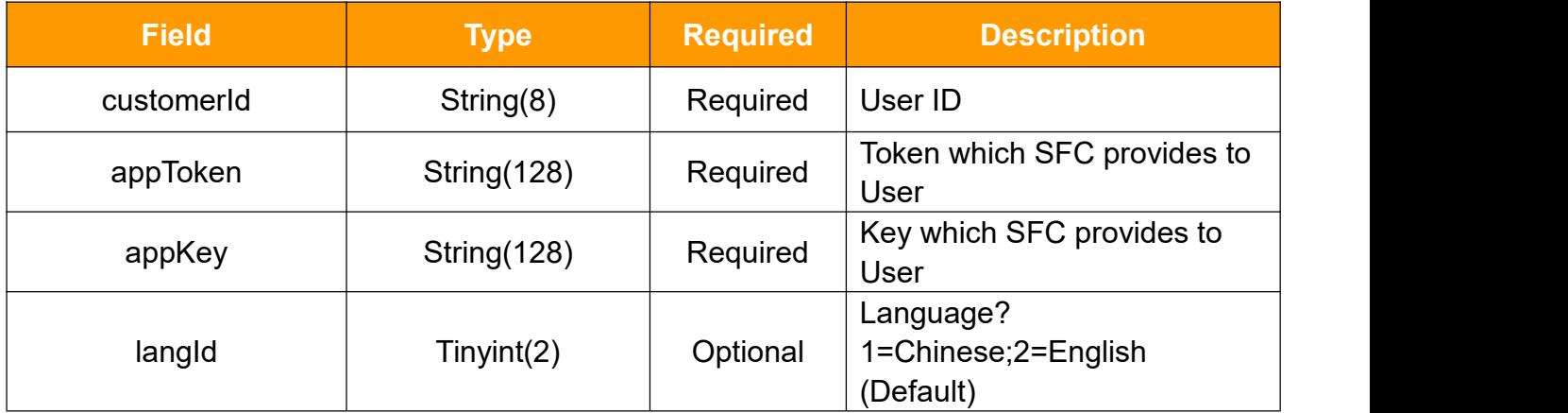

### **UpdateSPInfo**

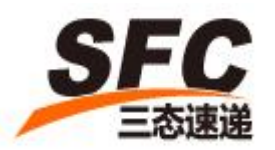

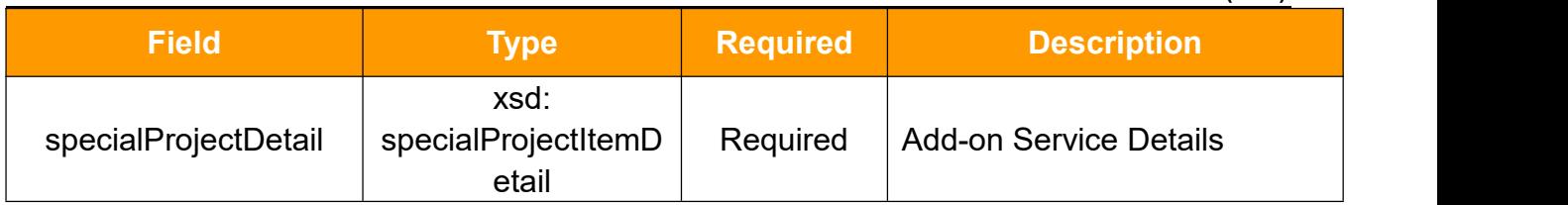

#### **specialProjectDetail**

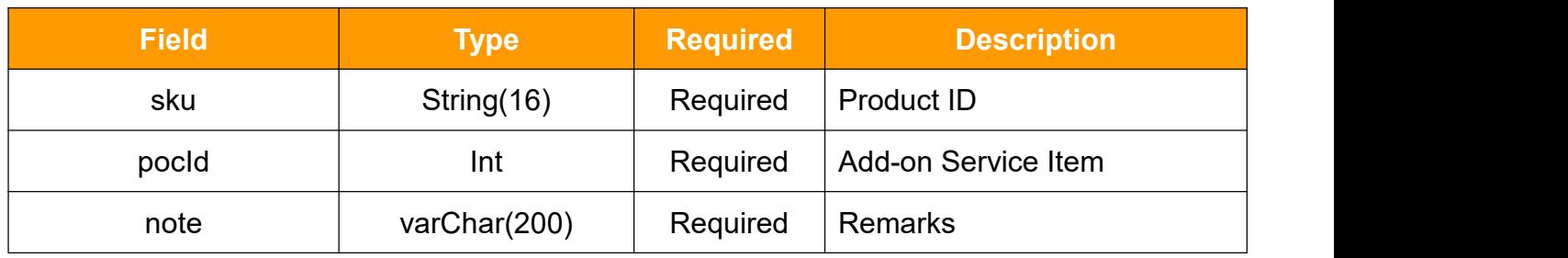

#### **3.23.2 Response**

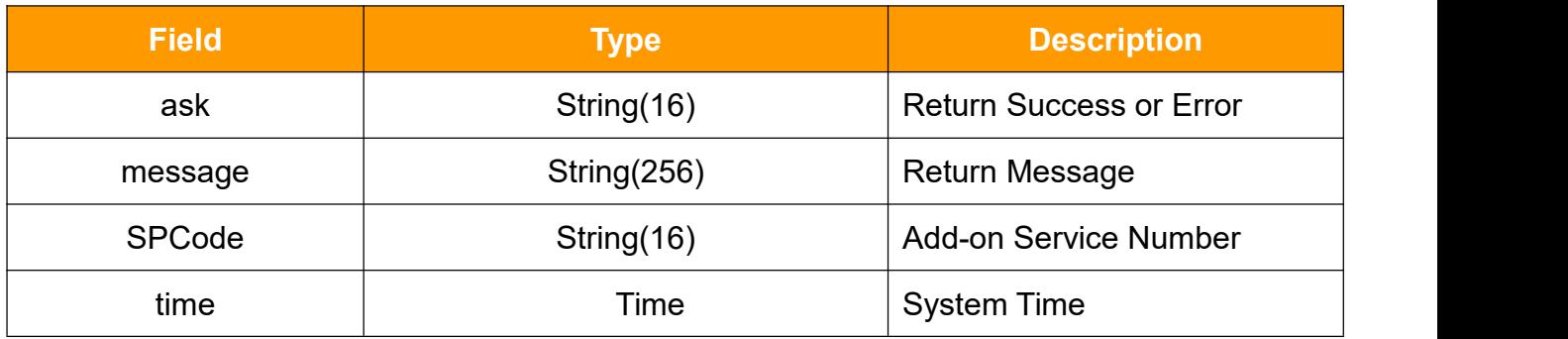

### <span id="page-48-0"></span>**3.24 deleteSpecialProject**

Call this method to delete add-on service.

## **3.24.1 Request**

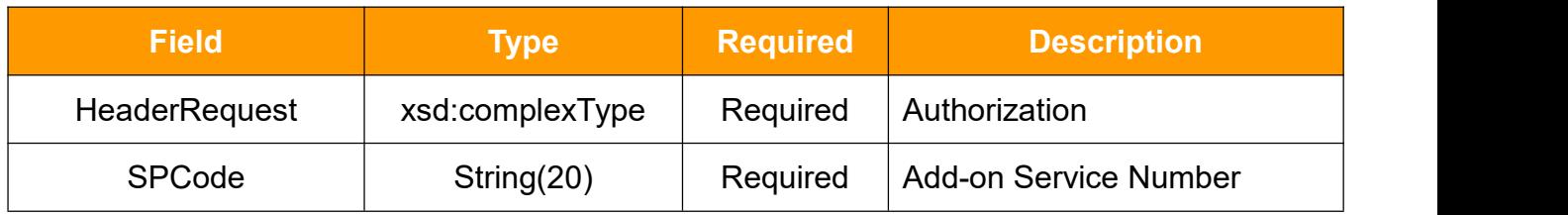

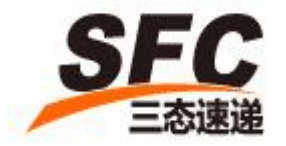

### **HeaderRequest Type**

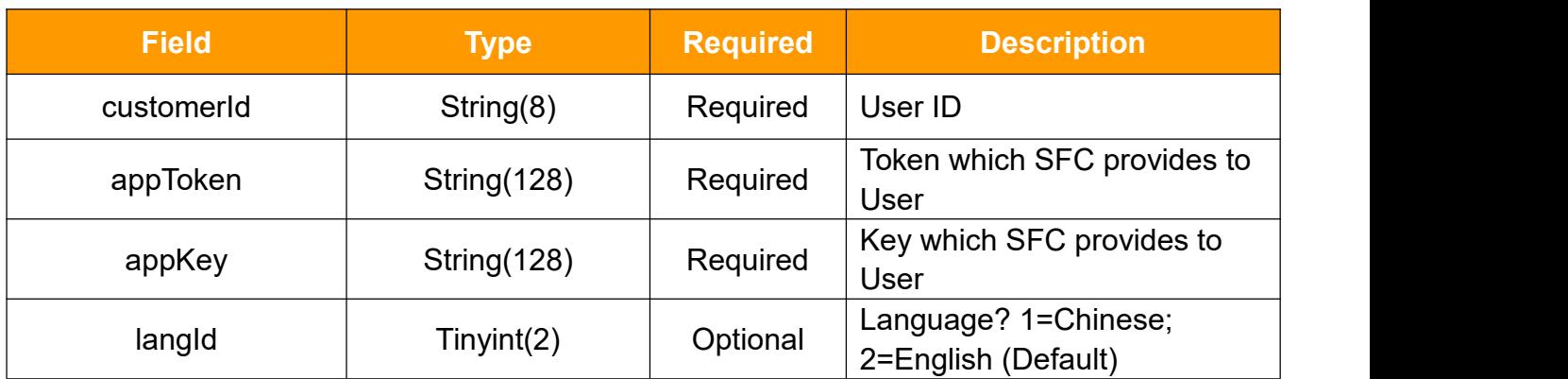

#### **3.24.2 Response**

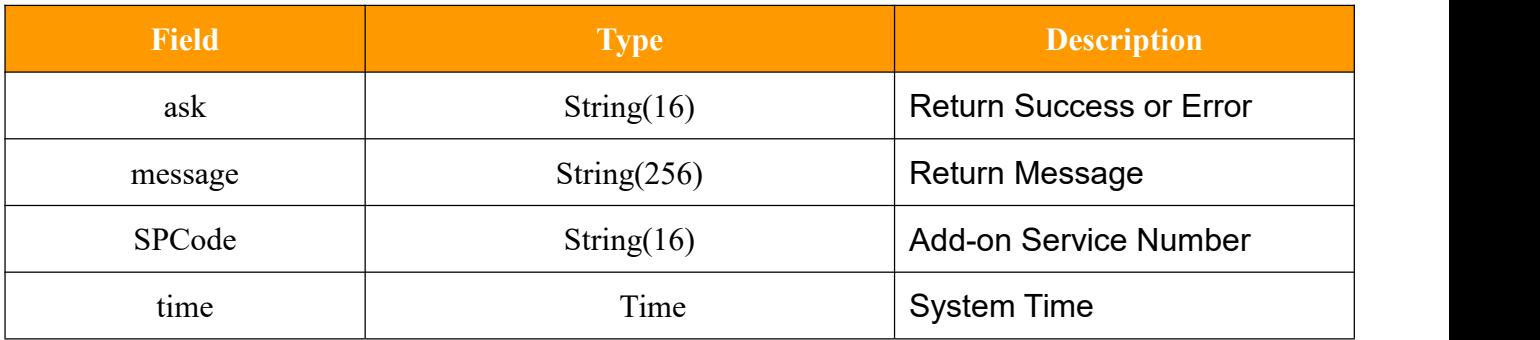

## <span id="page-49-0"></span>**3.26 getSpecialProjectByCode**

Call this method to get add-on service information

### **3.26.1 Request**

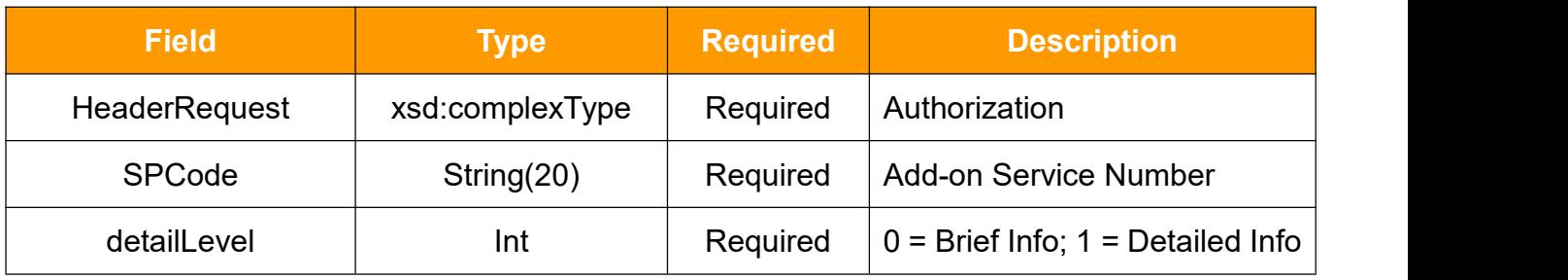

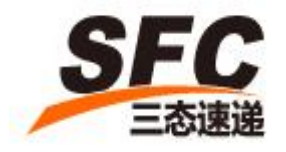

### **HeaderRequest Type**

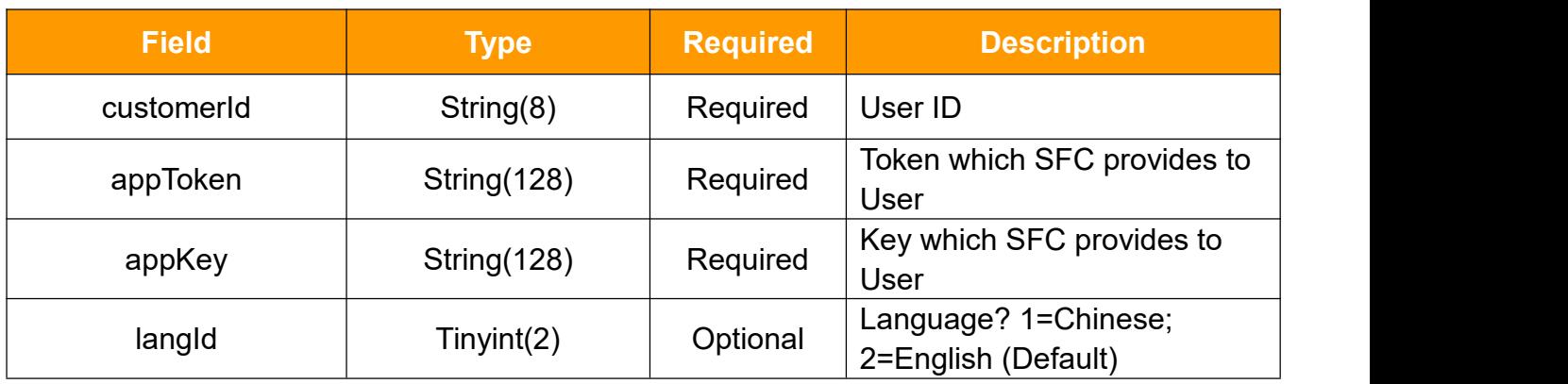

### **3.26.2 Response**

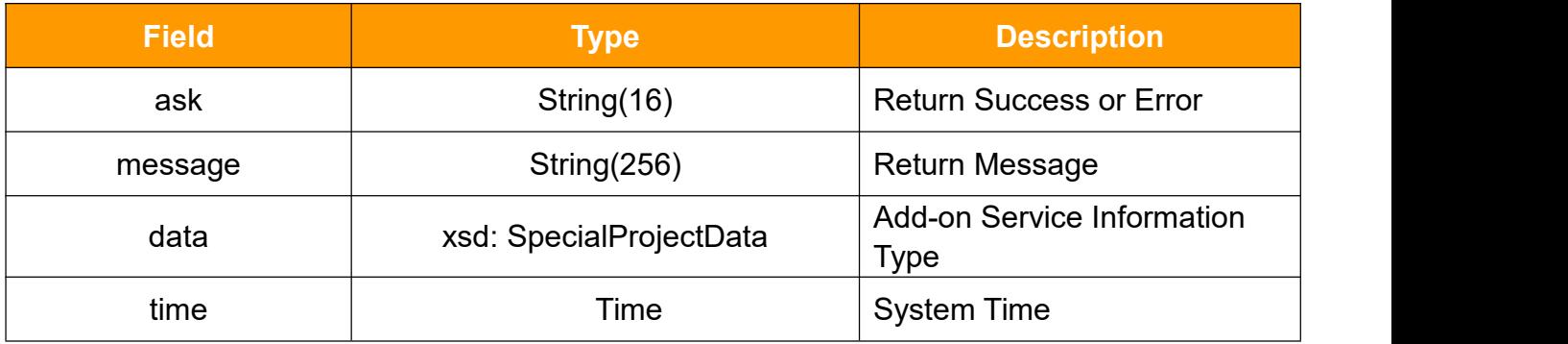

### **SpecialProjectData**

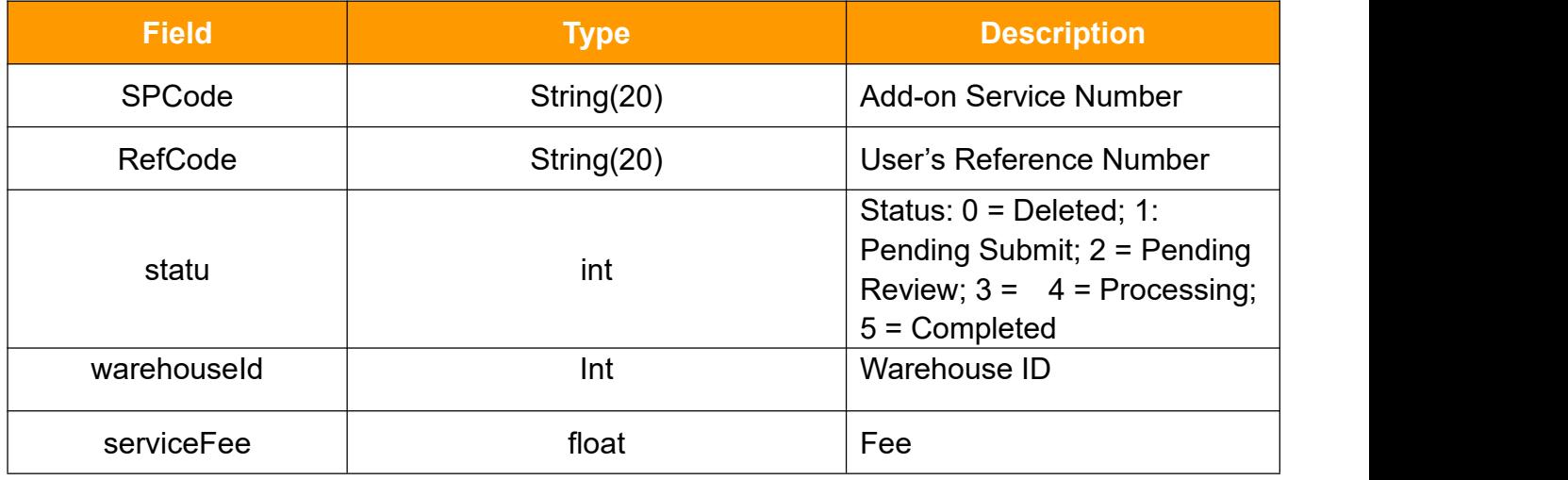

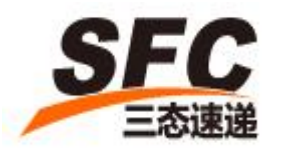

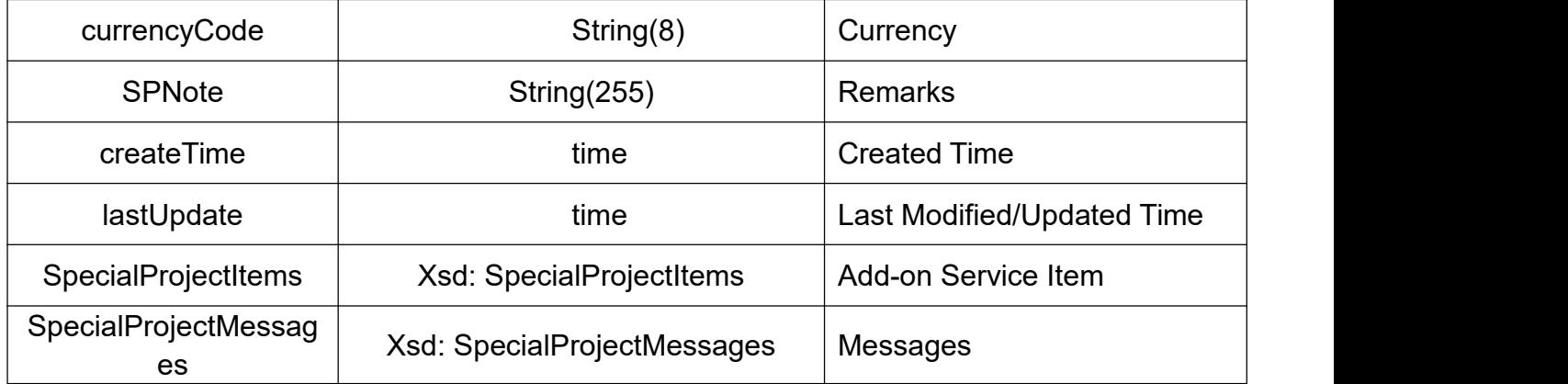

### **SpecialProjectItems**

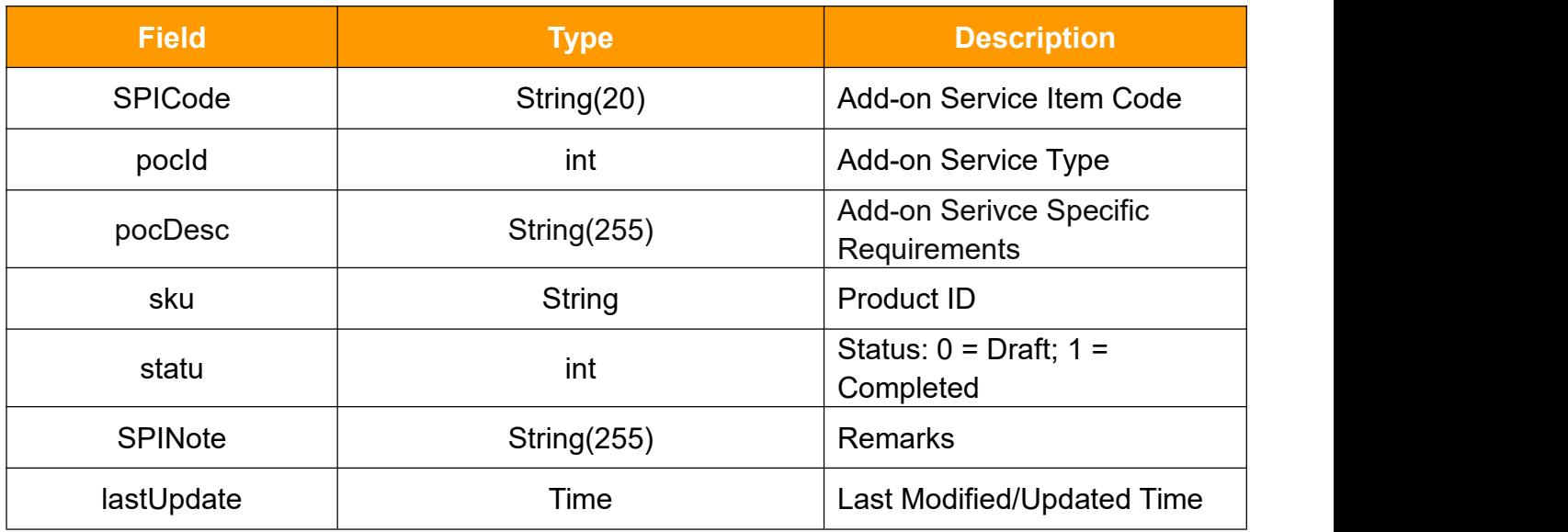

### **SpecialProjectMessages**

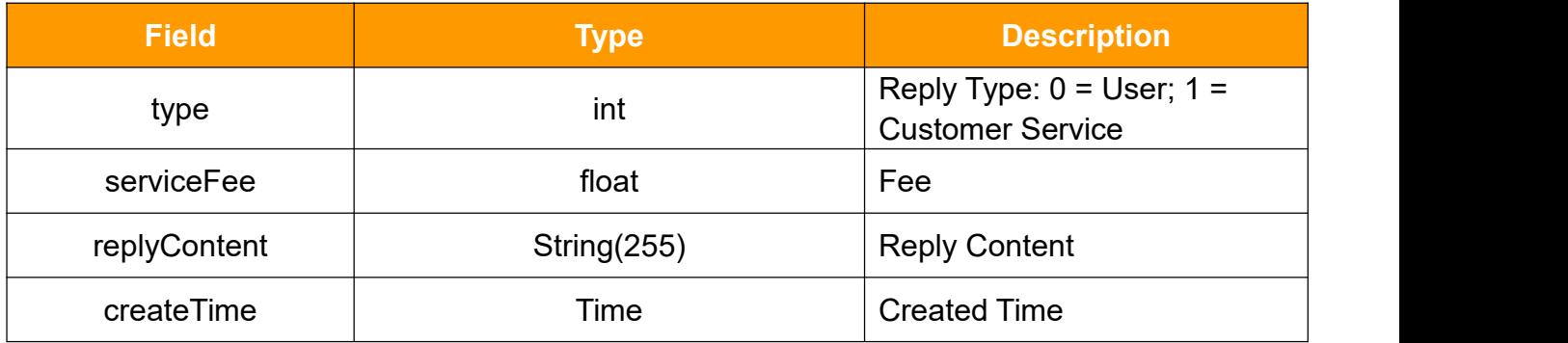

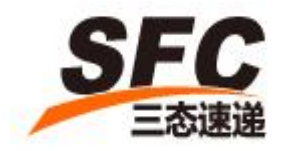

## <span id="page-52-0"></span>**3.27 listSpecialProject**

Call this method to edit add-on services list.

### **3.27.1 Request**

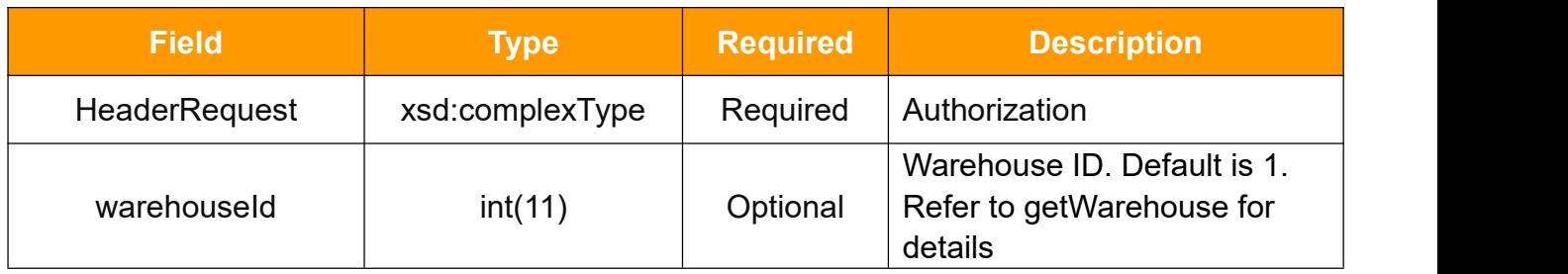

### **HeaderRequest Type**

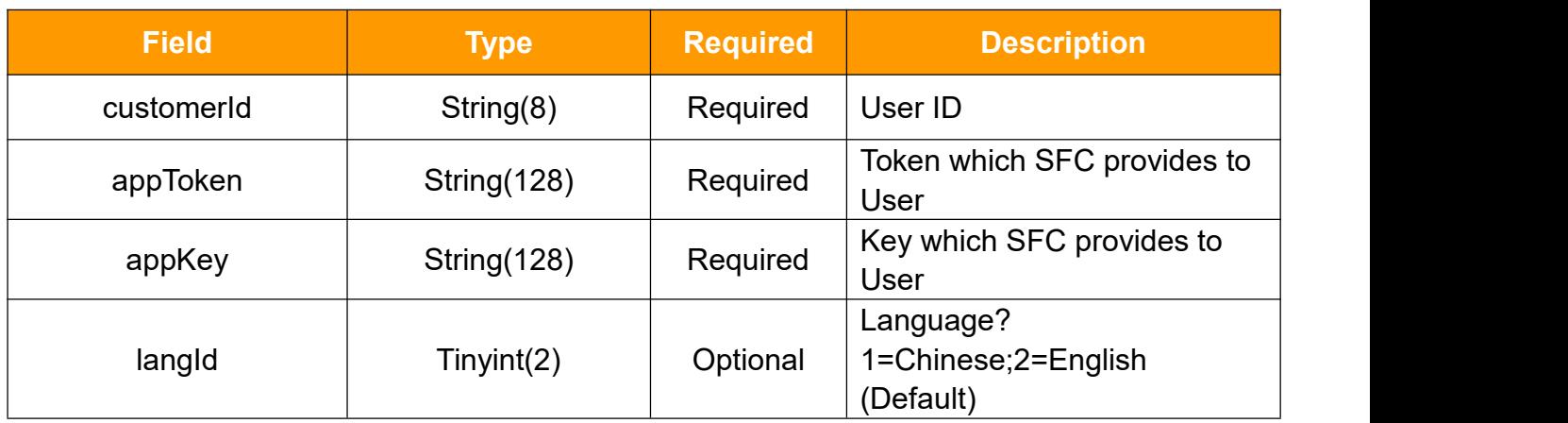

### **3.27.2 Response**

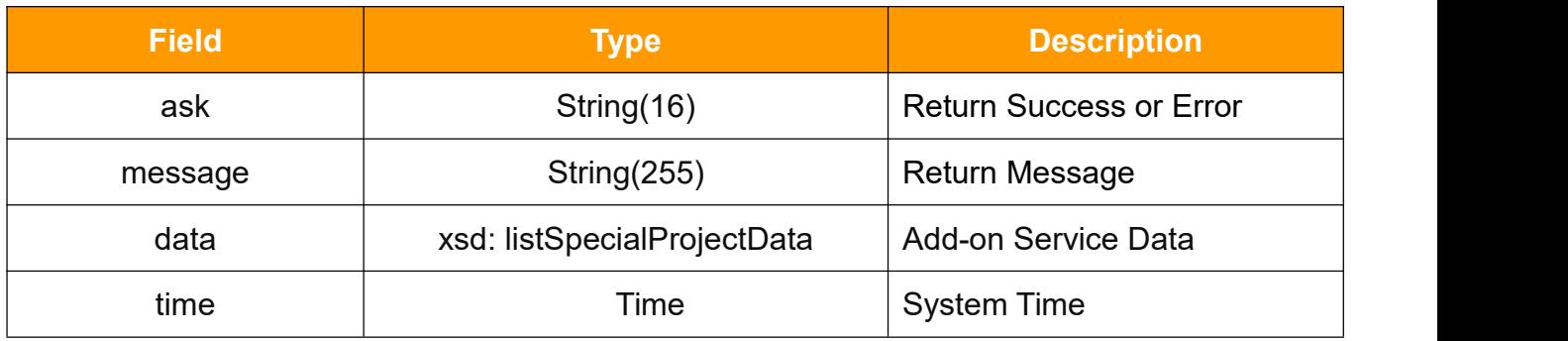

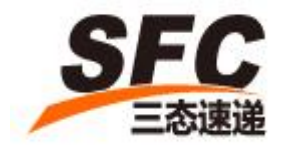

### **listSpecialProjectData**

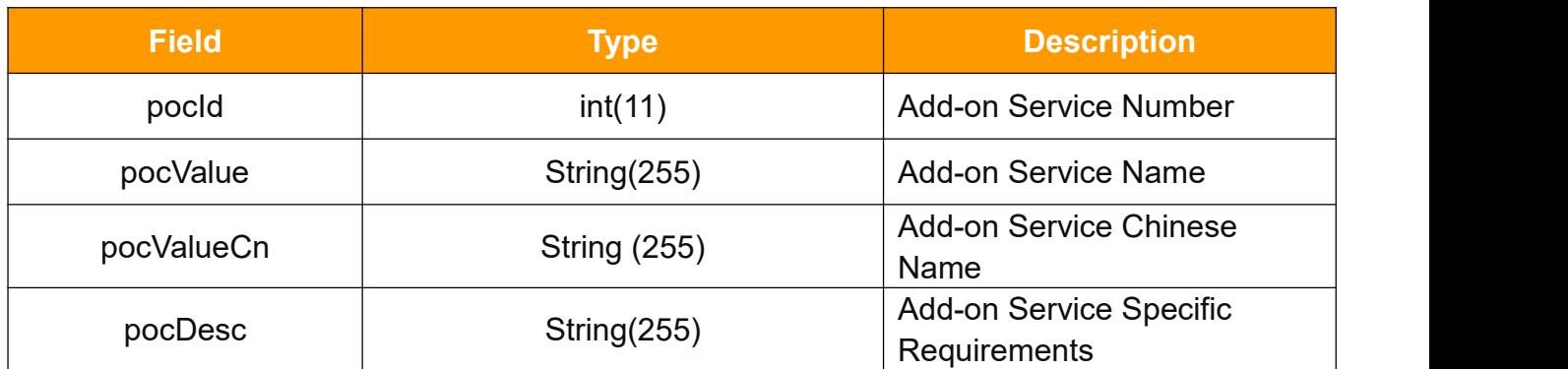

### <span id="page-53-0"></span>**3.28 getRate**

查询系统中的可用的运费规则

#### **3.28.1 Request**

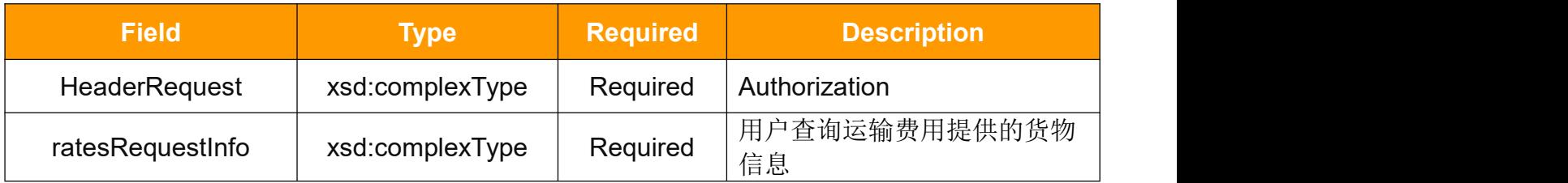

### **HeaderRequest Type**

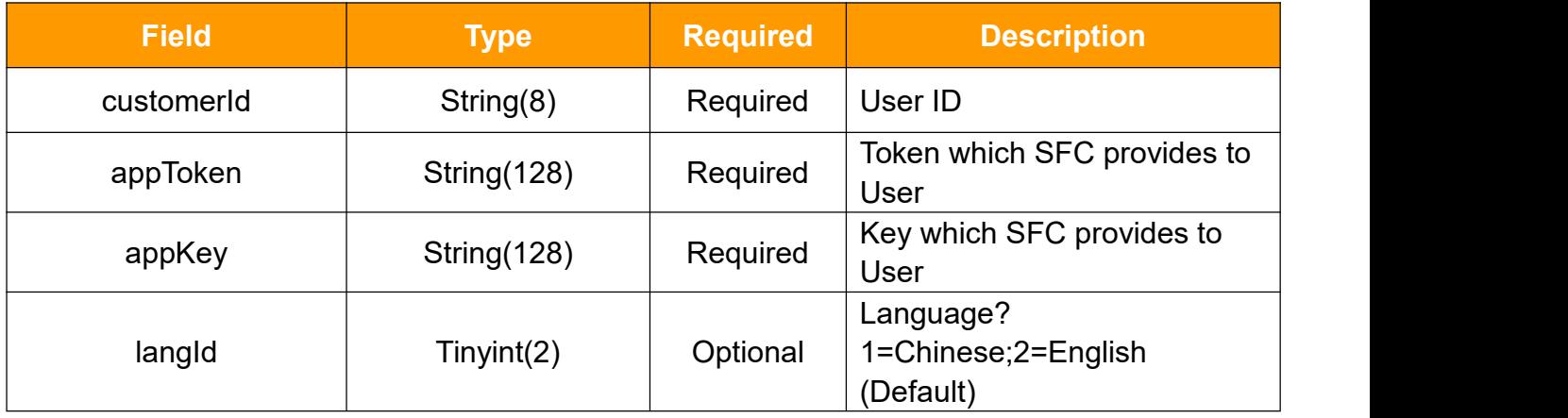

### **ratesRequestInfo Type**

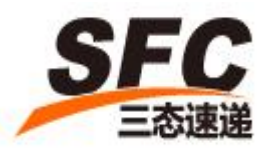

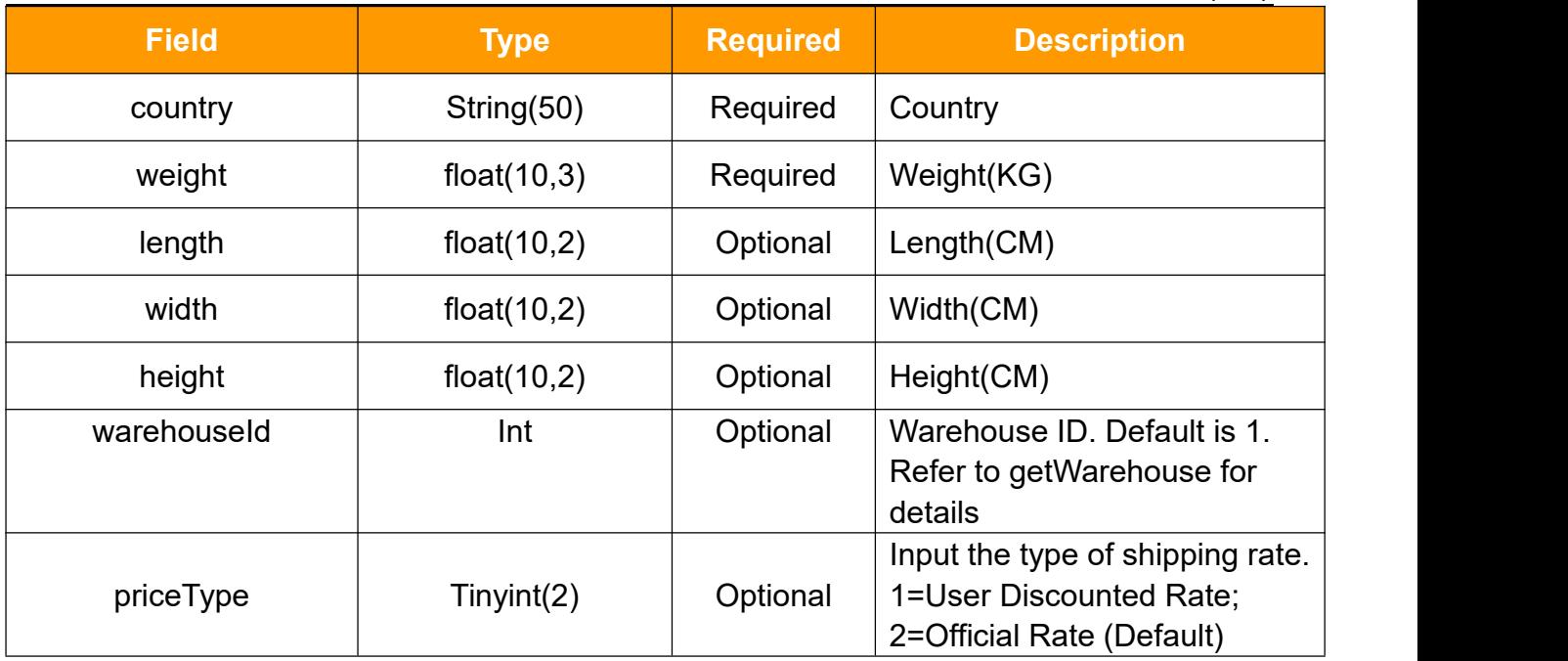

#### **3.28.2 Response**

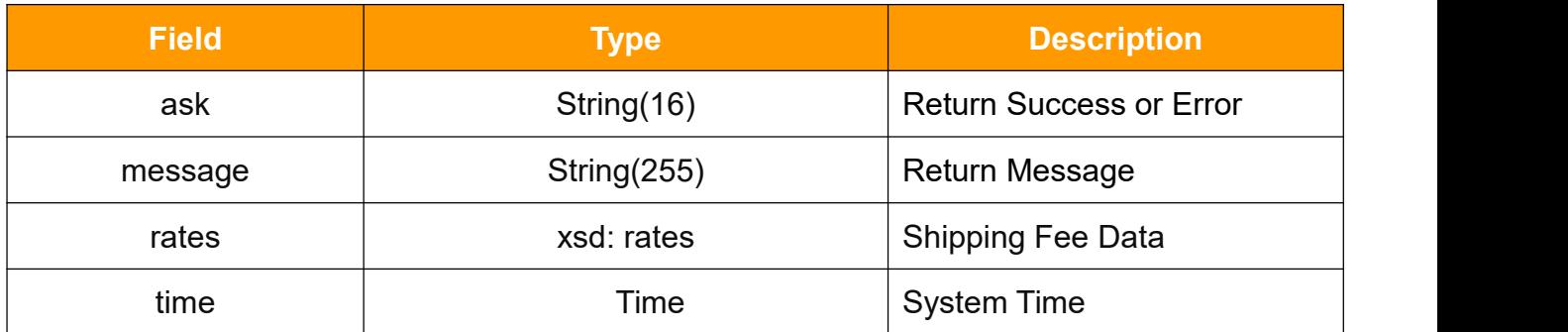

#### **rates**

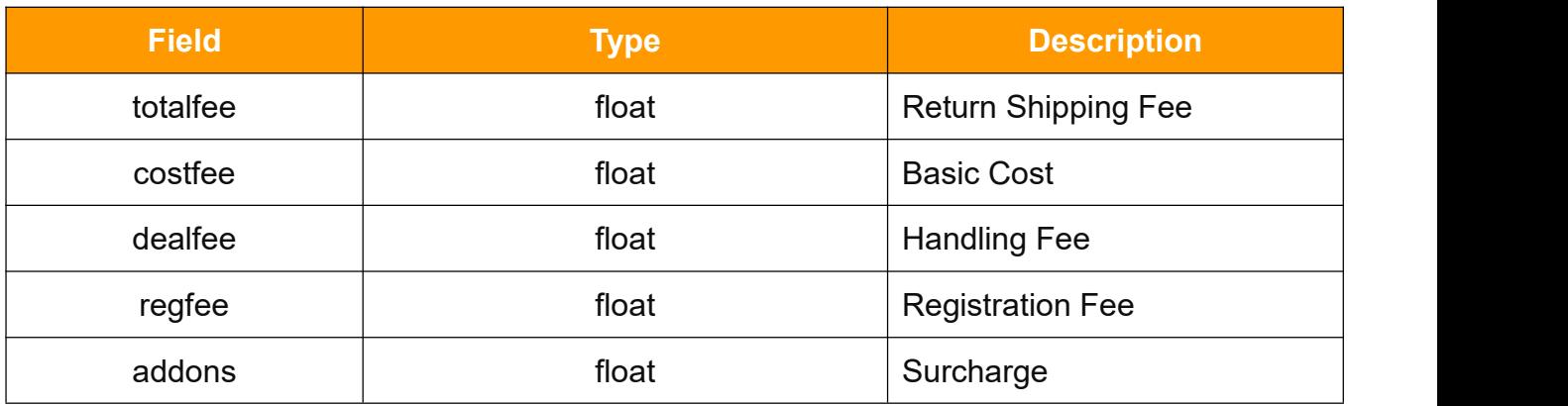

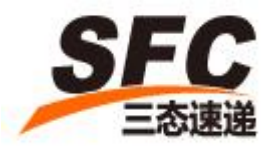

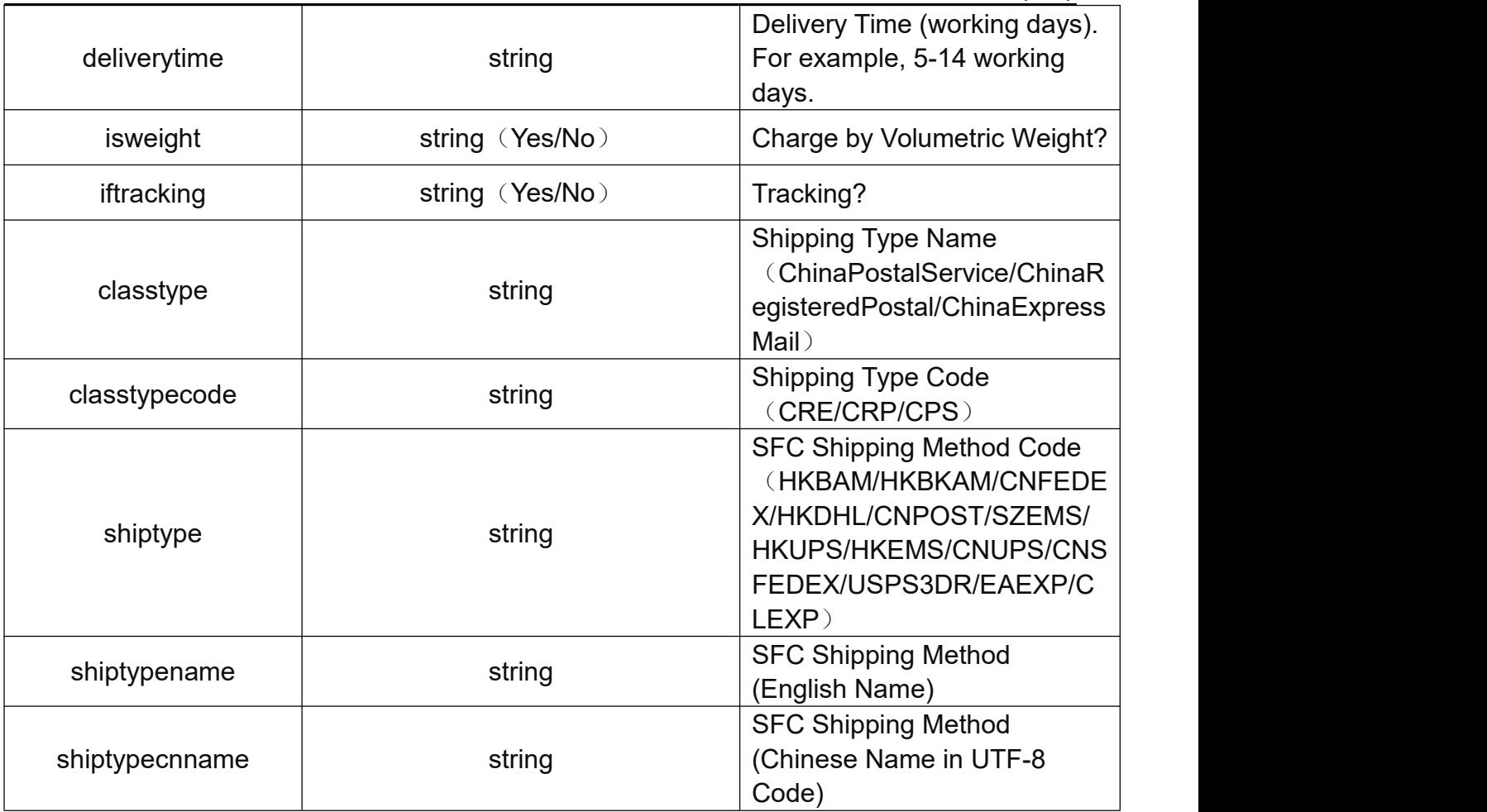

### <span id="page-55-0"></span>**3.29 getRateByMode**

Call this method to check shipping fee using shipping method code.

### **3.29.1 Request**

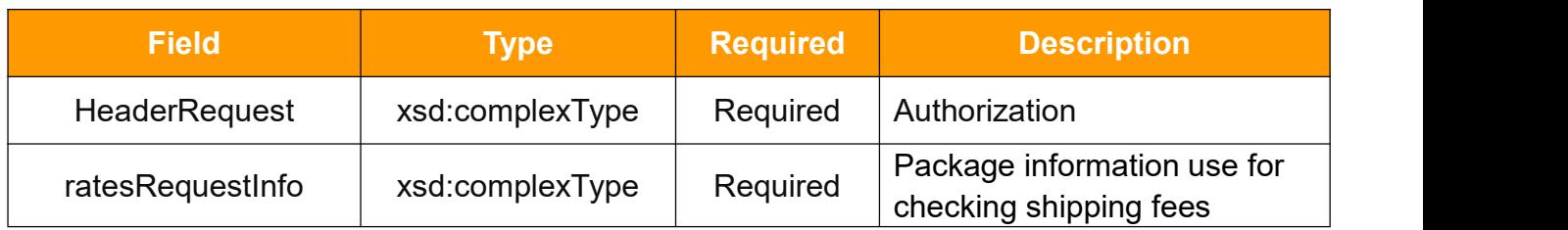

## **HeaderRequest Type**

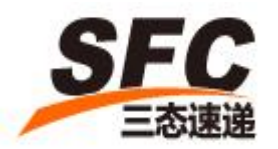

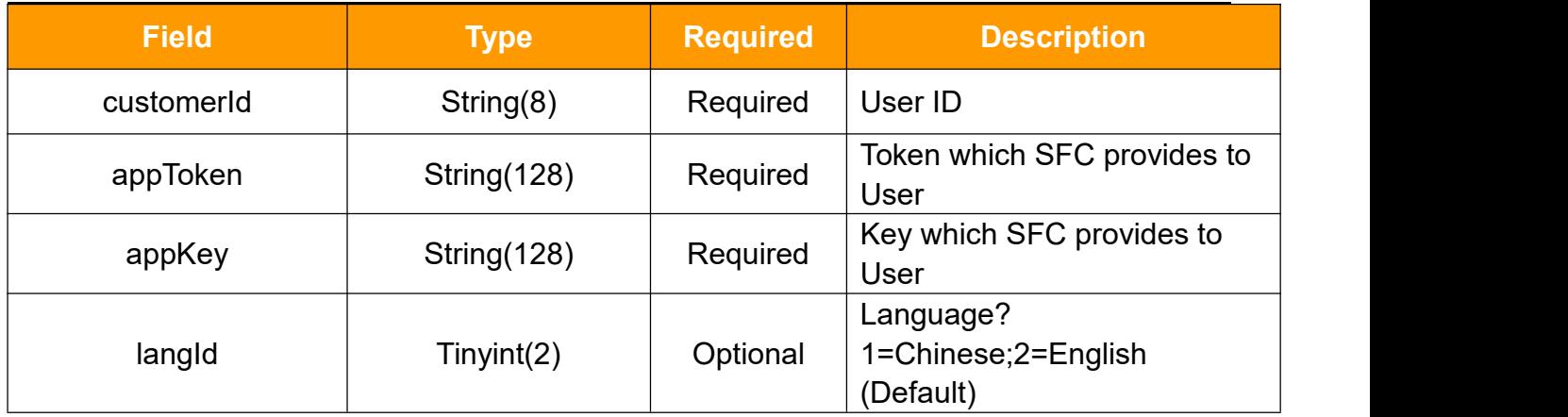

### **ratesRequestInfo Type**

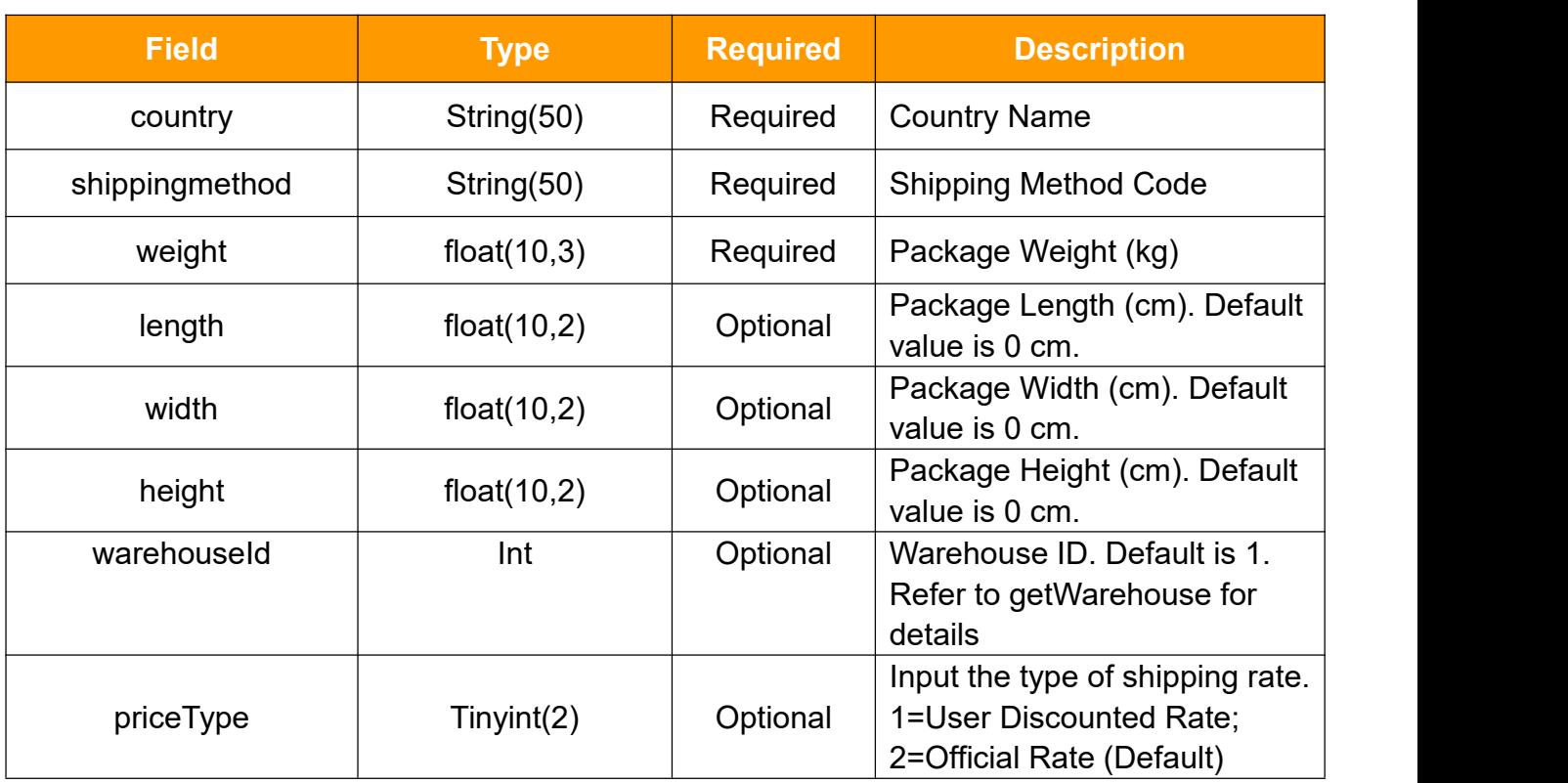

### **3.29.2 Response**

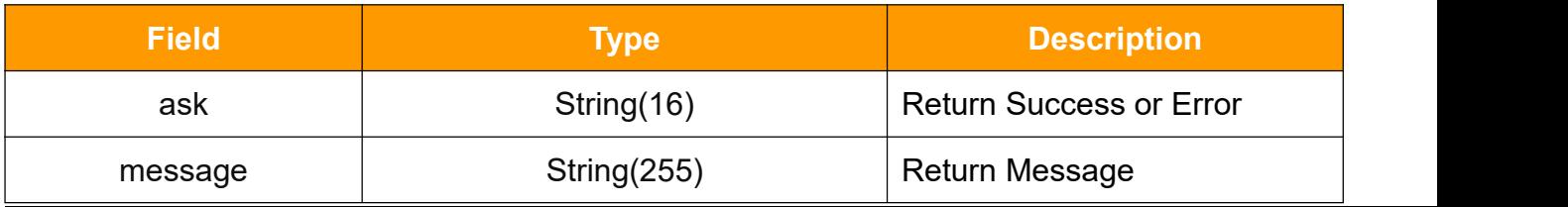

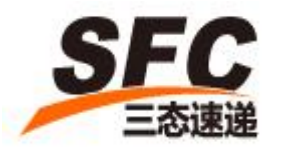

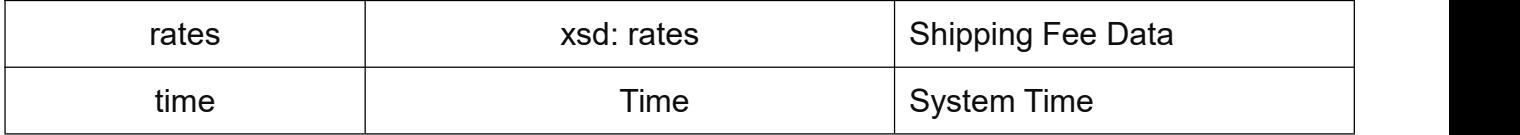

#### **rates**

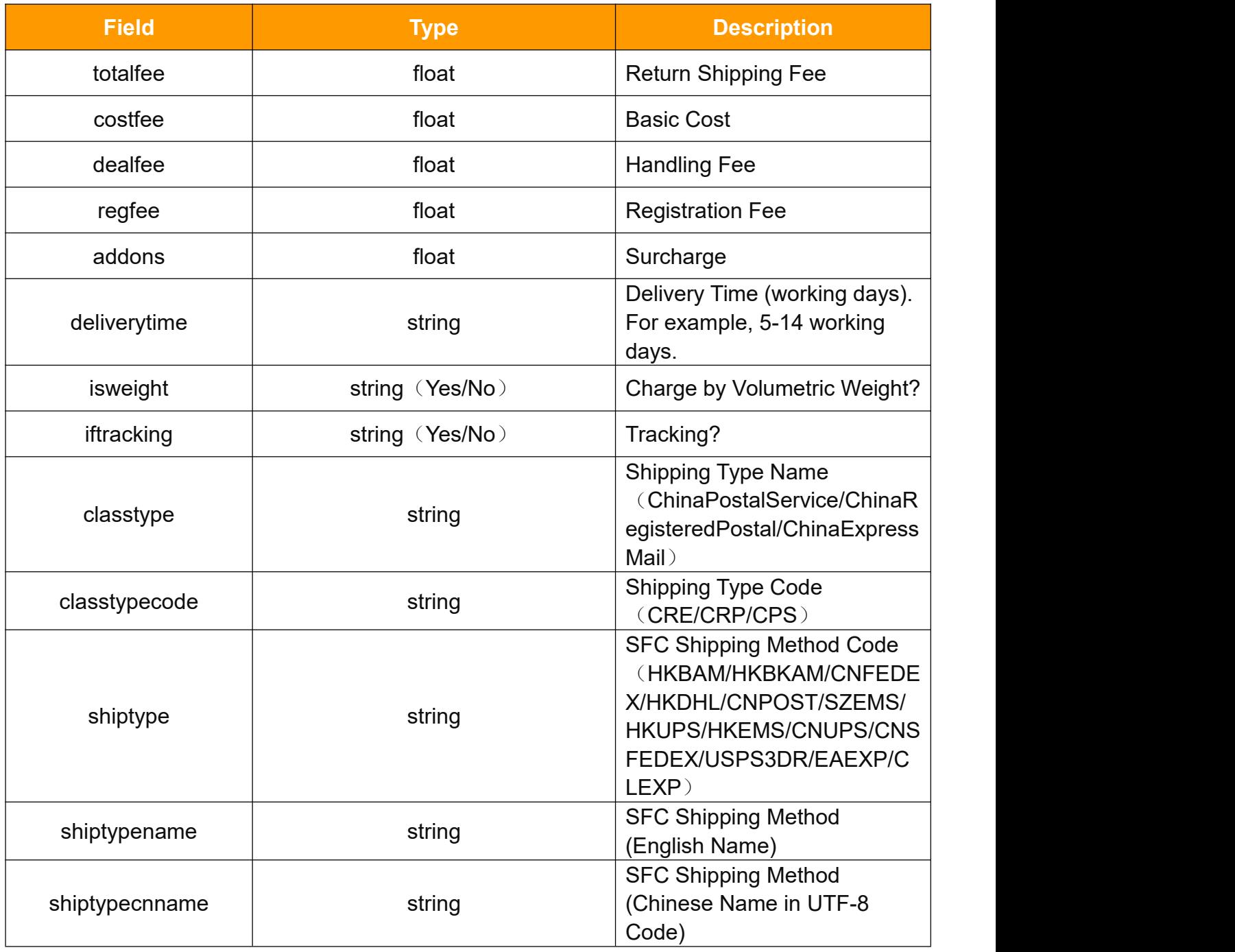

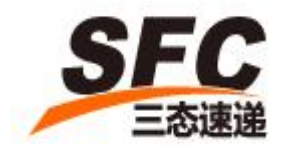

### <span id="page-58-0"></span>**3.30** getRates

Call this method to get estimated shipping fee.

#### **3.30.1Request**

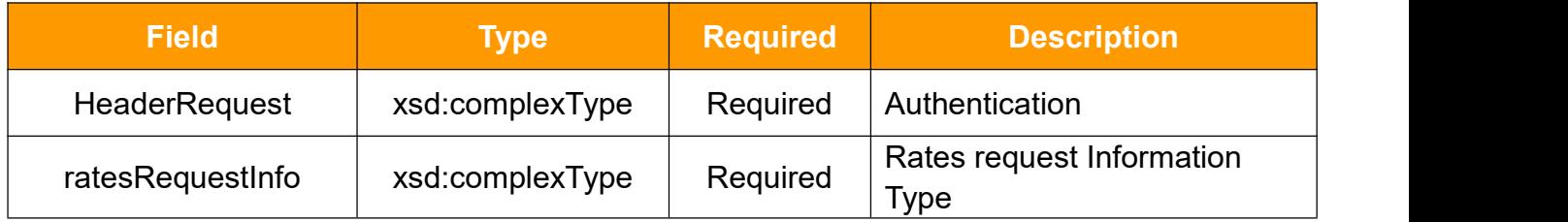

#### **HeaderRequest Type**

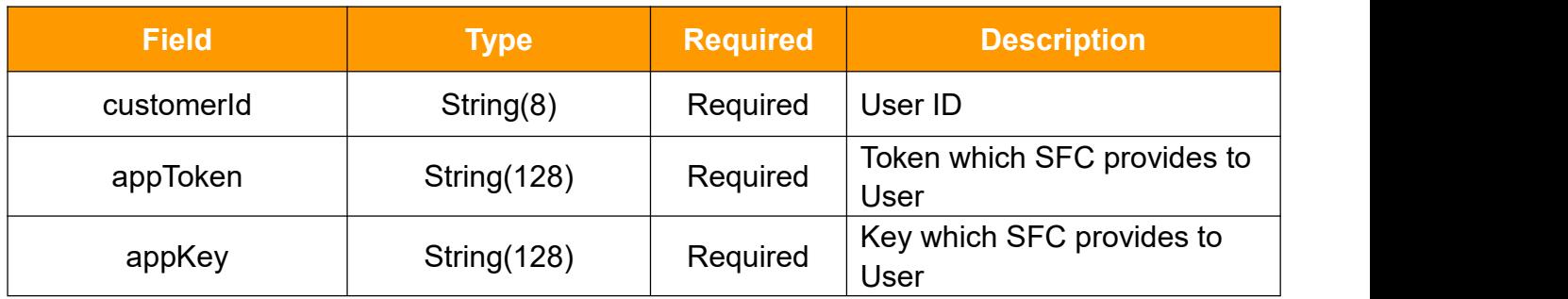

### **ratesRequestInfo**

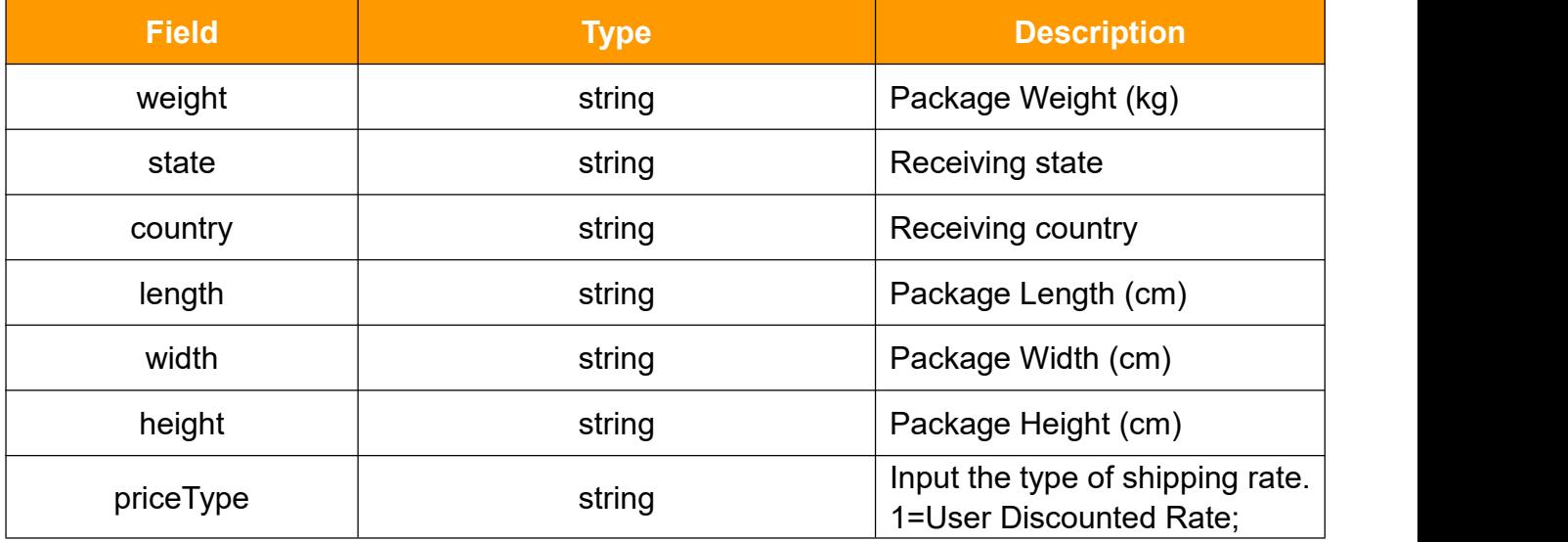

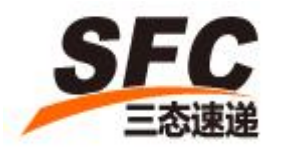

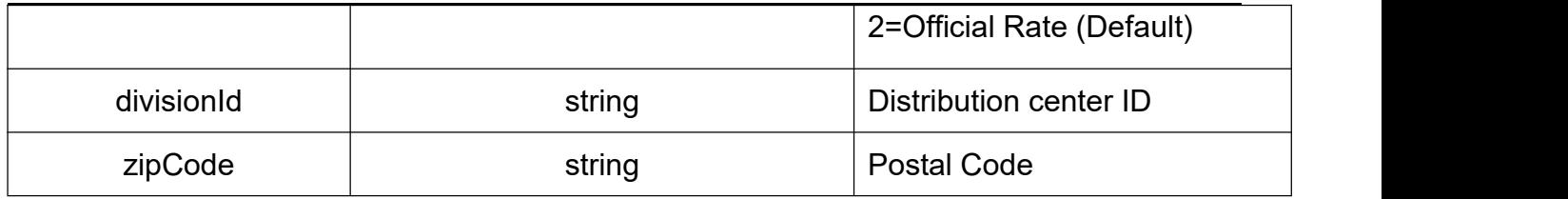

### **3.30.2Response**

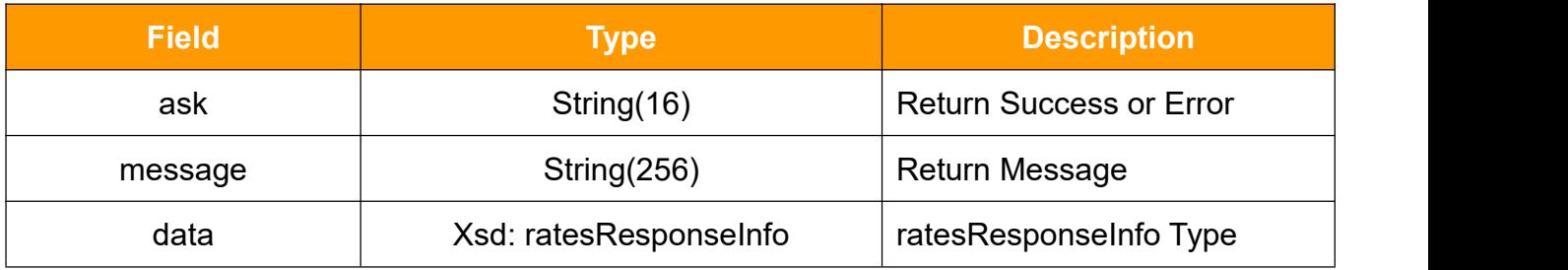

### **ratesResponseInfo**

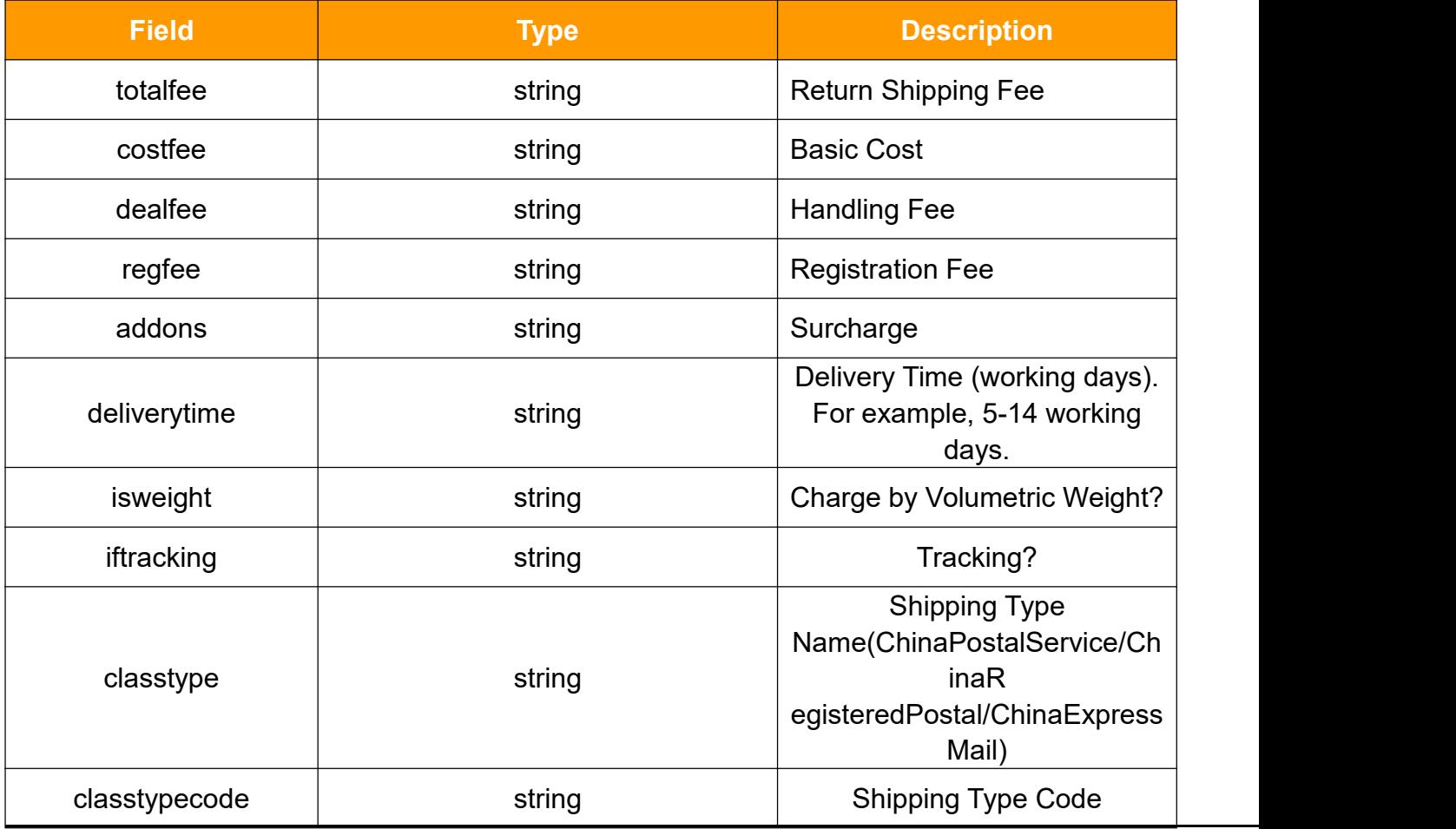

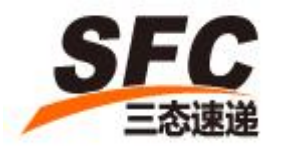

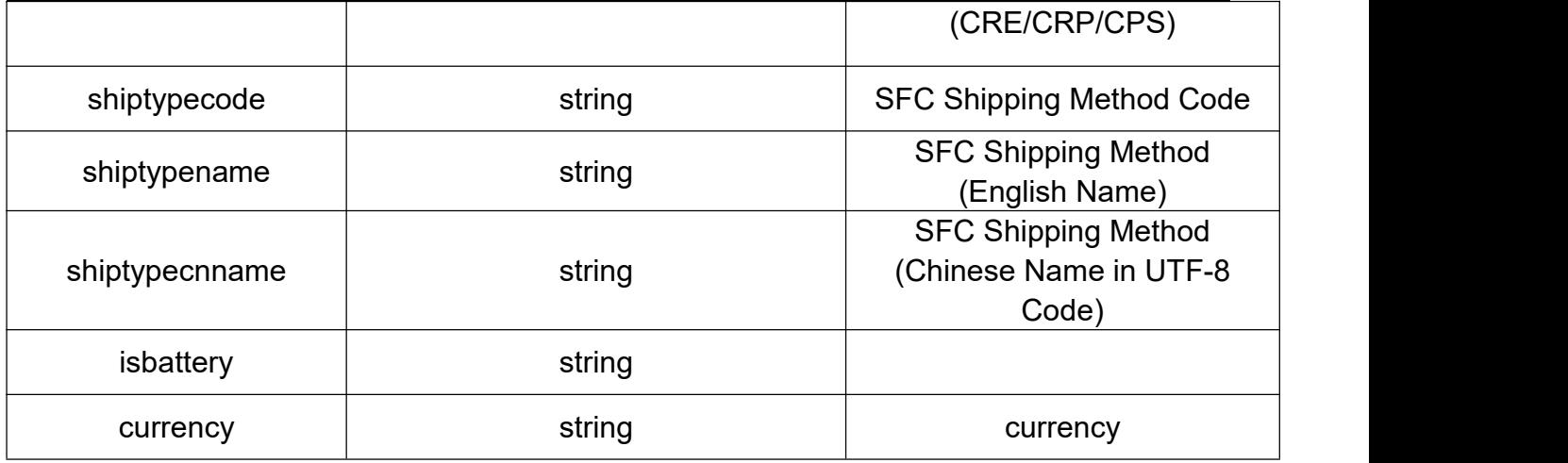

### <span id="page-60-0"></span>**3.31getStock**

Call this method to get inventory information .

### **3.31.1Request**:

![](_page_60_Picture_273.jpeg)

### **HeaderRequest Type**

![](_page_60_Picture_274.jpeg)

![](_page_61_Picture_0.jpeg)

![](_page_61_Picture_195.jpeg)

#### **steps Type**

![](_page_61_Picture_196.jpeg)

### **3.31.2Response**

![](_page_61_Picture_197.jpeg)

#### **stockData**

![](_page_61_Picture_198.jpeg)